# ÍNDICE GENERAL

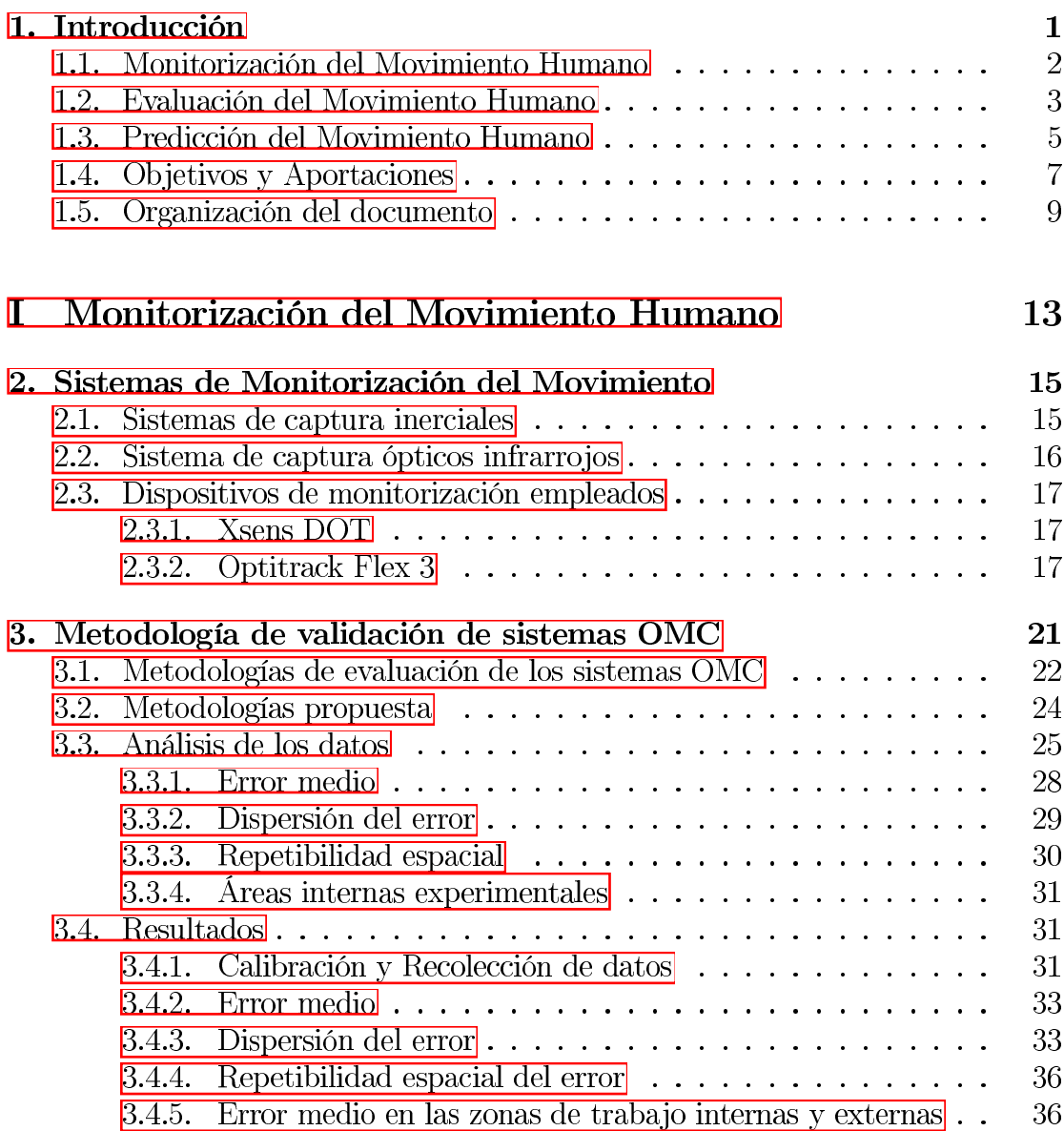

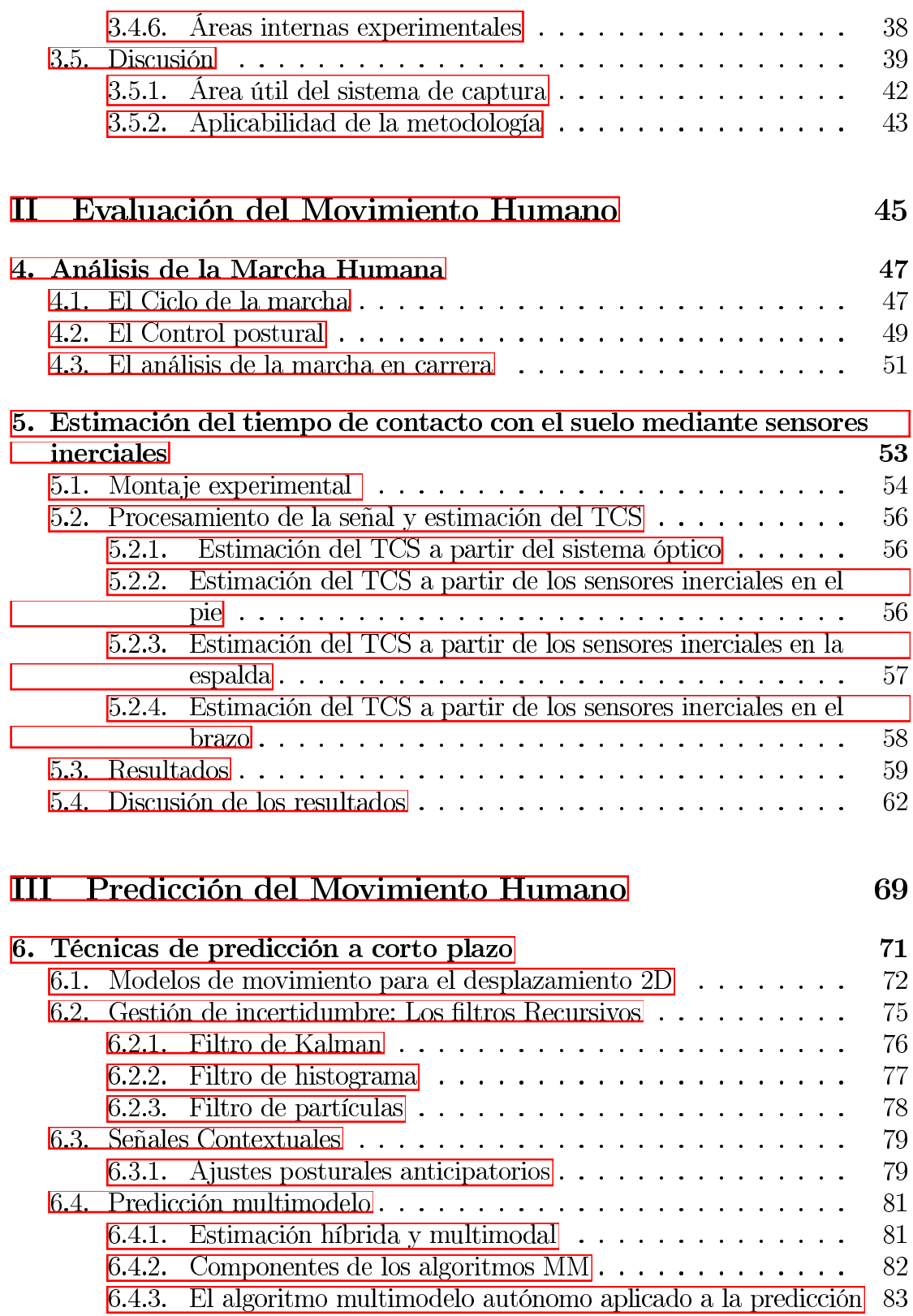

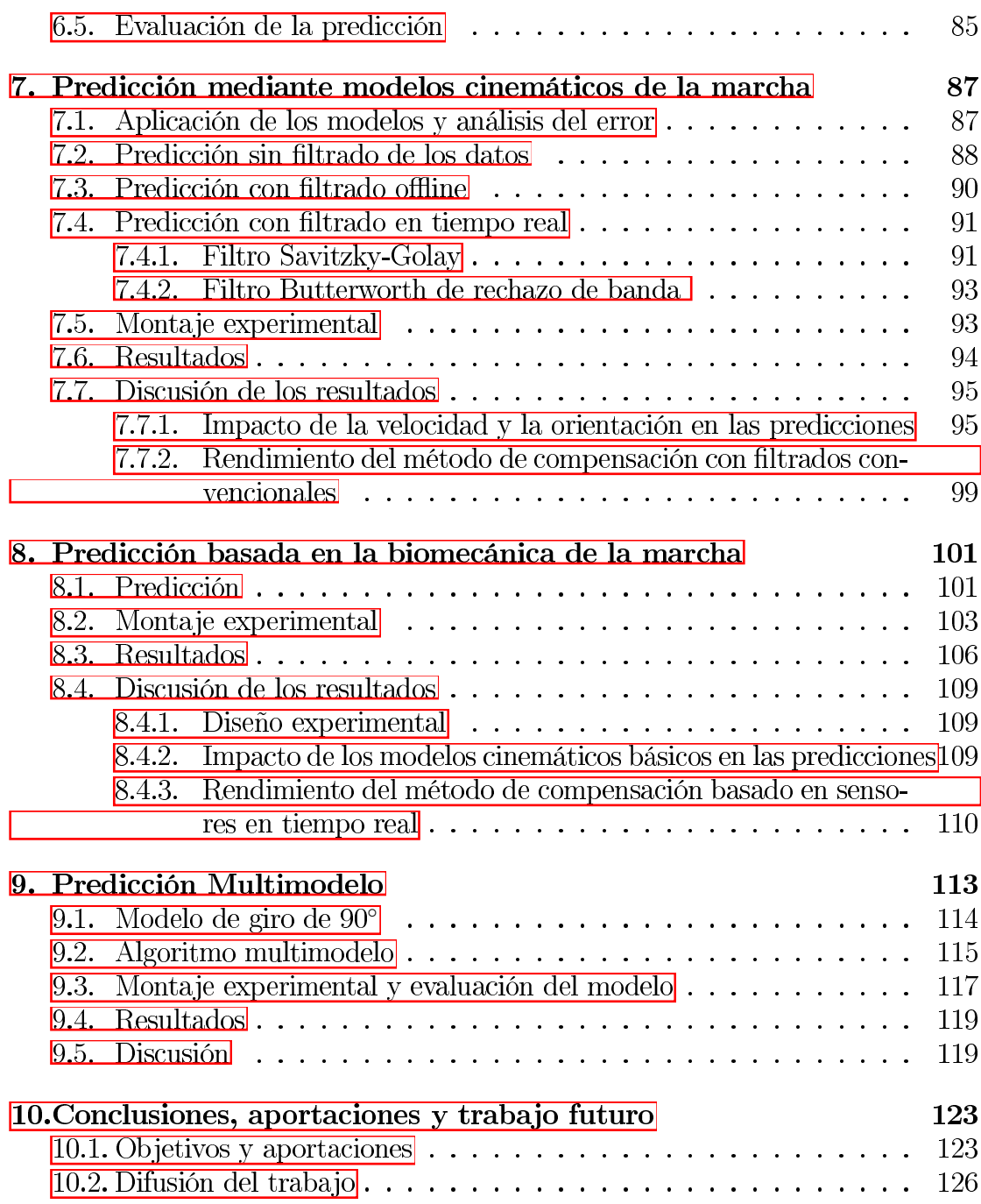

## CAPÍTULO 1.

## **INTRODUCCIÓN**

El estudio del movimiento humano es de vital importancia, no solo en temas relacionados con la salud y la rehabilitación, sino también en aspectos relacionados con la ingeniería. En el ámbito de la salud, comprender cómo se mueve el cuerpo permite detectar posibles desórdenes y lesiones, facilitando un diagnóstico preciso y un tratamiento efectivo. La rehabilitación también se beneficia al diseñar programas específicos para recuperar la funcionalidad y movilidad de personas afectadas por accidentes o enfermedades. En ingeniería, el conocimiento del movimiento humano es crucial para diseñar prótesis y dispositivos médicos avanzados que se adapten de manera natural a las capacidades y necesidades individuales.

Pero no solo conocer el movimiento realizado es de interés. Predecir el movimiento futuro que va a realizar una persona es de utilidad en aplicaciones como la conducción autónoma o la robótica móvil. En estas aplicaciones, es necesario conocer las posiciones futuras de los peatones, con el objetivo de frenar con antelación  $y/\sigma$  modificar la trayectoria que el coche o el robot planea seguir.

Para el estudio del movimiento humano se puede recurrir a la observación directa, que ha sido usada de forma tradicional. Sin embargo, esta vía de análisis del movimiento humano plantea una gran dificultad debido a diversos factores. Uno de los principales es la gran cantidad de variables que influyen en él, como la anatomía, la fuerza muscular, las intenciones que lo impulsan o el ambiente en el que se realiza. Otro factor que lo complica es la variabilidad entre individuos. Cada persona tiene una forma única de moverse, que está influenciada por la edad, el género, la experiencia o incluso lesiones previas. La introducción de sistemas computacionales ha llevado a modernos y sofisticados sistemas para el análisis del movimiento humano que pueden proporcionar una información mucho más precisa del movimiento realizado, siendo claros ejemplos de tales sistemas los basados en sensores ópticos e inerciales.

En esta tesis se ha trabajado principalmente en 3 campos relacionados con el

movimiento humano, en primer lugar su monitorización, luego su evaluación y finalmente su predicción. Para situar correctamente el trabajo realizado se presenta a continuación un estado del arte general de cada uno de los tres problemas.

#### Monitorización del Movimiento Humano  $1.1.$

La monitorización del movimiento humano consiste en la medición de los movimientos del cuerpo humano de forma continua y en tiempo real. Esto implica recopilar aspectos del movimiento como posiciones, velocidades, ángulos y fuerzas.

Para llevar a cabo la monitorización, se pueden utilizar diferentes tecnologías como láseres, acelerómetros, cámaras o placas de presión, entre otros muchos. La elección entre una opción y otra dependerá de factores como el tamaño del espacio que se quiere cubrir, el entorno en el que se medirá o las partes del cuerpo que se quieren monitorizar. Por ejemplo, para la detección de peatones en sistemas de asistencia a la conducción, es común utilizar cámaras RGB 1, ya que toda la instalación del sistema se encuentra montada en el coche y debe ser independiente del número y posición de los peatones.

Sin embargo, en entornos más controlados, se suele optar por sistemas donde algún elemento o sensor va colocado directamente en la persona. En estos casos, los sistemas de monitorización ópticos basados en cámaras infrarrojas y los basados en sensores inerciales son dos de las alternativas más populares  $\boxed{2}$ ,  $\boxed{3}$ .

Los sistemas ópticos, como VICON u Optitrack (Figura 1.1), permiten la medición precisa de la posición y orientación de los marcadores colocados en el cuerpo humano, permitiendo una monitorización detallada de todo el cuerpo. Se utilizan a menudo como *estándar de oro* en el análisis del movimiento humano debido que pueden llegar a ofrecer precisión submilimétrica (los errores pueden llegar a ser de 0.2 mm)  $\left| \frac{1}{2} \right| \overline{5}$ ,  $\left| 6 \right|$ . Tienen un amplio uso en los campos biomédicos  $\sqrt{7}$  (biomecánica  $\sqrt{8}$ , deportes  $\sqrt{3}$ , ergonomía, análisis de la marcha  $\sqrt{9}$ , gerontología o rehabilitación  $[10]$ ).

Por otro lado, los sensores inerciales, permiten medir la aceleración y la velocidad angular de segmentos corporales en tiempo real y en entornos con diferentes condiciones ambientales (Figura  $\overline{1.2}$ ). El uso de unidades de medición inercial (IMUs) para la medición y evaluación del movimiento humano, ha sido una técnica establecida desde hace mucho tiempo. Actualmente, con la nueva generación de sensores *wearables*, que no necesitan cables y pueden ir fácilmente colocados en la ropa, se presenta la posibilidad de utilizar estos sensores fuera del

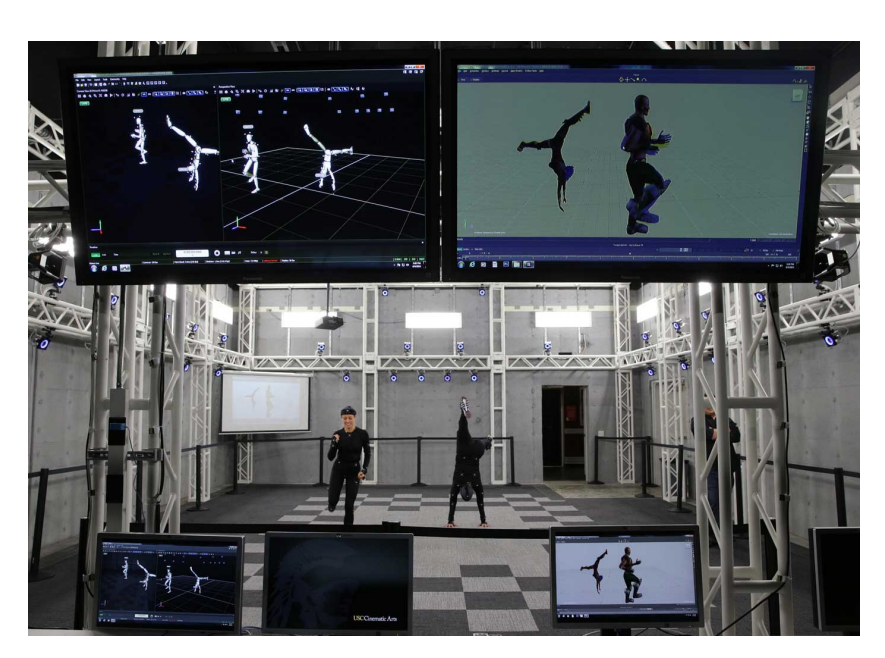

Figura 1.1: Sistema de monitorización del movimiento óptico Optitrack [11].

entorno de laboratorio. Esto los ha hecho interesantes para su aplicación en el seguimiento del movimiento  $[12]$ , seguridad y salud laboral  $[13]$ , o el análisis de la marcha clínica  $[14]$ , entre otros.

#### $1.2.$ Evaluación del Movimiento Humano

La evaluación del movimiento humano consiste en el análisis y la interpretación de los datos recopilados durante la monitorización del movimiento. Mientras

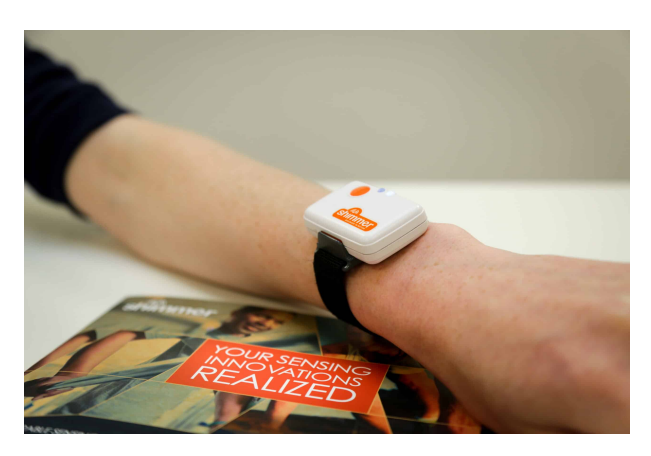

Figura 1.2: Sensor inercial Shimmer3. [15].

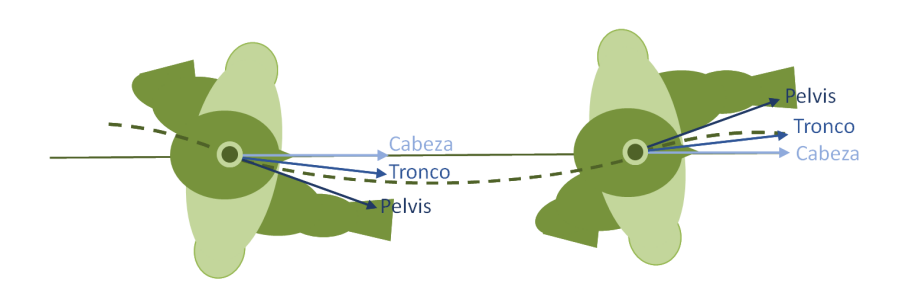

Figura 1.3: Durante la marcha, la unidad superior del cuerpo, formada por la pelvis, el tronco y la cabeza, se desplaza y rota coordinadamente con la función de mantener el equilibrio con cada paso.

que la monitorización se enfoca en la adquisición de datos en tiempo real, la evaluación del movimiento se centra en examinar y extraer información significativa de esos datos.

La evaluación del movimiento humano tiene una gran cantidad de aplicaciones que se extienden hasta nuestro día a día. El diseño de muchos productos que utilizamos a diario aplica la evaluación del movimiento para mejorar nuestra experiencia y seguridad. Por ejemplo, en los espacios de trabajo, se utiliza para determinar la disposición de muebles, la altura de las pantallas o el diseño de material ergonómico como sillas o periféricos para el ordenador. Estos elementos en conjunto permiten fomentar una postura adecuada y reducir el estrés y la fatiga durante las horas de trabajo [13]. De igual forma, las aplicaciones que utilizamos con nuestros dispositivos electrónicos, como teléfonos, televisores o relojes inteligentes, buscan ser intuitivas y adaptarse de forma natural a nuestros gestos y forma de percibir la información táctil y visual [16].

Dentro de la evaluación del movimiento, un campo de gran importancia es el del análisis de la marcha. Este se centra en analizar los patrones de movimiento de las personas durante el desplazamiento. Comprende el estudio de la secuencia de movimientos que tienen lugar con cada paso (ciclo de la marcha) (ver Figura [1.3], así como de los mecanismos de nuestro cuerpo que nos mantienen en equilibrio (control postural) o que nos preparan para no perder la estabilidad en futuros movimientos (ajustes posturales anticipatorios)  $\boxed{17}$ ,  $\boxed{18}$ ,  $\boxed{19}$ .

La aplicación tradicional del análisis de la marcha ha sido la de identificar patrones anómalos de movimiento que pueden estar asociados a lesiones o trastornos en la capacidad de caminar  $[17, 20]$ , a lo que se conoce como análisis de la marcha clínica. Sin embargo, el análisis de la marcha 'normal', sin alteraciones en la forma de andar, se utiliza en campos como el entrenamiento deportivo [21] para mejorar

el rendimiento y evitar posibles lesiones. Además, con la llegada de los sensores inerciales inalámbricos se ha abierto un abanico de posibles nuevos indicadores de rendimiento deportivo.

Así mismo, el análisis de la marcha juega un papel importante para la predicción del desplazamiento de las personas. Conocer cómo se mueve una persona facilita estimar su siguiente paso, determinar su dirección o prever hacia dónde se dirige.

#### Predicción del Movimiento Humano 1.3.

La predicción del movimiento humano busca estimar la posición futura de una persona a partir de la información disponible hasta el momento. Para esta predicción se puede usar tanto información de la persona como del entorno en el que se encuentra. Así, la predicción dependerá de factores tales como la posición actual y pasada de la persona, su postura, cambios en los objetos con los que interactúa. etc.

La predicción del movimiento tiene aplicaciones directas en la industria, en entornos colaborativos humano-robot  $[22]$ , en sistemas de asistencia a la conducción  $\sqrt{23}$ ,  $\sqrt{24}$  o en realidad virtual  $\sqrt{25}$ . Por ejemplo, en el campo de la robótica, los robots tradicionales están restringidos a trabajar en células de seguridad donde no pueden entrar los humanos. Con el uso de técnicas de predicción del movimiento. los robots pueden pasar a desenvolverse en entornos cohabitados con personas (ver Figura 1.4). La predicción permite a los robots predecir la trayectoria de las personas a su alrededor y planificar así sus próximos movimientos.

Más allá de la aplicación en robótica, los sistemas Automáticos de Asistencia al Conductor muestran también la importancia de disponer de una correcta predicción del desplazamiento de las personas para evitar posibles accidentes. Como se afirma en 26, 27, a mayor tiempo de reacción para frenar, mayor será la velocidad de impacto y, por tanto, el riesgo de lesiones. Un adulto tiene menos de un  $20\%$  de posibilidades de morir si es golpeado por un coche a menos de 50 km/h, pero casi un 60% de riesgo de morir si es golpeado a 80 km/h. Los análisis de accidentes 28 muestran que para estos sistemas la capacidad de iniciar la parada de emergencia 0.16 s por adelantado (comparada con el tiempo de reacción humana típico de 0.5 s) reduce la gravedad de las lesiones por accidente hasta un  $50\%$ .

Hasta el día de hoy, se han propuesto un amplio conjunto de técnicas para resolver el problema de la predicción del movimiento humano. Trabajos como los

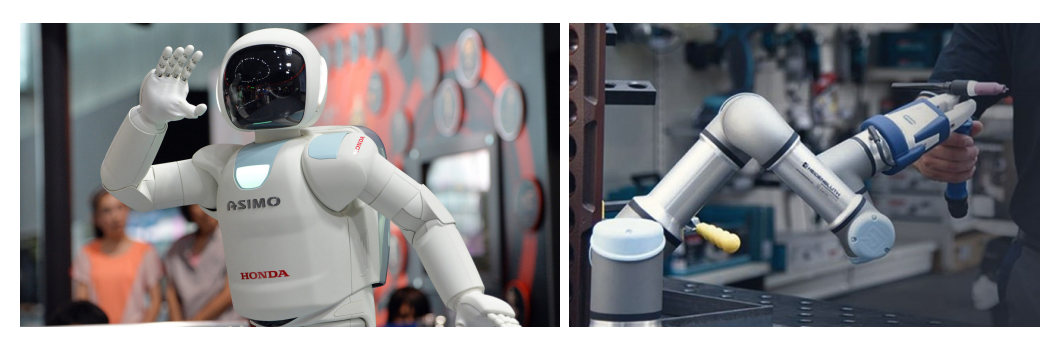

Figura 1.4: Izquierda: Asimo, robot humanoide presentado por la empresa japonesa Honda en el año 2000, fue creado con la intención de ayudar a personas mayores o dependientes. Este robot cuenta con la capacidad de moverse ágilmente manteniendo el equilibrio, la toma de autónoma de decisiones y la adaptación de su comportamiento a estímulos externos. Derecha: El UR3e de Universal Robots es un robot industrial colaborativo ultraligero y compacto, diseñado para asistir en las aplicaciones de montaje. pulido, encolado y atornillado.

descritos en [29, 30] buscan clasificar los distintos tipos de predicción según su naturaleza. En 31 encontramos una clasificación que recoge las categorías propuestas en ambos trabajos y define 3 clases principales de predictores: los predictores basados en leyes físicas, los basados en patrones y los basados en planificación.

Los predictores basados en leyes físicas representan el movimiento mediante un modelo cinemático basado en las leyes del movimiento de Newton. Entre los enfoques más sencillos, encontramos aquellos modelos que combinan variables de posición, orientación, velocidad y aceleración. El modelo cinemático de movimiento varía según el tipo de movimiento que se quiere describir y cómo se busque modelar el ruido 32 y se implementan comúnmente junto con filtros bayesianos recursivos  $\sqrt{33}$ ,  $\sqrt{34}$ .

Estos predictores ofrecen un buen rendimiento a cortos horizontes de predicción y en tiempo real, gracias a su esquema reactivo de detección y predicción. Sin embargo, no pueden alcanzan la misma precisión al aplicarlos con personas, como cuando se utilizan con otros objetos móviles. Por ello, algunos autores optan por enriquecer los modelos cinemáticos de movimiento con otras fuentes de información como la orientación de la cabeza [19], o el mapa del entorno [35].

Los predictores basados en patrones, aprenden el comportamiento de la persona basándose en datos previos de movimientos y utilizando modelos de ajuste de datos. Dentro de esta categoría, podemos observar dos subgrupos principales, los modelos secuenciales y los no secuenciales. Muchos de los enfoques propuestos dentro de los modelos secuenciales se tratan de modelos de Markov, que asumen

que el estado actual depende de un número limitado de estados anteriores 36 37. Al igual que para los métodos físicos, estos buscan estimar la posición a pequeños horizontes de predicción, y la trayectoria futura se reconstruye mediante la aplicación consecutiva de varios intervalos cortos. En contraste, los métodos no secuenciales, directamente buscan modelar la travectoria futura a grandes horizontes de predicción. Entre otras soluciones, encontramos aquellos que utilizan técnicas de clustering [38], procesos gaussianos [39] o travectorias prototípicas a las que se ajustan el resto de las muestras  $[40]$ .

Los predictores basados en planificación, a diferencia de las categorías anteriores, razonan el impacto de las acciones actuales sobre las futuras e intentan estimar el objetivo que pretende alcanzar la persona. Este tipo de predicción se conoce como predicción basada en objetivos, y en ellas, el predictor tiene en cuenta un conjunto de posibles objetivos dentro del mapa. Gran parte de los predictores dentro de esta categoría utilizan alguna función de coste que decide la secuencia de acciones de la persona más óptima o probable para alcanzar su objetivo [41]. Otros enfoques utilizan, por ejemplo, técnicas de atracción-repulsión 42 o introducen mapas de energía para modelar la dificultad del desplazamiento por cada ubicación de la escena [43].

Una alternativa que permite generalizar el contexto de la predicción es la de combinar varios modelos, ya sea mezclando únicamente modelos cinemáticos o integrándolos junto con otros tipos de predicción, en lo que se conoce como algoritmos multimodelo. Un ejemplo es el presentado en  $[44]$ , que combina un modelo de velocidad constante (CV) con una clasificación de series temporales y una predicción de secuencias. También [45] integra tres modelos cinemáticos en su filtro de modelos múltiples interactivos (IMM), que consiste en un modelo de velocidad constante, de posición constante y de giro coordinado.

#### 1.4. **Objetivos y Aportaciones**

Esta tesis tiene el objetivo de contribuir en campo del análisis del movimiento humano mediante la utilización de sistemas de monitorización inerciales y ópticos. Con este fin, en este documento se agrupan un conjunto de aportaciones divididas en 3 grandes bloques:

## Monitorización del movimiento humano

Si bien en esta parte del documento no se busca el diseño de una nueva tecnología de medición, la línea de investigación toma la dirección de la evaluación de las va existentes. El principal obstáculo a la hora de parametrizar el error de un sistema de monitorización del movimiento es la falta de un procedimiento estandarizado. En algunas opciones el espacio de medición resulta pequeño para el contexto del movimiento humano o se requiere la utilización de instrumentación que puede no ser accesible o, incluso, la creación de esta.

Por ello, con el fin de evaluar el rendimiento de los sistemas de monitorización en el contexto del movimiento humano, se propone una metodología alternativa a las existentes para evaluar las prestaciones metrológicas de sistemas ópticos para la captura del movimiento, aprovechando las cualidades de precisión de un brazo robótico industrial. El protocolo parametriza el error del sistema desde un enfoque de fiabilidad, precisión, repetibilidad y escalado. Siguiendo esta metodología, se evalúa el rendimiento de un sistema óptico Optitrack, aunque el protocolo descrito es extrapolable al uso de sensores inerciales.

### Evaluación del movimiento humano

Uno de los campos donde se ha aplicado extensamente la evaluación del movimiento ha sido en el entrenamiento deportivo para mejorar el rendimiento de los atletas y evitar posibles lesiones. Tomando como indicador de rendimiento el tiempo de contacto del deportista con el suelo, numerosos trabajos han abordado su estimación a partir de sensores inerciales colocados en diferentes segmentos corporales. Por lo general, se seleccionan segmentos de la parte inferior del cuerpo para la colocación de sensores. La parte superior del cuerpo raramente ha sido considerada para tal fin, con las excepciones de algunos estudios esporádicos que consideraron un sensor colocado en el tronco. La parte superior del cuerpo es, desde un punto de vista práctico, un lugar ideal para la colocación de sensores *wearables* (sensores que pueden ser usados sobre el cuerpo de una persona a manera de accesorios, ropa, relojes y aparatos con distintos fines). De hecho, los corredores no profesionales, motivados principalmente por la necesidad de llevar sus teléfonos móviles durante la práctica deportiva, suelen llevar bolsillos pegados a la parte superior de la espalda o al brazo que son ideales para alojar este tipo de sensores. Por lo tanto, una correcta estimación del tiempo de contacto desde dichos lugares podría permitir extender el análisis del rendimiento en carrera al público, pudiendo incluso utilizar su propio teléfono móvil para registrar las señales inerciales.

En este bloque se explora la estimación del tiempo de contacto mediante sensores inerciales *wearables* colocados en las localizaciones consideradas más 'cómodas' para llevarlos durante la práctica deportiva.

## Predicción del movimiento humano

En este bloque, se aborda la predicción del movimiento humano a cortos horizontes de predicción basada en factores biomecánicos de la marcha humana. Se presenta el estudio desde 3 enfoques:

Aplicación de técnicas de predicción basadas en modelos físicos:

En primer lugar, se estudia la aplicación directa de los modelos de predicción a cortos horizontes de predicción y se evalúa el efecto de la propia naturaleza de la marcha humana en este tipo de predictores.

- Fusión de las modelos físicos con técnicas basadas en ajustes posturales:

Se realiza una búsqueda de los ajustes posturales anticipatorios y control postural medibles a través de sistemas OMC e IMUs y relacionados con el desplazamiento de las personas. Este conocimiento se utiliza para formular un predictor que fusione información postural de la persona con el modelo físico oportuno.

- Diseño multimodelo:

La marcha normal humana se subdivide en un conjunto de submovimientos suficientemente diferentes uno de otro como para poder ser modelados con un único modelo matemático. Por ello, se estudian técnicas para fusionar distintos modelos e implementar un predictor multimodelo, que se adapte al desplazamiento.

#### 1.5. Organización del documento

Este documento se encuentra divido en tres partes, en base a la misma división de las aportaciones expuestas en el apartado anterior.

### Parte 1. Monitorización del movimiento humano

Capítulo 2 - Se describen las tecnologías utilizadas en la presente tesis para la monitorización de la persona.

Capítulo 3 - Se presenta una metodología novedosa para la evaluación de la calibración de dichos sistemas. La metodología está diseñada para entornos colaborativos humano-robot en los que se dispone de un robot industrial. Tomando el movimiento de un brazo robótico como estándar de oro, se parametriza el error del sistema de óptico.

### Parte 2. Evaluación del movimiento humano

Capítulo 4 - Se introduce la rama de la ciencia denominada Análisis de la *Marcha Humana*, así como los principales aspectos de la misma que se aplican a lo largo de la tesis. Esto incluye el concepto de ciclo de la marcha, el control postural y los a justes posturales anticipatorios.

Capítulo 5 - Se estudia la posibilidad de estimar el tiempo de contacto con el suelo de un atleta en carrera utilizando para ellos sensores inerciales colocados en distintas localizaciones de su cuerpo.

## Parte 3. Predicción del movimiento humano

Capítulo 6 - Se describen las técnicas actuales de predicción a corto plazo y basadas en leyes físicas, lo que incluye la definición del modelo cinemático de movimiento, la gestión de la incertidumbre y la incorporación de las señales contextuales. Asimismo, se introduce el concepto de predicción multimodal, que permite la fusión de múltiples predictores monomodelo y las técnicas más comunes para evaluar el error de una predicción.

Capítulo 7 - Se estudia el impacto de aplicar directamente los predictores a corto plazo descritos en el capítulo anterior directamente sobre la trayectoria recogida de la persona. Esta predicción se compara con la obtenida al procesar las trayectorias mediante filtros de suavizado clásicos en una aplicación en tiempo real y con los resultados de aplicar un filtro *offline* considerado como óptimo pero no reproducible en tiempo real.

Capítulo 8 - Se propone un método de predicción basado en la biomecánica propia de la marcha humana. Este predictor está diseñado para aplicaciones en tiempo real y tiene como principal contribución la aplicación de un indicador de la orientación de la cadera para la atenuación de la trayectoria de la persona.

Capítulo 9 - Se presenta un algoritmo multimodelo de cooperación que fusiona las predicciones de un conjunto de modelos para que la salida mejore los resultados individuales.

## Capítulo 10 - Conclusiones

En el último capítulo se recogen las principales conclusiones extraídas a lo largo del desarrollo de la presente tesis, se resumen las principales aportaciones realizadas y se describe posibles futuras líneas de trabajo.

# Parte I

# Monitorización del Movimiento Humano

## CAPÍTULO 2.

## SISTEMAS DE MONITORIZACIÓN DEL MOVI-**MIENTO**

Para el desarrollo de esta tesis se ha trabajado tanto con sensores de tipo inercial como con sistemas ópticos de captura del movimiento. Los sensores de tipo inercial presentan las ventajas de su facilidad de uso, el poder usarlos fuera de laboratorio y su bajo precio en relación a otros sistemas. Mientras que los sistemas ópticos destacan por su precisión, pero están restringidos a entornos de laboratorio muy controlados.

En este capítulo se presentan las características generales de ambos sistemas de medida, así como las específicas de los sistemas concretos con los que se ha trabajado, los sensores inerciales Xsens DOT (actualmente conocidos como Movella DOT) y el sistema de captura Optitrack Flex 3.

#### 2.1. Sistemas de captura inerciales

Los sensores inerciales, también conocidos como unidades de medida inerciales (IMU), son dispositivos de medida con la capacidad de estimar aceleraciones y velocidades de rotación a partir de las fuerzas que experimentan. Cuentan para ello con un acelerómetro, un giróscopo y, en ocasiones, con un magnetómetro. En la configuración tradicional de un IMU, estos sensores suelen tener 3 grados de libertad para medir en los tres ejes espaciales. Los valores de aceleración, velocidad angular y campo magnético se registran de forma individual y pueden calibrarse de forma separada.

Podemos encontrar estos sensores en formato cableado o inalámbrico, siendo esta última una opción cada vez más usada por el reducido tamaño y fiabilidad de sus últimas versiones. Frente a otros tipos de medición, las últimas versiones de IMUs presentan la ventaja de estar preparados para trabajar en áreas exteriores independientemente de las condiciones de luz, el tamaño del área de medición o la presencia de otros objetos alrededor del sensor. Sin embargo, como recoge  $[46]$ , los IMUs se enfrentan a tres principales fuentes de error: la deriva al estimar la posición del sensor, las perturbaciones magnéticas y la calibración.

Para obtener la posición y orientación de la persona a partir de los datos crudos de estos sensores, una primera aproximación es la de integrar las mediciones del acelerómetro y el giróscopo. Esta solución sufre una rápida deriva que reduce su precisión y hace que las medidas no resulten fiables al cabo de unos segundos [47]. Por ello, debe acompañarse este cálculo de otro método que reduzca este error. Un alternativa habitual es la incorporación del magnetómetro, el cual mide el campo magnético local, que se utiliza como referencia para corregir la deriva. Sin embargo, a pesar de su eficacia, sus señales pueden ser fácilmente distorsionadas por la presencia de materiales ferromagnéticos en las proximidades del sensor. Por otro lado, la reconstrucción de las señales a partir de la información del IMU requiere una calibración previa del sensor que relacione el sistema de coordenadas interna con el sistema de referencia del mundo. Una calibración errónea influirá fuertemente en las medidas.

#### $2.2.$ Sistema de captura ópticos infrarrojos

El funcionamiento básico de los sistemas ópticos de captura del movimiento (OMC) está basado en la utilización de un conjunto de cámaras emisoras de luz infrarroja y de un conjunto de marcadores reflectantes. Las cámaras recogen la imagen de los marcadores que reflejan la luz infrarroja y el software del fabricante es capaz de reconstruir con dichas imágenes la posición espacial 3D de los distintos marcadores. Variando la colocación y número de marcadores que se colocan en la persona, es posible obtener las coordenadas espaciales y la orientación de distintos segmentos corporales.

Para obtener la orientación actual de los distintos segmentos corporales se utiliza un conjunto de marcadores que forman un *cuerpo rígido*. Este consiste en una estructura formada por un mínimo de 3 marcadores en la que la posición relativa entre los distintos marcadores es siempre la misma. Con esta estructura, el software es capaz de calcular su orientación en los 3 ejes.

Durante la medición, la posición relativa de los marcadores que forman un cuerpo rígido no puede variar. En caso de que un marcador se descologue, el programa del fabricante no reconocerá el conjunto de marcadores y no podrá concretar la posición y orientación del cuerpo rígido. Algunos fabricantes, como Optitrack,

ofrecen una solución software específica para la monitorización humana que reconoce la colocación de un conjunto de marcadores y recrea la postura de la persona.

A pesar de la alta precisión que proporcionan los sistemas ópticos, estos se ven fuertemente influenciados por factores externos del entorno. La instalación de un sistema óptico es fija, las cámaras se colocan alrededor de la persona y no se pueden mover a lo largo de la grabación. Esto implica que el rango de movimientos que se monitorizan se encuentra restringido al tamaño de la habitación. Deben evitarse los objetos reflectantes, fuentes de luz infrarroja u objetos demasiado próximos a las cámaras dentro del área de medición. Así mismo, pequeños desajustes en la colocación de las cámaras afectan significativamente al error. Por ello, los fabricantes recomiendan recalibrar periódicamente la instalación y recomiendan evaluar la exactitud y precisión del sistema antes de iniciar la medición.

#### 2.3. Dispositivos de monitorización empleados

#### $2.3.1.$ **Xsens DOT**

Xsens DOT [48] es una plataforma de desarrollo de sensores inerciales portátiles que incorporan un acelerómetro de  $\pm$  2000 deg/s, un giróscopo  $\pm$  16 g y un magnetómetro  $\pm$  8 Gauss por cada eje espacial. Cada sensor pesa 10.8 g y mide  $36.30 \times 30.35 \times 10.80$  mm. Estos sensores of recen mediciones a una frecuencia de muestro máxima de 120 Hz con una latencia máxima de 30 ms.

El procesador integrado en el sensor se encarga del muestreo, la calibración. la integración de los datos inerciales y la fusión de sensores. Con la transmisión inalámbrica de datos a través de Bluetooth 5.0, Xsens DOT puede proporcionar orientaciones 3D en tiempo real, así como datos calibrados de aceleración lineal. velocidad angular y campo magnético (terrestre) en 3D a un dispositivo receptor.

En la transmisión en tiempo real, pueden utilizarse simultáneamente hasta un total de 11 sensores. El software del fabricante (Xsens DOT APP para dispositivos Android/iOS y Xsens DOT Server para Windows/MacOS/Rasberry Pi) sincroniza los relojes internos del conjunto de sensores.

#### 2.3.2. **Optitrack Flex 3**

El sistema de captura óptico Optitrack [11] con el que se trabaja a lo largo de esta tesis consiste en un conjunto de 10 cámaras Flex 3 (ver Figura 2.2), izquierda) con una resolución de 0.3 MP y unas longitudes focales de 3.5, 4.5 y 5.5 mm.

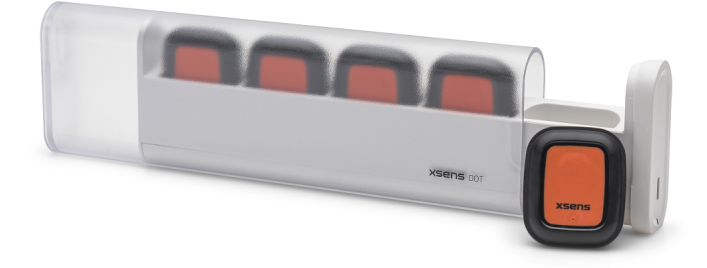

Figura 2.1: Sensor Xsens DOT.

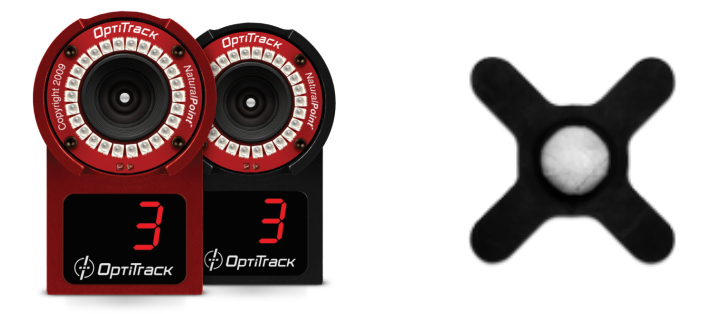

Figura 2.2: Izquierda: Cámaras Optitrack Flex 3; derecha: Marcador reflectantes adherido a una base de velcro.

La sincronización entre cámaras se realiza mediante 2 hub OptiHub 2, a los que se conecta el PC que controla el sistema a través del software Optitrack Motive Tracker 2. El sistema alcanza una tasa de lectura de 100 FPS con una latencia máxima de 10 ms. Los marcadores que se utilizan son de tipo pasivo (marcadores reflectantes que no emiten luz) de 1 cm de diámetro, como el que se ve en la Figura  $\overline{2.2}$ , a la derecha.

Antes de iniciar una captura el fabricante recomienda realizar una calibración, a través de la cual se detecta la colocación de las cámaras y se corrige posibles distorsiones en las imágenes. La primera parte del proceso de calibración consiste en agitar una vara de calibración (ver Figura 2.3, izquierda) delante de las cámaras repetidamente, a lo que sigue colocar una escuadra de calibración (ver Figura 2.3 derecha) en la posición del origen del sistema de coordenadas que el software tomará como referencia.

Después de la captura, los datos 3D pueden ser postprocesados utilizando las

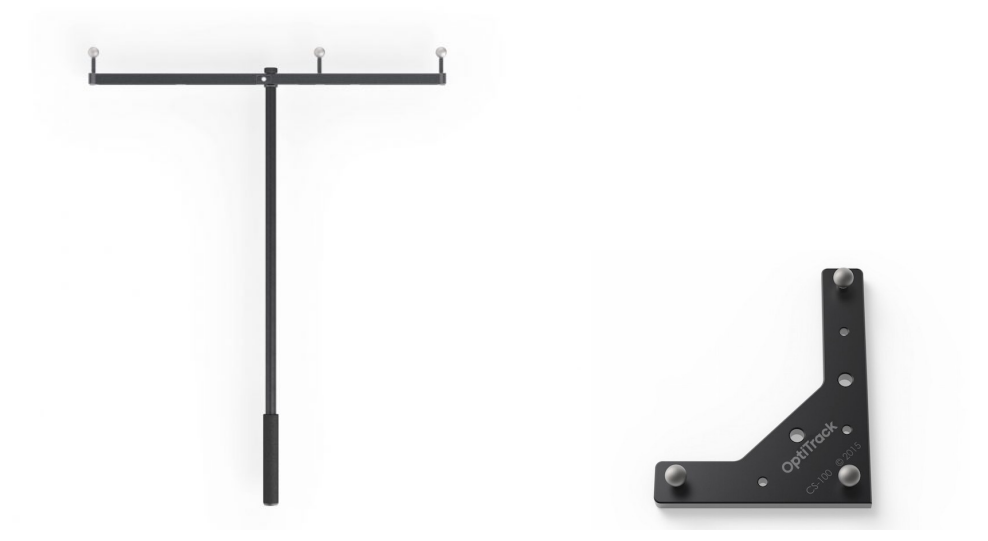

Figura 2.3: Izquierda: Vara de calibración ; derecha: Escuadra de calibración.

herramientas de edición de Motive. Estas facilitan la corrección y eliminación de trayectorias erróneas (por la confusión entre dos marcadores), el suavizado de trayectorias y la interpolación de posiciones de marcadores ocluidos.

## CAPÍTULO 3.

## METODOLOGÍA DE VALIDACIÓN DE SISTEMAS OMC

La precisión de los sistemas OMC se ve alterada por factores externos del entorno como la iluminación, oclusiones de los marcadores o desajustes en la colocación de las cámaras. Por esta razón, es una práctica recomendada evaluar la exactitud y precisión del sistema OMC antes de iniciar la medición.

Sin embargo, a pesar de la variedad de metodologías existentes para evaluar el error del sistema, el principal obstáculo es la falta de un procedimiento estandarizado y de fácil aplicación. Algunas metodologías están limitadas a espacios demasiado pequeños para la medición del movimiento humano, en otros casos, se requiere la utilización de instrumentación que puede no ser accesible o, incluso, la creación de la misma. De igual forma, las variables analizadas difieren de una metodología a otra.

En este capítulo se propone una metodología para evaluar las prestaciones metrológicas de espacios OMC dedicados a entornos de colaboración humano-robot, aprovechando la disponibilidad de robots industriales que pueden encontrarse en este tipo de espacios. El uso de un robot industrial crea la posibilidad de automatizar la evaluación de estos espacios de forma sistemática, evitando la necesidad de hacerlo manualmente y sin instrumentación extra. De igual forma, la precisión en el movimiento del robot permite el cálculo de estadísticas que no pueden reproducirse manualmente.

Inspirada en la guía de pruebas ASTM E3064 [49], 50], la metodología propuesta toma como referencia el movimiento del robot para el cálculo del error medio, la dispersión de error y la repetibilidad espacial sobre el área de captura. Los errores resultantes se visualizan mediante la representación de un mapa de calor, dividiendo el área de medición en una cuadrícula con celdas de tamaño regular de 10 cm<sup>2</sup>. Los errores se analizan para determinar la diferencia en el rendimiento del sistema óptico en las distintas zonas de medición, estudiando la distribución global del error y comparándolos mediante una prueba U de Mann-Whitney para la comparación de medianas. A partir de los resultados obtenidos, se lleva a cabo la selección de la zona de medición óptima según los requisitos del experimento.

#### 3.1. Metodologías de evaluación de los sistemas OMC

Las metodologías existentes para la evaluación de sistemas OMC pueden clasificarse en función de la naturaleza del error en: las basadas en el cálculo de errores absolutos y las basadas en errores relativos.

Las metodologías basadas en el cálculo de **errores absolutos**, comparan las coordenadas medidas por el sistema OMC para un conjunto de marcadores, con las posiciones reales donde se sabe que están colocados. Para ello, suelen utilizarse herramientas externas al sistema OMC capaces de localizar las posiciones de los marcadores. Las mediciones de estas herramientas se toman como referencia para el cálculo del error del sistema OMC.

Un ejemplo de este tipo de metodologías de evaluación es la propuesta en 51. En ella, los autores optan por utilizar un robot cartesiano que se sabe que es capaz de mover un conjunto de marcadores de una posición a otra con alta precisión (ver Figura 3.1) a la izquierda). El error se extrae de comparar las coordenadas que devuelve el sistema óptico y las que se programaron en el robot. Otra alternativa es la presentada en 52, que utiliza como referencia un escáner 3D empleado para topografía (ver Figura 3.1) a la derecha). Con él, el autor recoge las posiciones de los marcadores y las compara con las proporcionadas por el sistema óptico. En 53 se evalúa la fiabilidad de cuatro laboratorios diferentes del análisis del movimiento comparando las mediciones del sistema con las posiciones estimadas. Para ello se usa un conjunto de placas de presión disponibles en estas instalaciones.

Otros autores optan por utilizar errores relativos. En este caso, en vez de comparar las posiciones de los marcadores, se compara las distancias entre ellos. Para ello, se suele tomar como referencia un elemento rígido cuyas medidas son conocidas. Por ejemplo, el NIST estadounidense propone un método basado en la distancia entre dos conjuntos de marcadores fijados cada uno a un extremo de una barra de metrología de 30 cm de longitud [49, 50] (ver Figura 3.2) y que se transporta a mano a lo largo de un volumen de medición. En 54 y 55 se utiliza la propia varilla de calibración del fabricante, ya que sus longitudes son conocidas.

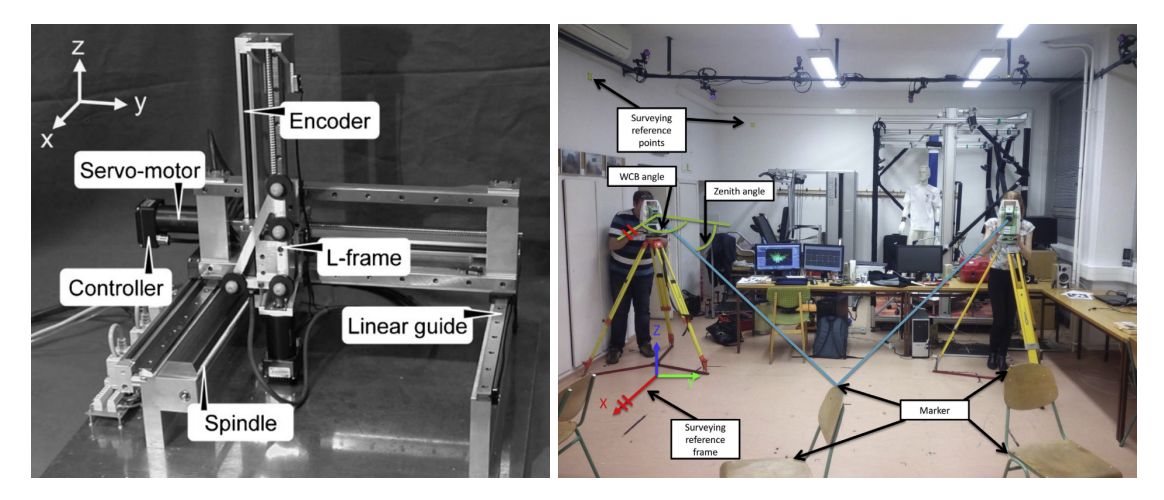

Figura 3.1: Métodos de evaluación de sistemas OMC que usan el movimiento de un robot cartesiano <sup>[51]</sup> (izquierda) y la medición de un escáner 3D topográfico <sup>[52]</sup> (derecha).

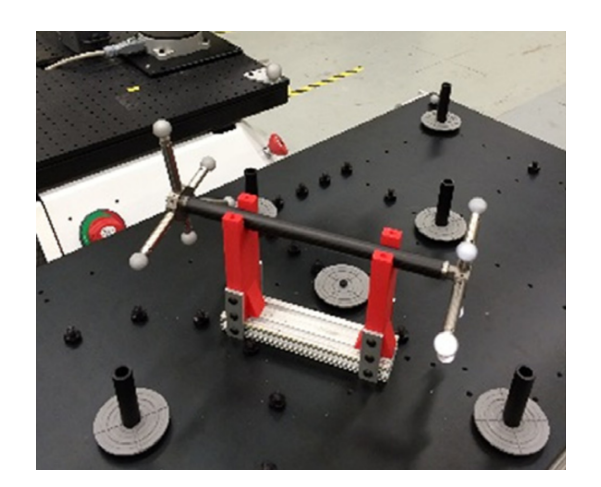

Figura 3.2: Barra de metrología utilizada en  $[49]$ .

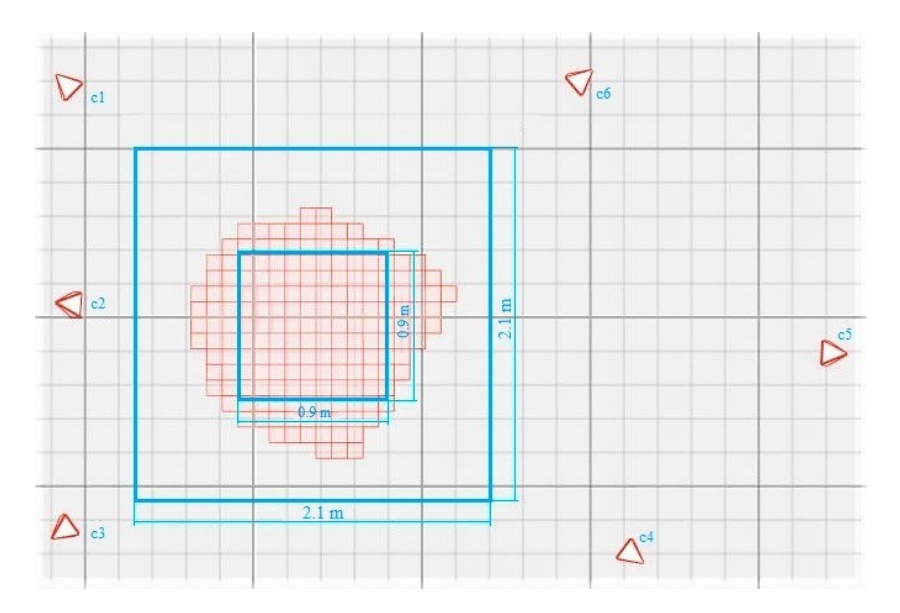

Figura 3.3: Configuración del laboratorio OMC. La forma irregular roja representa el área donde se superponen los campos de visión de las seis cámaras. El cuadrado azul pequeño delimita el área interior que se considera la zona central del área de captura. El cuadrado azul grande delimita el área de trabajo disponible.

#### $3.2.$ Metodologías propuesta

El sistema OMC utilizado constaba de seis cámaras Optitrack Flex3 colocadas como se ven en la Figura 3.3. El área de trabajo tenía un volumen de medición de aproximadamente 2.1 x 2.1 x 1.5 m. También se analizó un volumen interior con un tamaño de 0.9 x 0.9 x 1 m, que estaba cubierto simultáneamente por el campo de visión de las seis cámaras. La disposición de las cámaras se escogió para superar los principales problemas de oclusión que pudieran ocurrir durante los experimentos. Los resultados del volumen interior sirvieron para comprobar si había una mejora en la precisión al tener cámaras adicionales superpuestas.

El procedimiento de calibración del sistema OMC se llevó a cabo siguiendo las recomendaciones del fabricante, agitando la vara de calibración rígida lentamente dentro del volumen de captura y prestando especial atención al plano horizontal donde se moverían los marcadores. Durante el proceso de calibración, el centro de coordenadas se situó en el centro de la zona de medición.

El procedimiento de evaluación consistió en comparar las posiciones y orientaciones de un cuerpo rígido entre dos localizaciones distintas, siguiendo la idea básica propuesta en la norma ASTM E3064 50. Para mover el conjunto de marcadores se utilizó el manipulador ligero ABB IRB120 con 6 articulaciones rotativas. Este puede realizar movimientos con un alcance horizontal máximo de 580 mm y una repetibilidad de posición de 0.01 mm. El brazo robótico se calibró siguiendo las directrices del fabricante.

El brazo robótico se equipó con una herramienta con 4 marcadores reflectantes que formaban el cuerpo rígido (ver Figura 3.5). El brazo del robot se montó en una mesa con ruedas de 75 cm de altura para desplazarlo a voluntad por toda la zona de medición. La mesa estaba equipada con un sistema de frenado que la inmovilizaba para evitar movimientos indeseados cuando el brazo robótico estuviese en funcionamiento.

El robot se programó para realizar una línea horizontal de 50 cm con 6 paradas separadas 10 cm entre ellas. La línea se repitió 3 veces antes de desplazar manualmente el robot y la mesa con ruedas a la siguiente zona a evaluar, siguiendo las localizaciones (puntos rojos) de la Figura 3.4. En cada movimiento de la mesa, la separación entre cada par de líneas trazadas por el robot era de 10 cm y los topes de los extremos de las líneas se solapaban con los de las líneas adyacentes de la misma fila de la cuadrícula.

Con estos movimientos programados en el robot, podemos afirmar que:

- La distancia entre cada parada y la siguiente (longitud del segmento) es de 10 cm con una rotación de la herramienta entre ambas de 0 radianes.
- En cada parada el brazo robótico permanece inmóvil, por lo que la posición y la rotación no deben variar.
- Para cada repetición de la misma parada, las posiciones de los marcadores están en las mismas coordenadas (con un margen de 0.01 mm).
- Todas las posiciones registradas del cuerpo rígido están contenidas en el mismo plano horizontal y cada línea consta de cinco segmentos con la misma pendiente.

#### 3.3. Análisis de los datos

Los datos se recogieron y se procesaron con el software del fabricante, incluyendo la reconstrucción 3D, el suavizado de la trayectoria, el relleno de huecos y la exportación de los datos a un archivo est con una frecuencia de muestreo de 100 Hz. La posición y orientación del cuerpo rígido se estimaron mediante la detección de los cuatro marcadores colocados en la herramienta (Figura 3.5). Las coordenadas estaban referidas a la base del volumen de medición establecido en

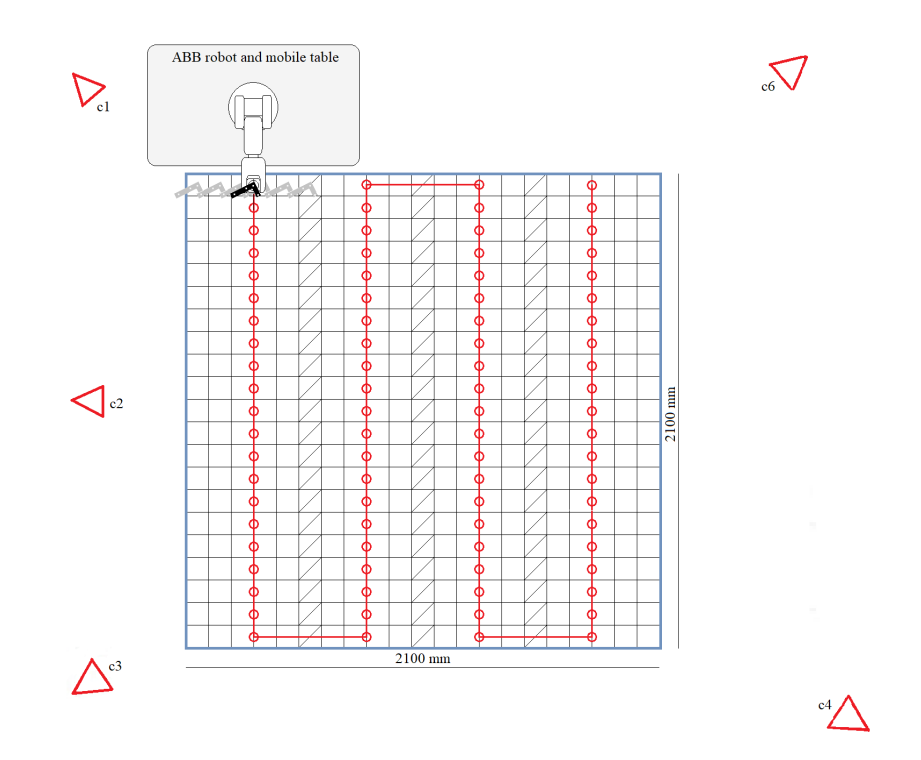

Figura 3.4: Localizaciones de la herramienta del robot. Los puntos rojos son el centro de la línea de barrido, donde se reubica la herramienta del robot con cada desplazamiento de la mesa. La  $5^{\underline{a}}$ cámara, C5, está fuera de la imagen, a 4.4 m delante de la cámara C2.

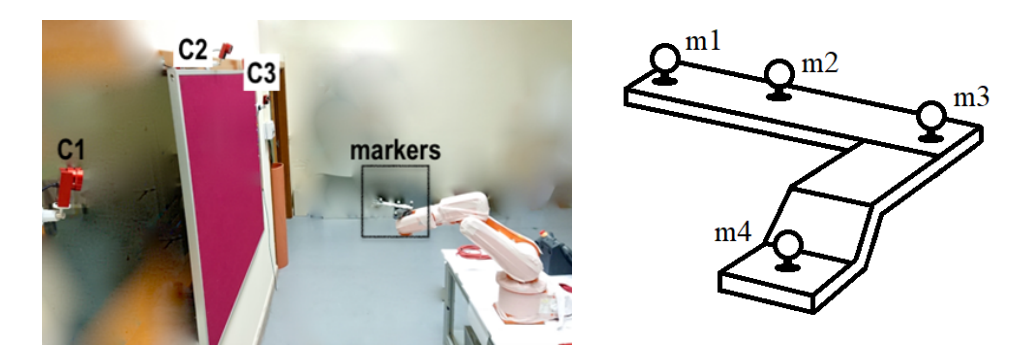

Figura 3.5: Herramienta con forma de 'L' colocada en el extremo del brazo robótico. Esta está equipada con 4 marcadores.

la fase de calibración. Siguiendo la recomendación del fabricante, los marcadores se colocaron con una disposición distintiva que permitía al software identificarlos más claramente en el cuerpo rígido durante la captura. Con una forma de L, los marcadores m1 y m3 estaban a una distancia de 16.28 cm. El marcador m2 estaba a 6.8 cm del marcador m1 y ligeramente alejado de la línea que uniría los marcadores m1 y m3. El marcador m4 estaba a 8.8 cm del marcador m3 y 3.6 cm más abajo que los otros tres. El centro de masas del conjunto de marcadores (calculado por el software de la cámara) se consideró el centro de la herramienta del robot y fue el punto de referencia para el cálculo de los errores.

Se realizaron un total de 396 paradas distribuidas en el área grande de medición 2D, conjunto compuesto por 66 líneas de cinco segmentos. Para cada parada se realizaron 3 repeticiones, tomando 60 fotogramas en cada una. Con este conjunto de datos se calculó el error medio de cada segmento, la dispersión del error y la repetibilidad espacial en cada parada, tanto para los valores de orientación como de distancia.

Para el estudio de la dispersión del error y la repetibilidad espacial, el área de captura se dividió en una cuadrícula de 21  $\times$  21 celdas de tamaño 10  $\times$  10 cm. El movimiento programado del robot junto con el desplazamiento de la mesa cubría toda la cuadrícula, con al menos una parada en cada celda. Para el cálculo del error medio, la posición a la que se asoció este valor fue el punto medio del segmento. Por ello, el área se dividió en una cuadrícula de  $20 \times 21$  celdas (una menos en el eje x). Los valores se representaron en forma de mapas de calor.

Cuando se producía una pérdida de información en alguna región del área de captura, el software del fabricante autocompletaba por defecto estos lugares. Estos valores fijados por el software se consideraron erróneos en el contexto del trabajo. Por lo tanto, se detectaron estos valores y se omitieron en el cálculo del error. Para indicar esta ausencia de información, la celda correspondiente del mapa de calor se dejó en blanco. Para el cálculo de los errores de dispersión y de repetibilidad, se descartaron las posiciones en las que al menos una repetición experimentó esta pérdida de datos. Para el error medio, como se calculaba a partir de dos paradas, se descartaron las posiciones en las que una de las dos paradas experimentó pérdidas.

Para cada estadístico, los errores se resumieron como media, mediana y desviación estándar. Además, cada mapa de calor fue acompañado del análisis de la distribución global de los errores en toda la zona de medición. El conocimiento de la distribución permitió seleccionar una prueba estadística adecuada para la comparación de los errores en las dos áreas definidas. En este caso, dado que los resultados mostraron distribuciones positivas y asimétricas no gaussianas, se se-

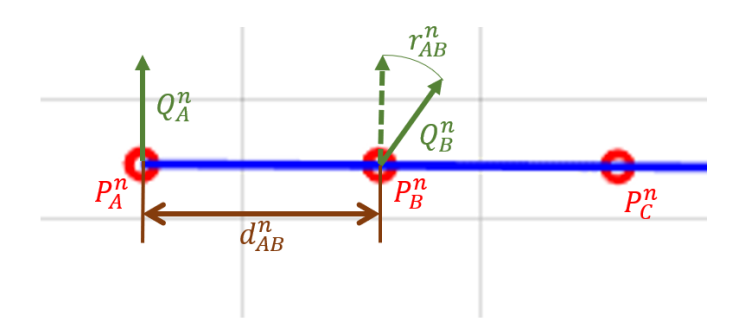

Figura 3.6: Cálculo del error medio para las distancias y las orientaciones. Los círculos rojos representan las paradas de la herramienta en la misma repetición y durante la travectoria mostrada en la imagen como la línea azul.

leccionó una prueba U de Mann-Whitney de comparación de medianas [56, 57].

#### Error medio 3.3.1.

El error medio se define como el grado de concordancia entre los valores ver*daderos* y los experimentales, según **50** (véase la Figura 3.6). En el caso del error medio de distancia  $Mean_d$ , es la diferencia entre la longitud del segmento recorrido por la herramienta del robot y la distancia registrada (ecuación 3.1).

$$
Mean_d(P_A^n, P_B^n) = |d_{ref} - d_{AB}^n| = |d_{ref} - \sqrt{(\overline{x}_a^n - \overline{x}_b^n)^2 + (\overline{y}_a^n - \overline{y}_b^n)^2}| \tag{3.1}
$$

 $P_A^n$  *y*  $P_B^n$  $\left(\overline{x}^n_a,\overline{x}^n_b\right)$ y $\left(\overline{y}^n_a,\overline{y}^n_b\right)$  $\overline{x}_a^n, \overline{x}_b^n, \overline{y}_a^n, \overline{e} \ \overline{y}_b^n$ tos puntos. El valor  $d_{ref}$  representa la distancia real recorrida por la herramienta  $d_{AB}^n$  $P_A^n$  *y*  $P_B^n$ 

El error de orientación  $Mean<sub>o</sub>$  es la desviación en la orientación de la herramienta entre los dos extremos del segmento (ecuación  $\overline{3.2}$ ). Se caracteriza como la distancia angular entre las orientaciones de los extremos del segmento (orientación del cuerpo rígido unido en la herramienta del robot) expresada como cuaternio- $(Q_A^n, Q_B^n)$ 

define como el camino más corto, una geodésica, en la esfera unitaria (S<sup>3</sup>) [58].

$$
Mean_o(Q_A^n, Q_B^n) = |r_{ref} - r_{AB}^n| = |2\cos^{-1}(|\overline{q}_A^n \cdot \overline{q}_B^n|)| \tag{3.2}
$$

En la ecuación  $3.2$ , el símbolo  $\cdot$  denota el producto interno de los vectores. El *Mean<sub>o</sub>* es  $[0, \pi]$  radianes.  $\overline{q}_a^n$  *y*  $\overline{q}_b^n$ ciones medias recogidas en estas localizaciones. El valor  $r_{ref}$  representa la rotación real experimentada por la herramienta del robot, en este caso, igual a 0 radianes, *rn AB*

Para las seis paradas de cada línea, se calcularon un total de cinco errores medios, uno para cada segmento. Los resultados de las tres repeticiones por segmento se promediaron para su representación en el mapa de calor. Las posiciones de las paradas utilizadas para la representación son la media de los puntos del segmento en las tres repeticiones.

#### Dispersión del error 3.3.2.

El valor de la dispersión del error describe la desviación estándar del error en la parada para una repetición. Para el caso de la dispersión del error en la distancia Spread<sub>d</sub>, esta se calcula a partir de la distancia euclídea de las distintas muestras a la media de los datos.

$$
Spred_d(P^n) = \sqrt{\frac{1}{K-1} \sum_{k=1}^{K} ((x_k^n - \overline{x}^n)^2 + (y_k^n - \overline{y}^n)^2)}
$$
(3.3)

En la ecuación  $3\frac{3}{8}$ , Spread<sub>d</sub> es la dispersión del error para los valores de posi- $P$ en la repetición n. $x_k^n$ e $y_k^n$ son las coordenadas en el fotograma k y $\overline{x}^n$  $\overline{y}$ <sup>*n*</sup> las medias de las coordenadas  $x^n$  e  $y^n$  en el conjunto total de fotogramas.

La estadística de orientación  $S$ *pread*<sub>o</sub> se calcula a partir de la distancia angular de las rotaciones recogidas como cuaterniones y la rotación media del conjunto.

$$
Spred_o(Q^n) = \sqrt{\frac{1}{K-1} \sum_{k=1}^{K} (2cos^{-1}(|q_k^n \cdot \overline{q}^n|))^2}
$$
(3.4)

En la ecuación 3.4, Spread<sub>o</sub> es la dispersión del error para los valores de rota- $Q^n$  en la repetición n. $q_k^n$ es el cuaternión en el fotograma k y  $\overline{q}^n$ 

Para las seis paradas de cada línea, se calculó un total de seis errores medios. uno por cada punto. Los resultados de las tres repeticiones por punto se promediaron para su representación en el mapa de calor. Las posiciones asociadas a los valores de dispersión en el mapa de calor son la media de las posiciones registradas de las tres repeticiones.

#### Repetibilidad espacial 3.3.3.

Por último, la repetibilidad espacial se calcula como el error compuesto por pequeñas variaciones de la posición y la orientación entre observaciones sucesivas, tomadas en condiciones idénticas (véase la Figura 3.7). En el caso de las distancias, Rep<sub>d</sub> se calcula como la diferencia entre las mediciones de un mismo punto en dos repeticiones sucesivas  $P^n$  v  $P^{n+1}$ 

$$
Rep_d(P^n, P^{n+1}) = \sqrt{(\overline{x}^n - \overline{x}^{n+1})^2 + (\overline{y}^n - \overline{y}^{n+1})^2}
$$
(3.5)

En la ecuación  $\overline{3.5}$ ,  $\overline{x}^n$ ,  $\overline{x}^{n+1}$ ,  $\overline{y}^n$  e  $\overline{y}^{n+1}$  son las coordenadas recogidas promediadas en estos puntos.

Para las orientaciones,  $Rep<sub>o</sub>$  se calcula como la diferencia angular extraída entre  $Q^n$  *y*  $Q^{n+1}$ .

$$
Rep_o(Q^n, Q^{n+1}) = \sqrt{2\cos^{-1}(|\overline{q}^n \cdot \overline{q}^{n+1}|)}
$$
\n(3.6)

En la ecuación  $\overline{3.6}$ ,  $\overline{q}^n$  y  $\overline{q}^{n+1}$  son los cuaterniones promediados en estos puntos.

Para las tres repeticiones de cada línea, se calcularon un total de dos líneas de errores promedios, con seis paradas en cada una. Los resultados de los dos errores por punto se promediaron para su representación en el mapa de calor. Las posiciones utilizada para la representación son las medias de las posiciones registradas

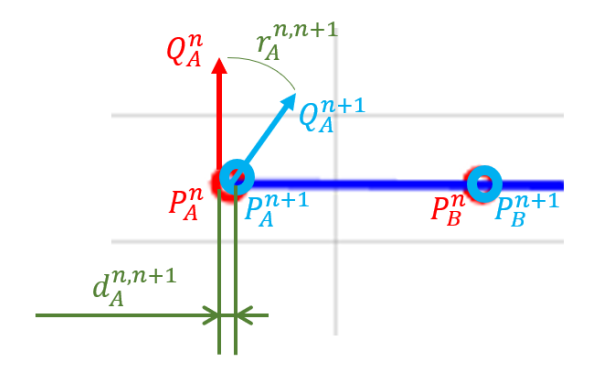

**Figura 3.7:** Cálculo de la repetibilidad espacial para las distancias y las orientaciones. Los círculos rojos y azules representan las paradas de la herramienta en dos repeticiones diferentes y durante la trayectoria que se muestra en la imagen como la línea azul.

de las tres repeticiones.

#### 3.3.4. Áreas internas experimentales

Para cada estadística descrita, se estudió el área interna con menor error, comparándola con el área interna recomendada por el fabricante tras el proceso de calibración. Para ello, se dividió el área de medición en todas las combinaciones posibles de  $9 \times 9$  celdas y se descartaron aquellas en las que al menos una celda experimentaba pérdidas y no contenía un valor de error. Este proceso se realizó dos veces, una para la configuración de  $21 \times 21$  celdas y otra para la de  $20 \times 21$ celdas. Se promediaron los errores de cada estadística que entraba dentro de cada una de las ventanas y se compararon seleccionando los valores más bajos.

#### 3.4. **Resultados**

#### Calibración y Recolección de datos  $3.4.1.$

Para el procedimiento de calibración del OMC, el número de fotogramas recogidos fue superior al recomendado por el fabricante (más de 5000 fotogramas). El error residual nominal obtenido fue de 1.1276 mm (media) con un percentil 99 de  $3.505$  mm.

La Figura 3.8 representa el error (percentil 97) de las mediciones del área interior en torno a su media en ambos ejes. La distribución del error se presenta como una distribución en forma de campana con dispersiones de 0.06 y 0.05 mm

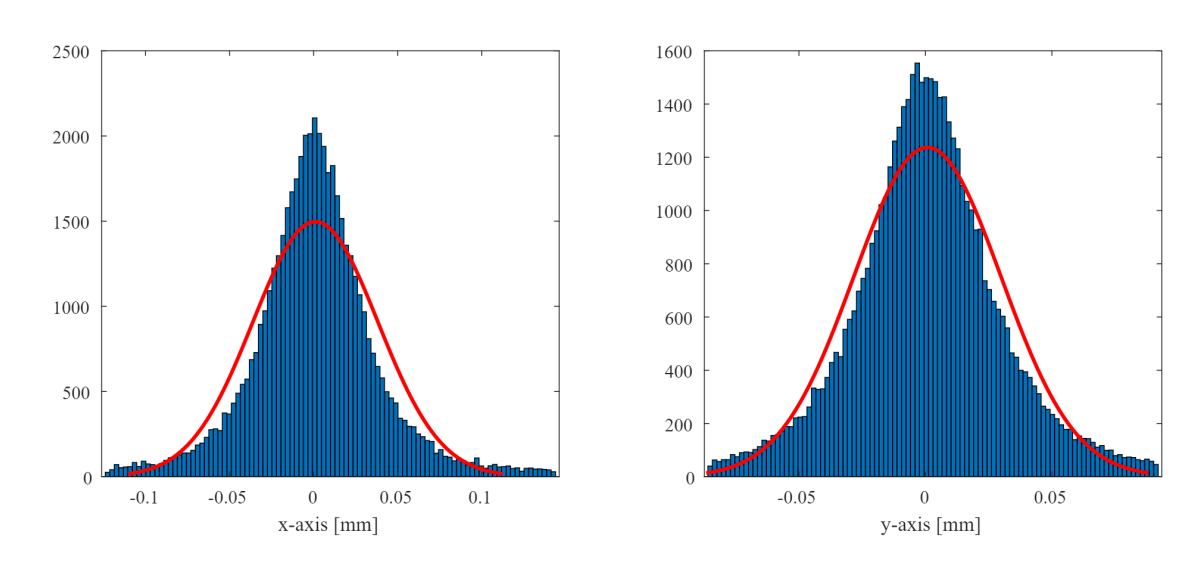

Figura 3.8: Gráfico del histograma del percentil 97 del error de los datos del área interior con respecto a sus medias en los ejes x e y. Las líneas rojas representan como comparación unas distribuciones normales cuyos parámetros han sido ajustados mediante la función histfit de Matlab.

en los ejes x e y, respectivamente. A modo de comparación, se tomó una medición de 1 s (100 muestras) del cuerpo rígido en reposo en una posición situada dentro de la zona interior. Estos datos registraron una dispersión de 0.02 mm en ambos ejes, 0.03 y 0.04 mm menos que en las mediciones del experimento.

La Figura 3.9 muestra los resultados del movimiento del robot y la estimación del centro de la línea de barrido. Se produjeron pérdidas de datos en algunas paradas, principalmente en los límites exteriores, y estas posiciones se descartaron. Debido a ello, el perímetro de la zona en los mapas de calor se volvió irregular.

Las pérdidas de datos durante las mediciones fueron coherentes con los márgenes previstos, siendo posible calcular los errores en todas las celdas de la zona interior, mientras que en la zona exterior fue imposible calcular 46 de 441 celdas (56 de 420 para distribución de celdas del error medio).

A continuación se presentan los resultados experimentales obtenidos para todo el espacio de trabajo representado en la Figura  $3.4$ . Las Figuras  $3.10$ ,  $3.12$  y  $3.14$ representan sucesivamente, en forma de mapa de calor con una vista cenital, los resultados en cada punto del espacio de trabajo para las seis métricas de incertidumbre definidas. Se utiliza una escala de colores logarítmica. Las Figuras 3.11, 3.13 y 3.15 muestran la distribución del área completa para cada error, junto con una distribución gaussiana de igual media y dispersión como comparación. La
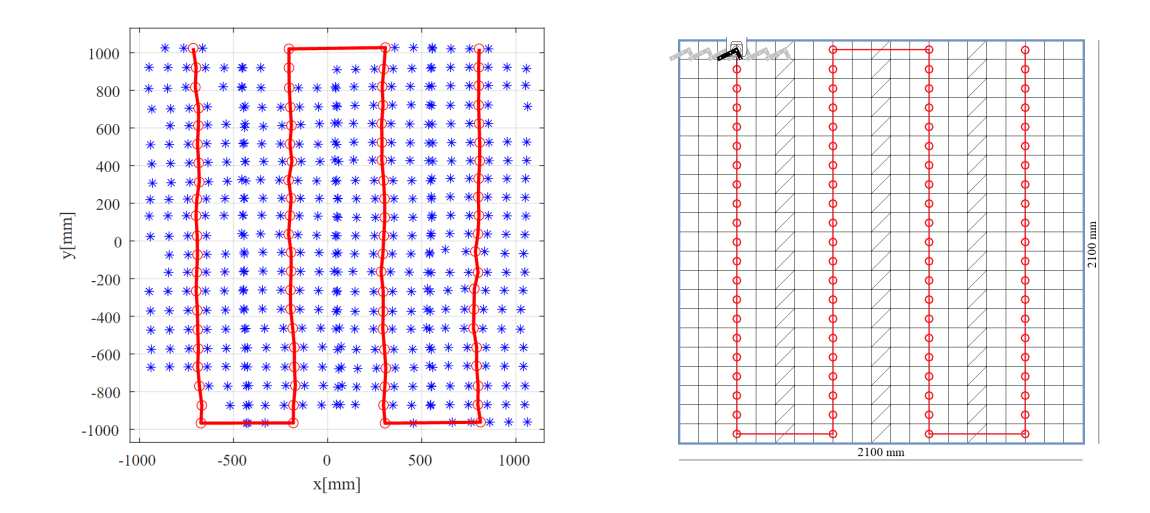

**Figura 3.9:** Izquierda: movimiento del robot medido, con las posiciones de parada en azul. Los puntos rojos son el centro de la línea de barrido, donde se reubica el robot. Derecha: movimiento programado del robot.

distribución normal fue ajustada mediante la función histfit de Matlab.

#### Error medio 3.4.2.

El error medio de distancia (Figuras  $3.10 \text{ y } 3.11$ ) fue en general inferior a 1 mm (tono verde en los mapas de calor) en todas las posiciones registradas. Los errores en la orientación estaban por debajo de 1<sup>°</sup> (aprox. 0.02 rad, tonos azules), y se distribuían en zonas similares al error de posición. En el caso de los mapas de calor para el error medio, no hubo una clara mejora visual entre las muestras de la zona exterior y las de la zona interior.

#### 3.4.3. Dispersión del error

La dispersión de error para valores de distancias (Figuras 3.12 y 3.13) fluctuó por debajo de centésimas de milímetro en gran parte de la zona de trabajo. La dispersión del error tiende a crecer en los laterales, especialmente en el borde izquierdo del área. Los errores de orientación muestran una distribución topológica similar, con valores inferiores a 0.14° (aproximadamente 0.003 rad, tonos azules).

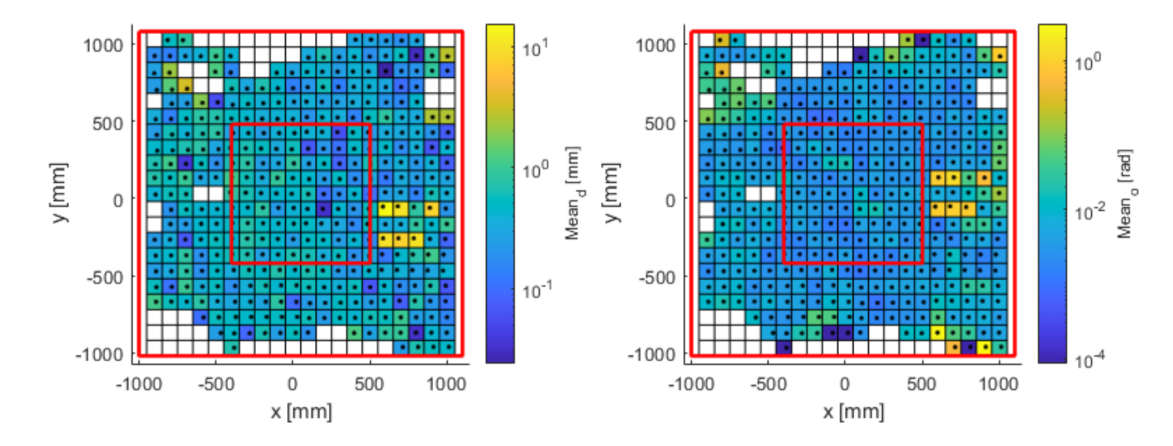

Figura 3.10: Error medio de posición (mm) (izquierda); y orientación (rad) (derecha). Las líneas rojas delimitan las zonas exteriores e interiores.

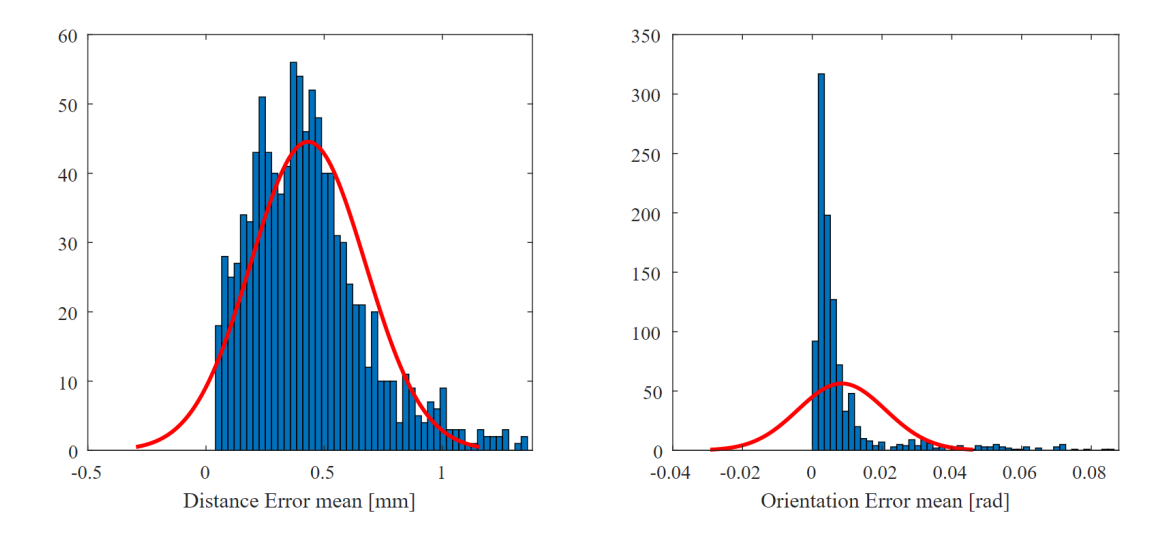

Figura 3.11: Histograma del percentil 97 del error medio en posición (mm) (izquierda); y orientación (rad) (derecha). Las líneas rojas representan como comparación unas distribuciones normales cuyos parámetros han sido ajustados mediante la función histfit de Matlab.

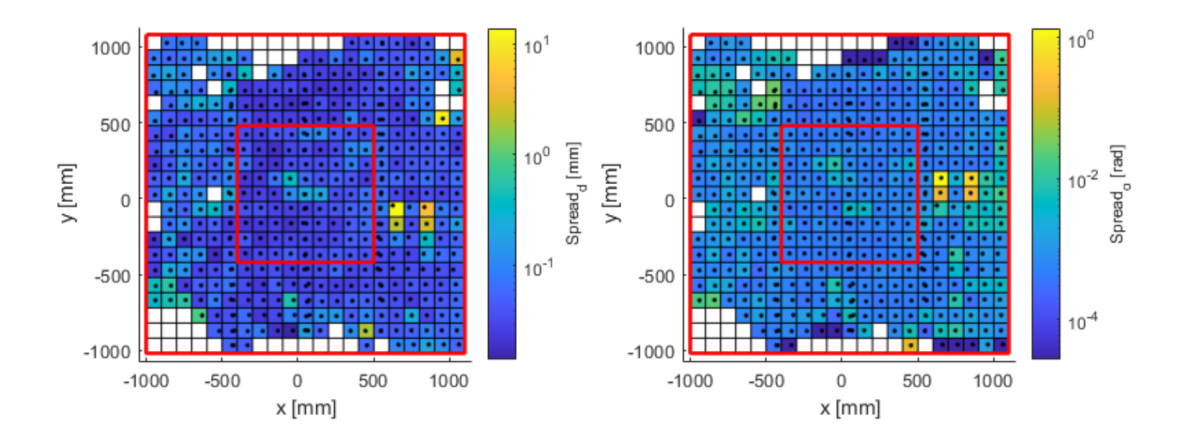

Figura 3.12: Dispersión del error de posición (mm) (izquierda); y orientación (rad) (derecha). Las líneas rojas delimitan las zonas exteriores e interiores.

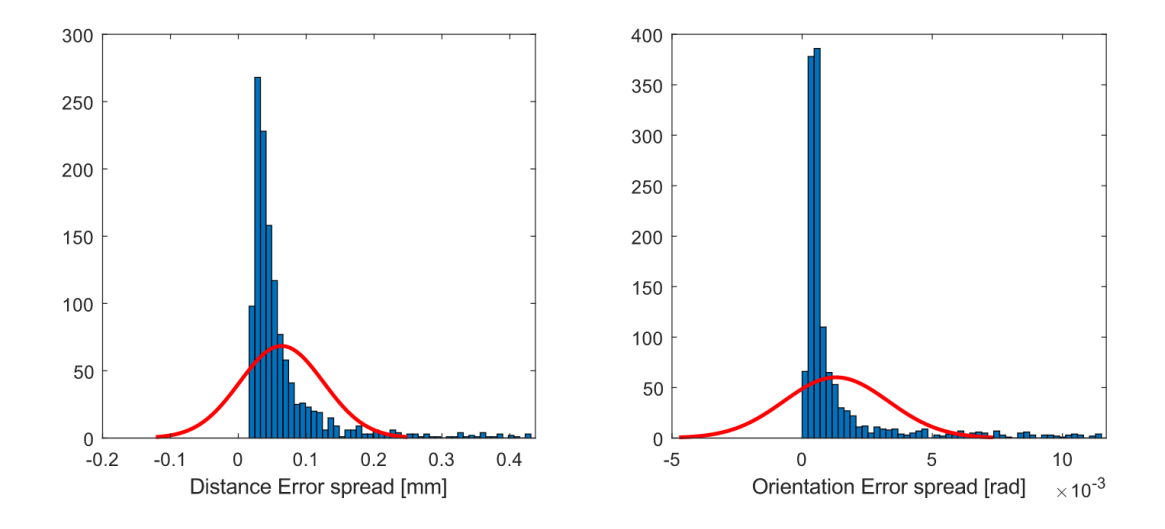

Figura 3.13: Histograma del percentil 97 de la dispersión del error en posición (mm) (izquierda); y orientación (rad) (derecha). Las líneas rojas representan como comparación unas distribuciones normales cuyos parámetros han sido ajustados mediante la función histfit de Matlab.

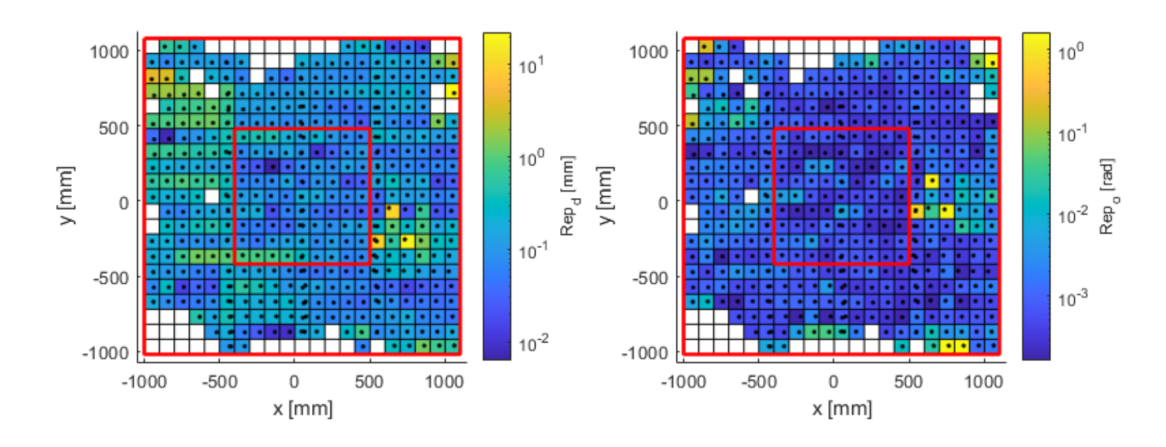

**Figura 3.14:** Repetibilidad espacial de posición (mm) (izquierda); y orientación (rad) (derecha). Las líneas rojas delimitan las zonas exteriores e interiores.

#### 3.4.4. Repetibilidad espacial del error

El error de repetibilidad espacial (Figuras  $3.14 \text{ y } 3.15$ ) tenía valores inferiores a 0,5 mm (tono azul) en las zonas centrales. Estudiando los resultados en función de su posición, se observa un mayor error en las zonas laterales. En cuanto a la orientación, presentaba valores inferiores a  $0.3 \text{°}$  (aproximadamente 0.005 rad), elevándose a un orden de magnitud en los laterales, al igual que ocurría en las métricas de error anteriores referidas a la orientación.

#### 3.4.5. Error medio en las zonas de trabajo internas y externas

Dado que la distribución de los errores presentó una distribución asimétrica en forma de campana, fue necesario utilizar otro estadístico distinto de la media o la desviación estándar para la definición del error en las áreas. La Tabla 3.1 muestra el valor medio, la desviación estándar y la mediana de cada métrica de error de distancia promediando todos los valores. El cálculo se realizó para las dos áreas de referencia: el área de trabajo interior y el área externa (excluyendo las paradas que se encontraban en el área interior).

Las medias y desviaciones estándar de todas las métricas mejoraron en la zona interior, como se esperaba, especialmente en el caso de la dispersión de la distancia. Lo mismo ocurrió con el cálculo de las estadísticas de la mediana, salvo en el caso del error medio de la distancia, donde la mediana más baja se dio en el área exterior. La Tabla 3.2 muestra resultados similares, pero referidos a la orientación.

Los errores presentaron distribuciones positivas y asimétricas no gaussianas.

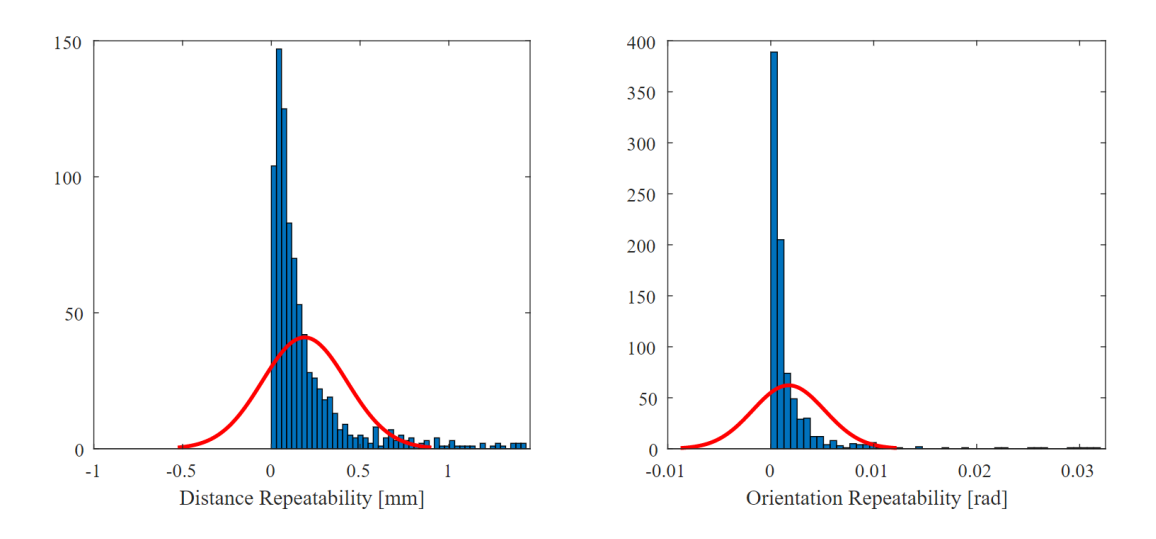

Figura 3.15: Histograma del percentil 97 de la repetibilidad espacial en posición (mm) (izquierda); y orientación (rad) (derecha). Las líneas rojas representan como comparación unas distribuciones normales cuyos parámetros han sido ajustados mediante la función histfit de Matlab.

|                    |              | Media  | Desviación | Mediana |
|--------------------|--------------|--------|------------|---------|
| <b>Error Medio</b> | Área interna | 0.4257 | 0.2069     | 0.4382  |
|                    | Area externa | 0.6852 | 1.5407     | 0.3982  |
|                    | Todo         | 0.6239 | 1.3541     | 0.4088  |
| Dispersión         | Área interna | 0.0523 | 0.0547     | 0.0369  |
|                    | Area externa | 0.1866 | 0.9922     | 0.0482  |
|                    | Todo         | 0.1599 | 0.8899     | 0.0442  |
| Repetibilidad      | Área interna | 0.1369 | 0.1674     | 0.0865  |
|                    | Area externa | 0.4702 | 1.9574     | 0.1391  |
|                    | Todo         | 0.4040 | 1.7583     | 0.1264  |

Tabla 3.1: Media, desviación estándar y mediana (mm) de las métricas de error de distancia.

|               |              | Media  | Desviación | Mediana |
|---------------|--------------|--------|------------|---------|
| Error medio   | Área interna | 0.0040 | 0.0033     | 0.0031  |
|               | Area externa | 0.0617 | 0.2983     | 0.0054  |
|               | Todo         | 0.0481 | 0.2618     | 0.0042  |
| Dispersión    | Área interna | 0.0009 | 0.0013     | 0.0005  |
|               | Area externa | 0.0088 | 0.0780     | 0.0007  |
|               | Todo         | 0.0072 | 0.0699     | 0.0006  |
| Repetibilidad | Área interna | 0.0009 | 0.0015     | 0.0005  |
|               | Area externa | 0.0298 | 0.1973     | 0.0009  |
|               | Todo         | 0.0241 | 0.1769     | 0.0008  |
|               |              |        |            |         |

Tabla 3.2: Media, desviación estándar y mediana (rad) de las métricas de error de orientación.

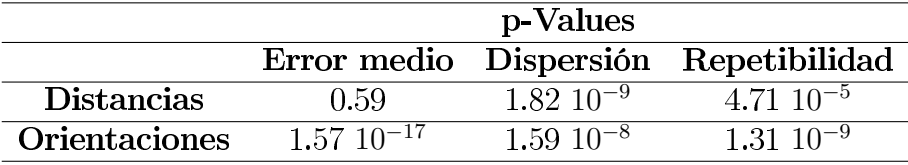

Tabla 3.3: Resultados del U-test de Mann-Whitney.

Se realizó una prueba U de Mann-Whitney para validar la hipótesis nula de que las medianas de los errores en ambas áreas eran iguales o, por el contrario, significativamente diferentes. Los resultados se muestran en la Tabla 3.3.

Con un criterio de  $p > 0.05$  para rechazar la hipótesis nula, los resultados muestran que los errores calculados no son significativamente diferentes en la mediana en el caso del error de distancia media. Para todos los demás errores, podemos rechazar la hipótesis nula y considerar que los errores en las dos zonas son significativamente diferentes.

#### 3.4.6. Áreas internas experimentales

Para cada métrica analizada, se calculó el área de  $0.9 \times 0.9$  m  $(9 \times 9 \text{ celdas})$ con los errores más bajos para el error medio, la dispersión del error y la repetibilidad (véase la Figura 3.16). Las áreas de todas las métricas se situaron próximas en el eje x, cerca de la establecida con el software del fabricante.

La Tabla 3.4 muestra los valores de la media, la desviación estándar y la mediana de las zonas interiores recién calculadas. Los valores de los tres estadísticos

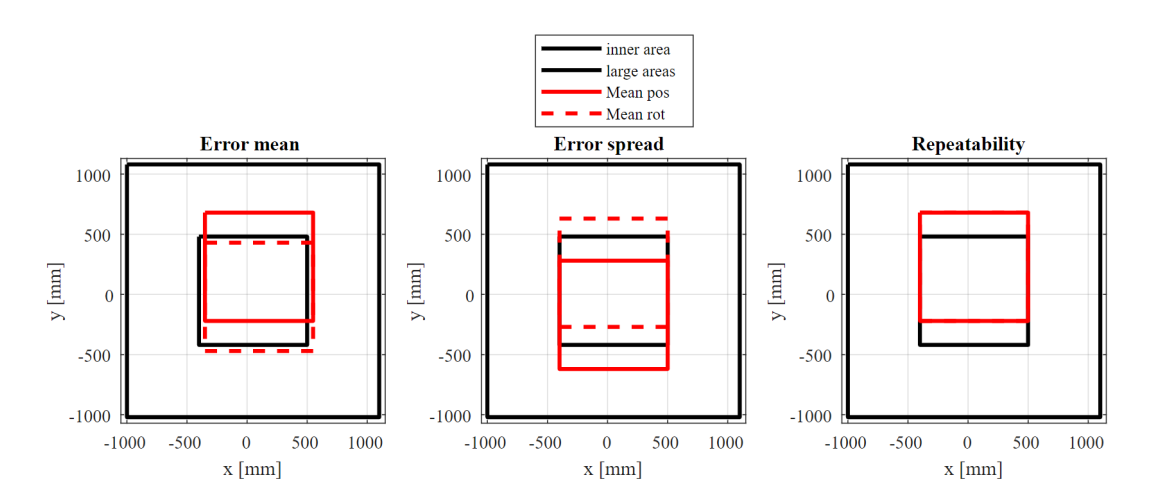

**Figura 3.16:** Zonas interiores con los errores más bajos (líneas rojas) para el error medio (izquierda), la dispersión del error (centro) y la repetibilidad (derecha) en las posiciones (líneas sólidas) y orientaciones (líneas discontinuas). Los cuadrados negros representan las zonas interiores y grandes.

|                   |                   | Media  | Desviación | Mediana |
|-------------------|-------------------|--------|------------|---------|
| Error medio       | <b>Distancias</b> | 0.3979 | 0.1861     | 0.4019  |
|                   | Orientación       | 0.0039 | 0.0031     | 0.0031  |
| <b>Dispersión</b> | <b>Distancias</b> | 0.0481 | 0.0530     | 0.0349  |
|                   | Orientación       | 0.0008 | 0.0013     | 0.0004  |
| Repetibilidad     | <b>Distancias</b> | 0.1003 | 0.0792     | 0.0824  |
|                   | Orientación       | N 0009 | 0.0014     | 0.0004  |

Tabla 3.4: Media, desviación estándar y mediana de las áreas interiores experimentales.

fueron inferiores a los mostrados en las Tablas  $3.1$  y  $3.2$ 

#### 3.5. Discusión

La metodología propuesta para la evaluación del sistema óptico permite un análisis exhaustivo del error distribuido en el área de captura, con la estimación de los parámetros estadísticos de error medio, dispersión del error y repetibilidad espacial. La repetibilidad espacial es una métrica que no puede estimarse con los procedimientos de evaluación manual y resulta útil en aplicaciones que requieren un sistema de medición determinista. El área en la que se aplicó el procedimiento de evaluación fue en un plano horizontal de mayor extensión que el alcance del brazo robótico y que se amplió significativamente en comparación con el recomendado por el fabricante, forzando el fallo. Este experimento se diseñó para estudiar la capacidad del método para detectar las limitaciones del sistema de captura.

La ampliación del experimento a un entorno 3D podría haberse realizado repitiendo el procedimiento experimental con el robot montado a diferentes alturas. Sin embargo, el análisis de cada plano habría sido el mismo que el realizado para el plano de altura media que utilizamos y el cálculo de la distribución de errores en el eje vertical sería el mismo que en el horizontal. Por esta razón, se decidió simplificar los experimentos a un solo plano horizontal para facilitar el análisis y la comprensión de los resultados.

También se consideró el análisis de la dependencia del error con el número de cámaras. Sin embargo, al igual que en el estudio 3D, la variación del número de cámaras no habría cambiado la forma de aplicar las estadísticas para cada configuración y habría aumentado la complejidad de los resultados.

Tras la calibración del laboratorio OMC, el software del fabricante indicó que la medición de los marcadores alcanzaría un error de posición nominal de 1.1276 mm (media) y en un percentil 99 de 3.505 mm. Para las aplicaciones robóticas, el fabricante recomienda una distribución equidistante de las cámaras alrededor del montaje, separándolas por una distancia consistente. Sin embargo, en la mayoría de los casos, esta configuración ideal no puede aplicarse. Para estos casos, al igual que en 59, optamos por realizar una colocación adaptada a nuestro laboratorio. con una distribución irregular de las cámaras, como la que podemos encontrar en una sesión común de laboratorio. A pesar de ello, en nuestra evaluación sistemática de todo el espacio de trabajo, se obtuvo valores inferiores del error de posición (el máximo error que se obtuvo fue de 0.6239 mm), pero sin tener en cuenta las muestras que no pudieron ser reconstruidas por el software del fabricante. La metodología utilizada permite un estudio más detallado.

La visualización de los errores en el mapa de calor proporciona una visión de la fuerte relación entre el rendimiento y la configuración seleccionada del sistema de captura. Una mera inspección visual de las Figuras de 3.10 a 3.15 revela unos errores muy bajos en la zona interior, como se refleja en las Tablas 3.1 y 3.2. Algunas posiciones situadas en el área exterior, principalmente en los límites del área. se vieron afectadas por la reducción del número de cámaras capaces de visualizar esta zona. La reconstrucción 3D se vio directamente afectada y se produjo una pérdida de datos en algunas paradas (véase la Figura 3.9). La pérdida de precisión en los bordes ya se ha puesto de manifiesto anteriormente 59, con una magnitud compatible con la reportada aquí.

Otra característica de la configuración del sistema de captura que se observa en los mapas de calor es que el primer tercio de la zona de trabajo, empezando por la izquierda, suele presentar un error mayor que los otros dos tercios. Este aumento del error y de la pérdida de datos se debe a las características de nuestra configuración, que está demasiado cerca de la línea de las cámaras C1-C2-C3. Como la cámara C6 está más alejada de la zona, su campo de visión cubre un área mayor que la cámara C2.

El error medio en distancias es de 0.4389 mm en la zona interior, menor que los 0.6999 mm de la zona exterior (Tabla 3.1). Sin embargo, la distribución de estos errores aparece como una distribución asimétrica y positiva en forma de campana con una mediana más alta en la zona interior que en la exterior. Se realizó una prueba U de Mann-Whitney para comprobar la similitud entre los dos valores de la mediana y los resultados mostraron que, en términos de error de distancia media, no podemos concluir que sean significativamente diferentes en ambas zonas. En cuanto a las métricas de dispersión y repetibilidad, tanto para las distancias como para las orientaciones, los valores fueron menores en la zona interior. Esta diferencia fue apovada por la prueba U de Mann-Whitney, que mostró que podemos rechazar la hipótesis nula y considerar que los errores en las dos zonas son significativamente diferentes.

Los errores de repetición espacial en la distancia y la orientación (Figura 3.14) fueron de especial interés, ya que no se pudieron estudiar en otros trabajos similares. Esto fue posible gracias a la utilización de un robot industrial, que permitía repetir los movimientos con gran precisión sin intervención humana. Los errores de repetibilidad mostraron valores superiores al error dado por el fabricante (0.01 mm). Esto puede deberse a la sensibilidad en la reconstrucción 3D, que al recibir una pequeña variación en la posición de los marcadores, se traduce en un mayor desplazamiento del cuerpo rígido 60. Otra posibilidad es la existencia de dependencia entre la muestra actual y las anteriores, lo que significa que dos conjuntos de marcadores situados en las mismas posiciones espaciales podrían interpretarse erróneamente como posiciones del cuerpo diferentes.

Por otro lado, colocar el robot sobre una mesa móvil que utiliza un mecanismo de frenado para detenerlo puede plantear la cuestión de si esto será suficiente para evitar el movimiento del carro. La ventana de datos correspondiente a cada parada del robot se seleccionó manualmente descartando las vibraciones producidas por el robot durante el movimiento, como se muestra en la Figura 3.17. A pesar de ello, se examinó el posible error introducido analizando la desviación estándar de las mediciones en torno a su media (Figura 3.8) para las muestras de la zona interior y para una muestra de un segundo en la que el cuerpo rígido estaba com-

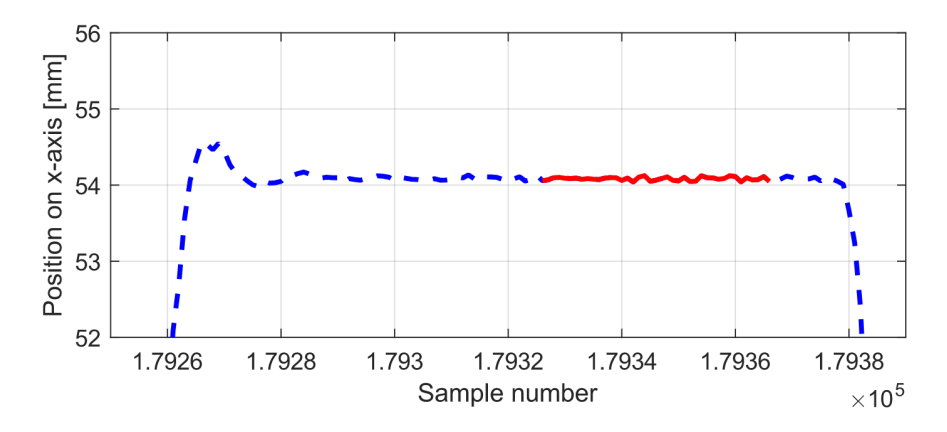

Figura 3.17: Ejemplo de selección de los datos de parada del eje x (línea roja continua) a partir de los datos brutos de movimiento del robot (línea azul discontinua).

pletamente en reposo. La dispersión del experimento muestra un valor entre 0.03 y 0.04 mm más alto que el valor en reposo, por lo que consideramos que estas variaciones pueden desestimarse como insignificantes.

Los resultados obtenidos (principalmente para el error medio y la dispersión de errores) fueron cercanos a los reportados en otras metodologías con procedimientos manuales  $\boxed{59}$ ,  $\boxed{61}$ ,  $\boxed{51}$  y confirman la posibilidad de utilizar un robot industrial como alternativa para la evaluación de un sistema óptico, que facilita este proceso al no requerir la adquisición de herramientas adicionales. En este tipo de celdas, donde la calidad de las mediciones en el área de movimiento del robot puede ser de interés primordial, su uso podría llevar a la automatización del proceso de calibración y evaluación.

#### $3.5.1.$ Área útil del sistema de captura

La zona de captura evaluada consistió en un plano horizontal de mayor extensión que el recomendado por el fabricante. Aunque con el diseño de los experimentos se esperaba encontrar estos errores en las zonas extremas, el área útil para la medición superó la recomendada por el fabricante (entendida como el área recomendada como perceptible por las seis cámaras). Por otra parte, las Figuras de 3.10 a 3.15 sugieren que el 'centro real' de nuestro OMC estaba algo desplazado a la derecha del centro indicado por el fabricante en el espacio de trabajo. La colocación irregular de las cámaras provocó una mayor pérdida de mediciones en el lado izquierdo de la zona de captura. Esto implica que, si se desea utilizar la mayor superficie de medición posible, el centro de la zona de medición se desplazará hacia la derecha o, por el contrario, que las cámaras deberán reposicionarse de forma que la cámara C2 se aleje del centro, para aumentar su visibilidad de la zona de medición.

Para proponer un área central experimental del mismo tamaño que el área interna evaluada, en función de los estadísticos estudiados (error medio, dispersión del error y repetibilidad), se calculó el área interna de  $0.9 \times 0.9$  m que contenía el menor error para cada estadístico (véase la Figura 3.16). Los resultados son coherentes con la localización del error que muestran los mapas de calor, con todas las áreas experimentales situadas en la misma franja vertical y localizadas dentro del volumen de captura superpuesto de las seis cámaras.

#### 3.5.2. Aplicabilidad de la metodología

Este experimento se diseñó para estudiar la capacidad del método de evaluación para detectar las limitaciones del sistema de captura. Para ello, se limitó el volumen de captura a un plano horizontal y se probó con un número irregular y fijo de cámaras en un área mayor que la recomendada por el fabricante. Sin embargo, dependiendo de la aplicación, el tamaño, la forma y la configuración del volumen de captura pueden variar. La evaluación propuesta puede adaptarse a otros recorridos de robots siempre que se mantengan las siguientes características:

- El recorrido se planifica como un conjunto de segmentos de tamaño conocido. independiente de la dirección del movimiento.
- Al final de cada segmento, el robot permanece completamente inmóvil, por lo que la posición y la rotación no deben variar.
- Cada segmento debe repetirse un mínimo de dos veces para poder aplicar la estadística de repetibilidad espacial.

# Parte II

Evaluación del Movimiento Humano

### CAPÍTULO 4.

## ANÁLISIS DE LA MARCHA HUMANA

La evaluación del movimiento humano consiste en el análisis y la interpretación de los datos recopilados durante la monitorización del movimiento. En términos generales, implica el uso de diferentes técnicas y herramientas para medir y evaluar el movimiento de una persona. Esto puede incluir evaluaciones subjetivas. como cuestionarios y entrevistas, así como pruebas objetivas, como la medición de posiciones espaciales, velocidades y aceleraciones.

La rama de la ciencia que recibe el nombre de Análisis de la Marcha Hu*mana*, busca comprender las interacciones que se producen entre los segmentos corporales y que nos permiten desplazarnos manteniendo el equilibrio. Este proceso puede estudiarse desde distintas perspectivas, como la actividad muscular, la actividad articular, las relaciones recíprocas entre las extremidades, la función corporal completa o la periodicidad en los eventos que ocurren en las extremidades.

En este capítulo se recogen los principales aspectos de la marcha que se aplican a lo largo de la tesis, lo que incluye el ciclo de la marcha, las acciones que intervienen en el control postural y el análisis de la marcha en carrera.

#### El Ciclo de la marcha  $4.1.$

El ciclo de la marcha se define como la secuencia de eventos repetitivos que llevan a cabo cada extremidad para desplazar el cuerpo hacia su objetivo y mantener la estabilidad de la postura  $\overline{17}$ ,  $\overline{18}$ . Aunque no hay un evento específico que marque el inicio del ciclo, suele seleccionarse como punto inicial el momento que entra en contacto uno de los talones con el suelo (contacto inicial), debido a su fácil identificación. Si se decide comenzar con el contacto inicial del pie derecho entonces el ciclo continuará hasta que el pie derecho vuelva a entrar en contacto con el suelo. El pie izquierdo, por supuesto, pasa exactamente por la misma serie

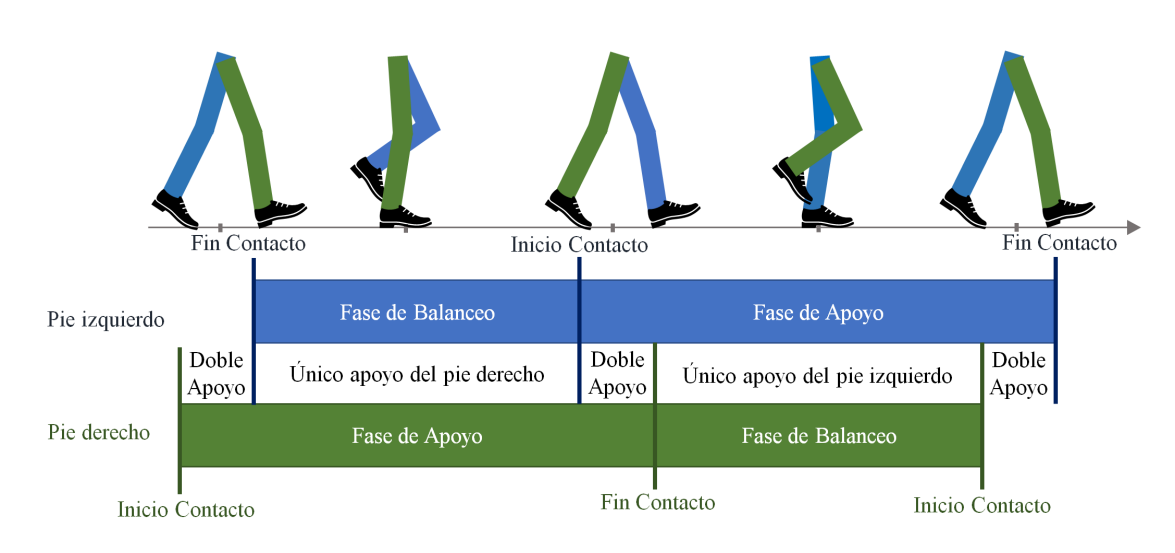

Figura 4.1: Fases de Apoyo y Balanceo para ambos pies.

de eventos que el derecho, pero desplazado en el tiempo por medio ciclo.

El ciclo de la marcha se divide en 2 períodos o fases: la fase de apoyo, que incluye todo el período durante el cual el pie se encuentra apoyado en el suelo, comenzando cuando el talón toca el suelo (contacto inicial); y la fase de balanceo, que se refiere al tiempo en el que el pie se encuentra en el aire para su desplazamiento de avance. Estas fases se establecen siguiendo la posición de un pie, y cuando este se encuentra en fase de apoyo o de balanceo, el otro pie se encuentra en fase de balanceo o de apovo respectivamente, a excepción de un período en el que ambos pies se encuentran tocando el suelo (ver Figura  $\langle 4.1 \rangle$ .

A su vez, ambas fases se subdividen en fases más pequeñas (ver Figura  $\overline{4.2}$ ). La fase de apoyo comprende:

- La fase de respuesta a la carga: Esta fase comprende el período de doble apoyo. Comienza con el contacto inicial y finaliza cuando el otro pie se levanta para iniciar la fase de balanceo. Ocurre entre el 0-10% del ciclo.
- La fase media del apovo: Comienza cuando se levanta el otro pie y continúa hasta que el peso del cuerpo se alinea sobre el antepié. Ocurre entre el 10- $30\%$  del ciclo.
- La fase final del apoyo: Comienza con la elevación del talón y acaba cuando el otro talón toca el suelo. Ocurre entre el 30-50% del ciclo.
- La fase previa al balanceo: Esta fase comprende el segundo período de doble apoyo, entre el instante de contacto inicial del pie opuesto y el fin del

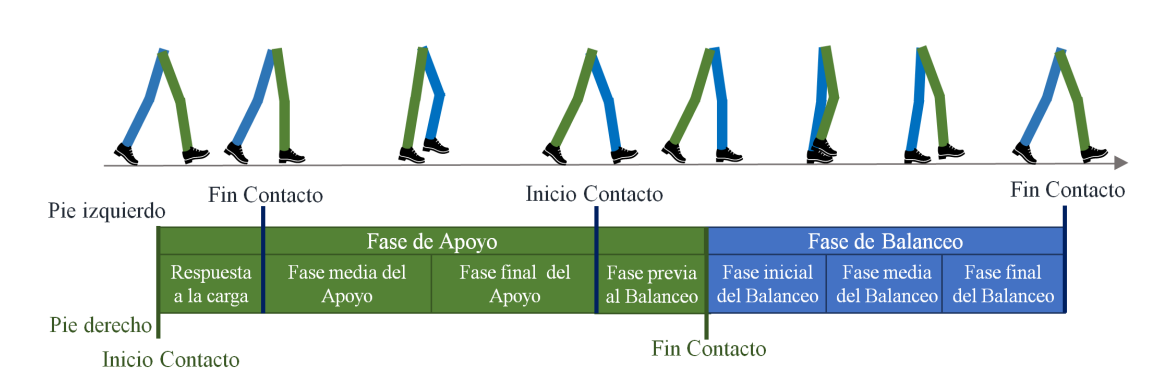

Figura 4.2: Subdivisión de las fases de Apoyo y Balanceo para el pie derecho.

contacto del pie principal. Ocurre entre el 50-60% del ciclo.

La fase de balanceo se subdivide en:

- La fase inicial del balanceo: Comienza con la separación del talón del suelo y termina cuando el pie que se balancea se encuentra frente al pie de apoyo. Ocurre entre el 60-73 $\%$  del ciclo.
- La fase media del balanceo: Esta fase continua hasta que la extremidad en balanceo está adelantada y la tibia está vertical. Ocurre entre el 73-87% del ciclo.
- La fase final del balanceo: Esta fase final de la marcha comienza con la tibia vertical y termina cuando el pie golpea el suelo. Ocurre entre el 87-100% del ciclo.

#### $4.2.$ El Control postural

Durante la marcha, la mitad superior del cuerpo (la cabeza, el cuello y el tronco) se desplaza conjuntamente con la función de mantener el equilibrio y preparar el cuerpo para el próximo movimiento. A este proceso se le conoce como Control Postural. Con cada avance del pie, la unidad superior dibuja un patrón sinusoidal en los tres ejes de movimiento  $\boxed{17}$  (ver Figura  $\boxed{4.3}$ ).

En el eje vertical ocurren 2 períodos de subida y bajada, donde los mínimos se alcanzan aproximadamente al inicio de la fase de apovo de cada pie, y los máximos durante las fases de balanceo. Todos los componentes del segmento superior del cuerpo se mueven con un valor medio de desplazamiento vertical máximo de entre

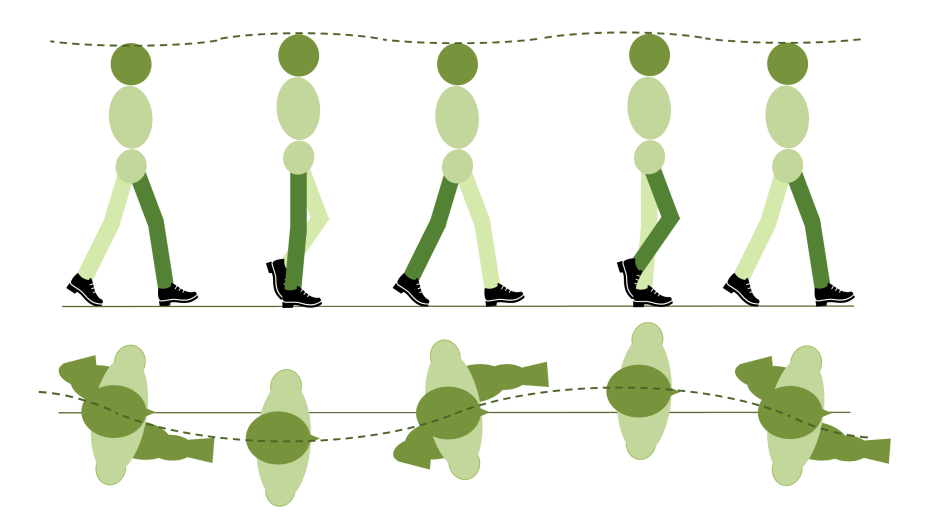

Figura 4.3: Representación del comportamiento ondulatorio vertical (imagen superior) y medio-lateral (imagen inferior) durante la marcha.

 $5 \times 9$  cm.

De igual forma, en el eje medio-lateral el movimiento del cuerpo sigue un patrón sinusoidal pero con una única repetición dentro del ciclo de la marcha. El máximo y mínimo del movimiento ocurren aproximadamente a la vez que se alcanzan ambos máximos en el eje vertical. El valor medio de desplazamiento de izquierda a derecha es de 4.5 cm, y ambos eventos ocurren aproximadamente en el 31 % y 81 % del ciclo de la marcha.

En la dirección de la marcha, estas fluctuaciones se pueden apreciar en la velocidad de desplazamiento. La velocidad tiene una forma sinusoidal con 2 períodos dentro de cada ciclo, cada uno correspondiente al movimiento de una pierna. Alcanza los dos máximos aproximadamente en los instantes del 15% y 55%, y los dos mínimos en los instantes  $45\%$  y  $95\%$  del ciclo de la marcha. El valor medio de la velocidad coincide aproximadamente con el valor que toma la senoide en los instantes en los que ocurren el contacto inicial y el final de cada pie.

Las variaciones de la velocidad son mayores en la pelvis y se atenúan en el tronco y en mayor medida en la cabeza. Los músculos de la columna vertebral actúan de manera que la cabeza se mueve menos que la pelvis para proporcionar estabilidad a la visión.

Por otro lado, según se recoge en [17], la cadera ejerce un giro alrededor de 3 ejes durante el paso, con una amplitud alrededor del eje vertical de aproximada-

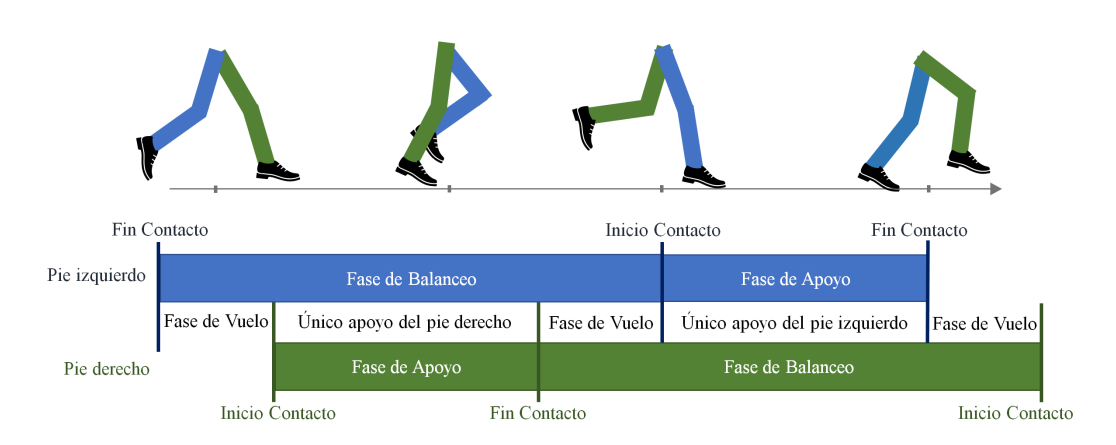

Figura 4.4: Fases de apoyo y de balanceo para ambos pies en carrera.

mente  $10^{\circ}$  y en los ejes medio-lateral y anterior-posterior de  $4^{\circ}$ . Sin embargo, en  $\sqrt{62}$  se obtuvieron unas rotaciones medias de 2.79° en el eje medio-lateral, 7.55° en el anterior-posterior, y 10.4° en el vertical. Es por ello que otros trabajos, como 63, defienden que la amplitud de la rotación de la pelvis depende de cada persona y de la velocidad a la que se esté andando. Estas rotaciones ocurren 2 veces en el eje medio-lateral y una yez en los ejes vertical y anterior-posterior, ocurriendo el máximo giro con el movimiento de una pierna, y el mínimo con la pierna contraria.

#### 4.3. El análisis de la marcha en carrera

En el contexto del entrenamiento deportivo, el análisis de la marcha se enfoca principalmente en estudiar los patrones de movimiento durante la carrera, recibiendo así el nombre de análisis de la marcha en carrera.

Al correr el ciclo de la marcha presenta diferencias significativas en comparación con el de la marcha al andar. En carrera, hay un momento en el que ambos pies están en el aire, conocido como fase de vuelo 64, 65 (ver Figura 4.4). Esta fase sustituye a la de doble apoyo que se da al andar y pertenece a la fase de balanceo. La fase de balanceo es más larga en la carrera, ya que representa aproximadamente el 65 % del ciclo, frente al 35 % al caminar. Las fases de balanceo y apovo se subdivide en las mismas subfases que al andar.

Durante la carrera a alta velocidad, como el sprint, el punto de contacto del pie en el contacto inicial cambia del talón al antepié o al mediopié.

En el análisis del movimiento deportivo, es común hablar de las fases del ciclo

de la marcha en periodos de tiempo. Así, el tiempo de contacto con el suelo y el tiempo de vuelo son dos parámetros importantes que pueden ayudar a los corredores a mejorar su rendimiento. El tiempo de contacto con el suelo se refiere a la cantidad de tiempo que cada pie pasa en el suelo durante la zancada de carrera (desde el contacto inicial del pie hasta el contacto final del pie), mientras que el tiempo de vuelo se refiere a la cantidad de tiempo que cada pie pasa en el aire.

### CAPÍTULO 5.

# ESTIMACIÓN DEL TIEMPO DE CONTACTO CON EL SUELO MEDIANTE SENSORES INERCIALES

El tiempo de contacto con el suelo (TCS) se considera uno de los factores biomecánicos más relevantes a la hora de evaluar el rendimiento en carrera en la práctica deportiva, estando directamente relacionado con la economía de carrera  $[21, 66]$ .

En los últimos años, las unidades de medición inercial (IMUs) se han usado para evaluar automáticamente el TCS, debido a que pueden ser llevadas cómodamente durante el entrenamiento. Se han seleccionado diferentes segmentos corporales para la colocación de los sensores, y se han propuesto diferentes algoritmos para estimar el TCS a partir de las señales muestreadas. A partir de una búsqueda sistemática de la literatura, se han encontrado trabajos relevantes basados en sensores colocados en los segmentos inferiores del cuerpo (ver Figura 5.1), incluyendo el pie  $\boxed{67}$ ,  $\boxed{68}$ ,  $\boxed{69}$ ,  $\boxed{70}$ ,  $\boxed{71}$ , el tobillo  $\boxed{72}$ , la tibia  $\boxed{69}$ ,  $\boxed{73}$ , la pelvis  $\boxed{68}$ ,  $\boxed{69}$ , y el tronco lumbar [74]. Sin embargo, la parte superior del cuerpo ha recibido poca atención en la literatura científica como lugar para ubicar los sensores, con unas pocas excepciones, en las que el TCS se estimó a partir de una IMU montada en el torso  $\sqrt{75}$ .

La parte superior del cuerpo es, desde un punto de vista práctico, un lugar ideal para la colocación de sensores portátiles. Una correcta estimación del TCS a partir de sensores colocados en la parte superior, como por ejemplo en la espalda o en el brazo, podría permitir extender el análisis del rendimiento en carrera al público, utilizando para ello nuestro teléfono móvil o reloj inteligente provisto de sensores inerciales.

En este capítulo se realiza un estudio de las opciones fiables existentes para la estimación del TCS utilizando sensores inerciales. Este se acompaña de un estudio experimental donde se compara la estimación a partir de los datos de sensores

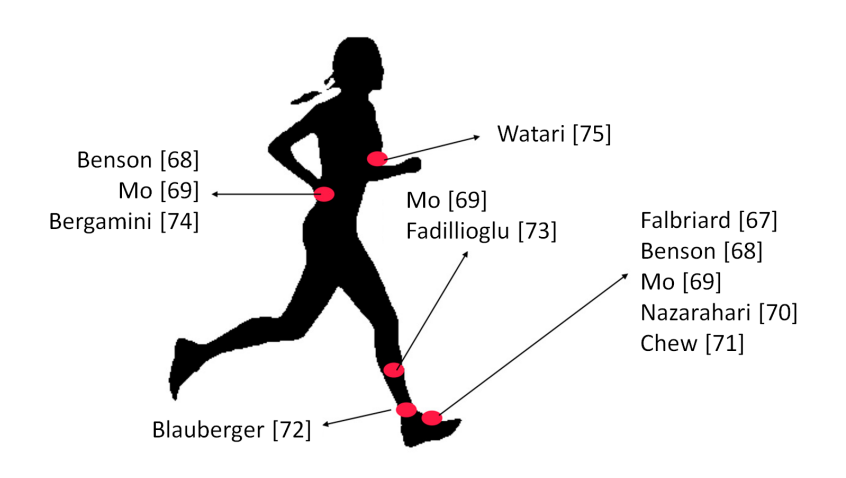

Figura 5.1: Localización de la IMU en las diferentes obras de referencia, seleccionadas de la literatura científica actual como resultado de una búsqueda sistemática.

inerciales colocados en el pie (con fines de validación), la parte superior del brazo y la parte superior de la espalda.

#### Montaje experimental  $5.1.$

Los experimentos se realizaron en una cinta de correr eléctrica y se dividieron en dos rondas.

Una primera ronda experimental, en la que participaron tres adultos voluntarios, reclutados del equipo científico (una mujer, dos hombres, edad 41  $\pm$  14.52 años, peso 75.33  $\pm$  8.39 kg, altura 175  $\pm$  8.66 cm), que se utilizó para definir los métodos de estimación. Los sujetos corrieron a un ritmo cómodo y se recogieron y compararon las señales de las cámaras y las IMU para definir los métodos de estimación a partir de las IMU.

En el experimento de validación participaron seis adultos sanos del equipo de atletismo de la Universidad de Oviedo (dos mujeres, cuatro hombres, edad  $37 \pm 12.38$  años, peso 60.17  $\pm$  8.84 kg, altura 168.67  $\pm$  10.19 cm) sin lesiones musculo esqueléticas sintomáticas. Dos de ellos eran corredores de semiélite. Se obtuvo el consentimiento informado por escrito de todos los participantes y de sus entrenadores.

Se pidió a los corredores que calentaran a su ritmo de carrera deseado durante

| Atleta         | ${\bf Z1}$   | $\rm Z2$  | $\mathbf{Z}3$           |
|----------------|--------------|-----------|-------------------------|
| $\mathbf 1$    | 17(4.7)      | 18.5(5.1) | 20(5.6)                 |
| $\overline{2}$ | 14(3.9)      | 15(4.2)   | 16(4.4)                 |
| 3              | 13(3.6)      | 14(3.9)   | 15(4.2)                 |
| $\overline{4}$ | 12.5(3.5)    | 13(3.6)   | 14.5 $(4.0)$            |
| 5              | 12(3.3)      | 13.5(3.7) | 15(4.2)                 |
| 6              | 16.5 $(4.6)$ | 18(5)     | $\overline{19.5}$ (5.4) |

**Tabla 5.1:** Ritmos de carrera en  $km/h$  ( $m/s$ ) de cada uno de los atletas, especificados por su entrenador.

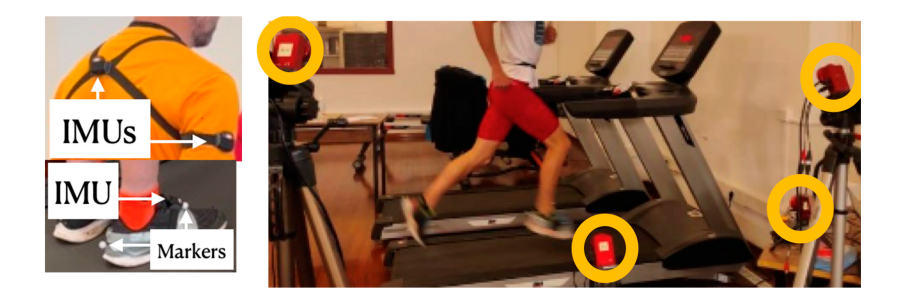

**Figura 5.2:** Izquierda: colocación de las IMUs y de los marcadores reflectantes para el sistema óptico MOCAP sobre el cuerpo del atleta. Derecha: disposición de las cámaras de Optitrack.

dos minutos. Después, corrieron a tres ritmos diferentes  $(21, 22, 23)$ , un minuto en cada ritmo. Las velocidades correspondientes a cada ritmo fueron especificadas por su entrenador atendiendo a las condiciones personales de cada uno y se pueden ver en la Tabla 5.1

Los corredores se equiparon con sensores inerciales Xsens DOT V2 (véase la Figura 5.2, izquierda). Dos de ellos se fijaron firmemente, mediante bandas elásticas, a la parte superior de la espalda y al brazo de los sujetos. Un sensor adicional se fijó al pie derecho, cerca del tercer metatarsiano, mediante una banda adhesiva. La frecuencia de muestreo se fijó en 100 Hz. La base de tiempos de los sensores se sincronizó mediante la opción disponible en el software de configuración proporcionado por el fabricante, la aplicación Xsens DOT para Android. Los sensores se configuraron para almacenar los datos muestreados en su memoria interna, para evitar la pérdida de datos. Una vez capturados, los datos se transfirieron a un ordenador personal una vez finalizados los experimentos.

Se colocaron tres cámaras Flex 3 de Optitrack (Figura 5.2), derecha) para la medición del movimiento de forma que los marcadores del pie derecho del atleta estuvieran siempre visibles. Se utilizó una cámara Flex 3 adicional para grabar en vídeo el movimiento del pie. Se colocaron marcadores reflectantes en el talón y el tercer metatarsiano del pie (Figura 5.2), izquierda-abajo). Estos se situaron de forma que no impidieran la correcta técnica de carrera. Las cuatro cámaras se conectaron mediante un puerto USB a un ordenador personal, en el que se ejecutó el software Optitrack Motive Tracker 2.

La sincronización entre el sistema IMU y el Optitrack se realizó manualmente para cada corredor. Para ello, tras iniciar la recogida de datos en ambos sistemas, el atleta permaneció estático durante 5 s y, a continuación, golpeó verticalmente con el pie en la cinta de correr, permaneciendo estático durante otros 5 s. El momento del contacto del pie con el suelo, identificado visualmente a partir de los picos de señal correspondientes en las señales de ambos sensores, se utilizó como tiempo inicial y todos los demás eventos se midieron con respecto a él.

#### $5.2.$ Procesamiento de la señal y estimación del TCS

#### $5.2.1.$ Estimación del TCS a partir del sistema óptico

Las señales de posición medidas por el sistema MOCAP se filtraron mediante un filtro FIR paso bajo de fase 0 con orden 3 y una frecuencia de corte de 3 Hz.

Los pasos se segmentaron usando la posición vertical del marcador situado en la punta del pie. Se localizaron los mínimos locales de la señal que tuvieron un valor de al menos 40 mm. Estos eventos se usaron como indicadores de cada paso. Para detectar los contactos iniciales y finales, se fijó un umbral de 20 mm por encima de la posición más baja registrada en la punta del pie (observamos que en el talón el mínimo se producía sistemáticamente más tarde). El instante en que se alcanza este valor umbral se identifica como IC, mientras que el instante en que se vuelve a superar esta altura se identifica como FC.

#### 5.2.2. Estimación del TCS a partir de los sensores inerciales en el pie

Basándose en trabajos anteriores  $\sqrt{67}$ , los contactos inicial y final del pie pueden detectarse a partir de la velocidad angular en el eje medio-lateral de un sensor inercial montado en el pie. En el patrón de esta señal pueden identificarse tres mínimos locales en cada ciclo de pisada (véase la Figura 5.3), el primero de los cuales corresponde al inicio del contacto y el segundo al final del mismo.

Para detectar estos mínimos, la señal de velocidad angular se filtró utilizando el mismo filtro FIR bidireccional utilizado para las señales de la cámara. Se

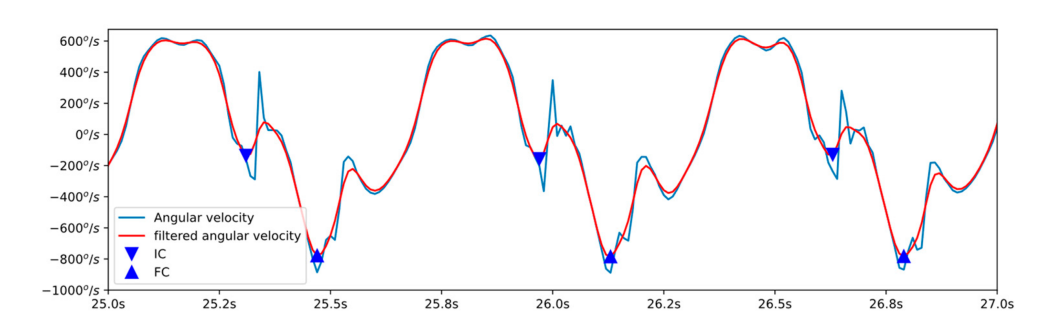

Figura 5.3: Línea azul: señal de velocidad angular en el eje medio-lateral obtenida del sensor inercial montado en el pie. Línea roja: señal de velocidad angular filtrada paso bajo. Los eventos IC y FC se indican con un triángulo hacia abajo y un triángulo hacia arriba, respectivamente.

detectaron todos los mínimos y máximos locales presentes en esta señal filtrada. Posteriormente, se descartaron aquellos mínimos en los que la velocidad de giro era positiva, y aquellos máximos cuyo valor superaba un umbral de 150  $\degree$ /s. Los máximos se utilizaron para segmentar la señal en pasos individuales.

#### Estimación del TCS a partir de los sensores inerciales en la  $5.2.3.$ espalda

En nuestros experimentos de entrenamiento, comprobamos que los eventos de contacto inicial y final del pie pueden identificarse a partir del mínimo y el máximo, respectivamente, del módulo de la aceleración en la parte superior de la espalda (véase la Figura 5.4). Para detectar estos valores, en primer lugar la señal se filtró con un filtro bidireccional de media móvil y orden 20.

Dado que las señales varían de amplitud en los distintos ciclos, no se puede usar un umbral fijo para detectar el máximo absoluto de cada ciclo. En su lugar, se estableció un umbral dinámico. Este umbral se tomó como la media entre el valor máximo y el mínimo registrado en las últimas 50 mediciones (0.5 s).

Cada vez que se encontraba un máximo local superior al umbral establecido, dicho máximo se identificaba como el contacto final del paso. El contacto inicial se identificaba como el mínimo local detectado justo antes del FC (véase la Figura  $[5.4]$ .

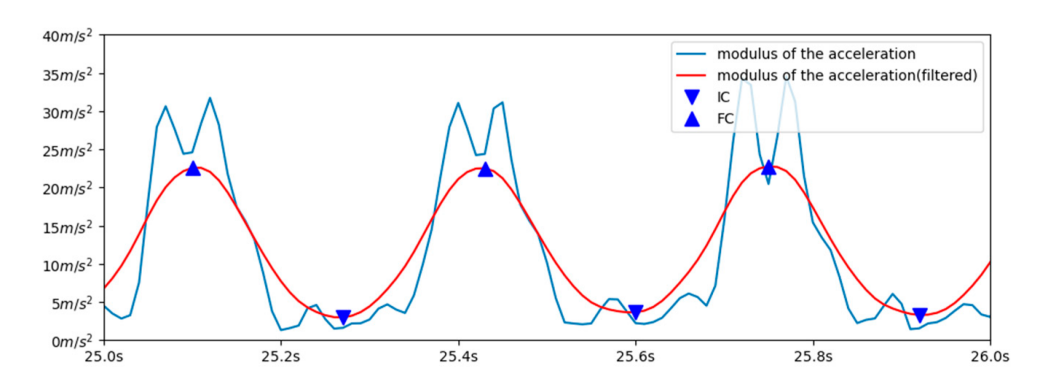

**Figura 5.4:** Línea azul: módulo de la aceleración obtenida del sensor inercial montado en la parte superior de la espalda. Línea roja: señal de aceleración filtrada paso bajo. Los eventos IC y FC se indican con un triángulo hacia abajo y un triángulo hacia arriba. respectivamente.

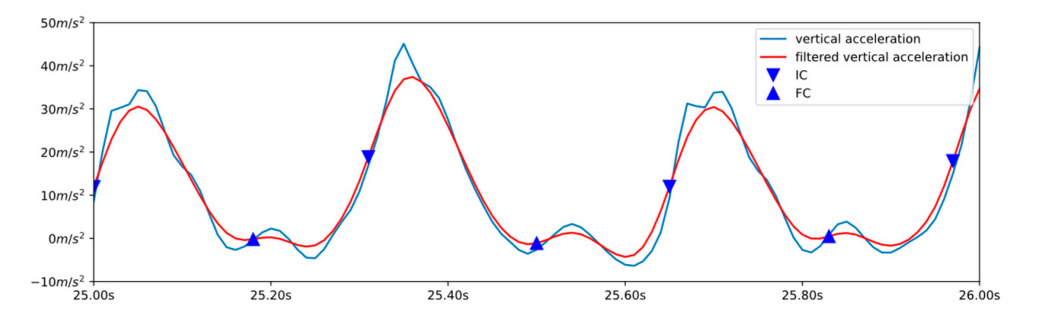

Figura 5.5: Línea azul: señal de aceleración vertical obtenida del sensor inercial montado en la parte superior del brazo. Línea roja: señal de aceleración vertical filtrada paso bajo. Los eventos IC y FC se indican con un triángulo hacia abajo y un triángulo hacia arriba, respectivamente.

#### 5.2.4. Estimación del TCS a partir de los sensores inerciales en el brazo

Por último, propusimos un método para estimar el TCS a partir de la IMU montada en la parte superior del brazo, estimando el contacto inicial como el máximo de la derivada de la aceleración vertical y el contacto final a partir los mínimos locales de la aceleración vertical (véase la Figura 5.5). Para ello, las aceleraciones se filtraron utilizando un filtro de media móvil bidireccional de orden 10.

El ciclo de pasos se segmentó utilizando el módulo de la aceleración. Para ello, se fijó un umbral dinámico como la media entre el máximo y el mínimo de las últimas 50 muestras. Los máximos que superaron este valor se usaban como indicador del paso.

Una vez segmentado el paso, el contacto inicial de cada paso se localizó como el último máximo presente en la derivada de la aceleración vertical antes del máximo del módulo de la aceleración.

El contacto final de cada paso se localizó como el primer mínimo de la aceleración vertical después del máximo del módulo de la aceleración.

En todos los casos, se intentó conseguir una secuencia lógica de detecciones. en la que cada IC fuera seguido de su correspondiente FC. Si alguno de los algoritmos detectaba dos IC seguidos, o dos FC seguidos, se eliminaba el segundo, para mantener la secuencia lógica de eventos.

Por otro lado, es necesario destacar que mientras que el sistema MOCAP y el sensor situado en el pie sólo detectan los eventos correspondientes al pie derecho, los sensores inerciales situados por encima de la cintura (en la espalda y en el brazo) detectan los contactos inicial y final de ambos pies. Para realizar una comparación entre los distintos métodos, los eventos correspondientes al pie izquierdo no se tuvieron en cuenta para el análisis posterior.

#### 5.3. **Resultados**

Se identificaron un total de 1722 pasos desde las cámaras, 1708 desde la IMU acoplada al pie, 3421 desde la IMU acoplada a la espalda y 3414 desde la IMU acoplada al brazo. Desde el brazo y la espalda se identificó un número mucho mayor de pasos, ya que se detectaron los correspondientes tanto al pie derecho como al izquierdo, mientras que desde la cámara y desde el pie sólo se detectaron los del pie derecho.

Para realizar las comparaciones paso a paso, se comprobaron los tiempos registrados como contacto inicial de los pasos identificados desde las cámaras, y desde cada una de las IMUs. Cada uno de los pasos identificados desde la cámara se emparejó con el paso registrado por cada una de las IMU más cercano en el tiempo. Se descartaron los pasos de las IMU que no coincidían con ninguno de los de las cámaras. El número total de pasos coincidentes fue de 1.705 de la IMU del pie y 1.720 de cada una de las IMU del brazo y la espalda. Por último, se descartaron los pasos en los que cualquiera de los métodos proporcionaba resultados claramente erróneos, incluidos los tiempos de paso inferiores a 15 ms o los tiempos de contacto con el suelo inferiores a 8 ms. Finalmente, se incluyeron en el estudio estadístico un total de 1673 pasos. En resumen, más del 99% de los pasos se identificaron a partir de todas las IMU  $(99.8\%$  a partir de los sensores

| Atleta         | Cámara            | Pie                                 | Espalda                      | Brazo             | Duración paso     |
|----------------|-------------------|-------------------------------------|------------------------------|-------------------|-------------------|
|                | $0.145 \pm 0.010$ | $0.159 \pm 0.010$                   | $\overline{0.151} \pm 0.009$ | $0.176 \pm 0.009$ | $0.316 \pm 0.011$ |
| $\mathbf{2}$   | $0.157 + 0.017$   | $0.167 \pm 0.008$                   | $0.146 \pm 0.007$            | $0.212 + 0.020$   | $0.314 \pm 0.011$ |
| 3              | $0.165 + 0.011$   | $0.182\pm0.008$                     | $0.160 \pm 0.006$            | $0.205 + 0.007$   | $0.317 \pm 0.012$ |
| $\overline{4}$ | $0.166 \pm 0.014$ | $0.172 \pm 0.007$ $0.145 \pm 0.013$ |                              | $0.196 \pm 0.010$ | $0.316 \pm 0.014$ |
| $\mathbf{5}$   | $0.172 + 0.007$   | $0.190 + 0.008$                     | $0.158 \pm 0.007$            | $0.258 \pm 0.025$ | $0.321 \pm 0.009$ |
| 6              | $0.159 + 0.012$   | $0.174 + 0.010$                     | $0.157 + 0.006$              | $0.204 + 0.013$   | $0.331 + 0.004$   |

**Tabla 5.2:** Tiempo de contacto con el suelo en segundos (media  $\pm$  desviación típica) para los distintos sujetos utilizando los diferentes sensores. La columna de la derecha muestra los resultados agregados del tiempo de paso identificado mediante las cámaras.

de espalda y brazo). Asimismo, el  $98.1\%$  del número total de pasos detectados presentaron tiempos de paso y tiempos de contacto con el suelo coherentes, y se incluyeron en el estudio estadístico.

La Tabla  $\overline{5.2}$  muestra el TCS (media  $\pm$  desviación típica) estimado para cada sujeto a partir de los diferentes sensores, y el correspondiente tiempo de paso estimado a partir del sistema MOCAP. Un análisis ANOVA reveló que el TCS medio estimado a partir de las cámaras era significativamente diferente para cada sujeto y velocidad de carrera ( $p \approx 0$ ). La prueba también reveló que los errores medios de estimación de la cámara y de cada una de las IMU eran significativamente diferentes ( $p \approx 0$ ) para las diferentes IMU, sujetos y velocidades de carrera, con la excepción de los errores de estimación de la parte superior del brazo, donde se encontró un valor p de 0.066 para la influencia de la velocidad de carrera.

La Figura 5.6 muestra el diagrama de Bland-Altman para el análisis del error en las estimaciones de las cámaras en comparación con cada uno de los acelerómetros. El valor absoluto de la media del error cometido en la estimación del TCS con los sensores del pie y de la espalda es de 0.01 s (una muestra). Un sesgo positivo en este valor significa que la IMU sobreestima los valores obtenidos con las cámaras y una diferencia negativa significa que la IMU los subestima. Este error medio aumenta a 0.05 s (cinco muestras) para la diferencia entre la estimación de las cámaras y la de la IMU acopladoa a la parte superior del brazo. Los límites de concordancia (1.96 veces la desviación típica) fueron [-0.01 s, 0.04 s] (-1 a 4 muestras) para el sensor acoplado al pie,  $[-0.04 \text{ s}, 0.02 \text{ s}]$  (-4 a 2 muestras) para el sensor de la parte superior de la espalda y  $[0.0 \text{ s}, 0.1 \text{ s}]$  (0 a 10 muestras) para la IMU acoplada a la parte superior del brazo. La Figura 5.6 muestra también gráficos de correlación que relacionan el TCS estimado a partir de las cámaras y las distintas IMU. Se observa una relación positiva en todos los casos.

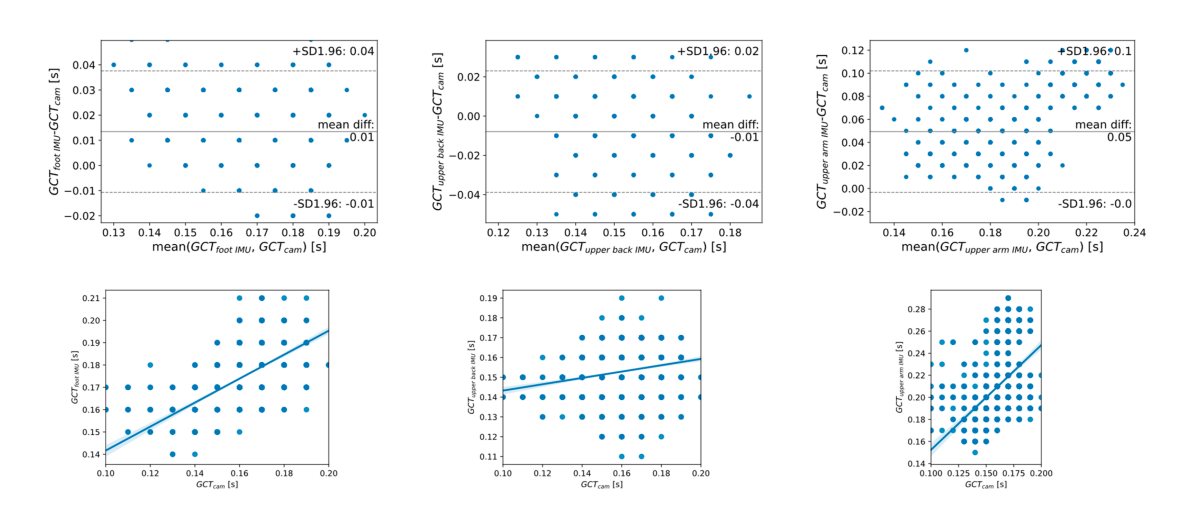

Figura 5.6: (Arriba) Diagrama de Bland-Altman para el error en la estimación del TCS a partir de las cámaras y de las IMU: en el pie (izquierda), en la parte superior de la espalda (centro) y en la parte superior del brazo (derecha). La diferencia emparejada entre las estimaciones de TCS de las IMU y las cámaras se representa gráficamente frente a su media para todos los pasos de los experimentos. La diferencia media en la estimación del TCS entre la IMU y las cámaras se representa con una línea recta continua central. Los límites de concordancia del 95% (1.96 veces la desviación típica de los errores de estimación) se representan con líneas rectas discontinuas superior e inferior. (Abajo) Gráficos de correlación. El eje X muestra el TCS estimado a partir de las cámaras. El eje Y muestra el TCS correspondiente estimada a partir de las IMU fijadas al pie (izquierda), la parte superior de la espalda (centro) y la parte superior del brazo (derecha).

#### Discusión de los resultados  $5.4.$

En los últimos años, se han realizado numerosos trabajos que abordan la estimación del TCS a partir de sensores inerciales colocados en diferentes segmentos corporales. Para tener una idea clara del estado del arte, en la fase inicial de nuestro estudio abordamos una búsqueda sistemática en una de las bases de datos más amplias y reconocidas de investigación científica (Web of Science), encontrando trabajos relacionados. Encontramos que, por lo general, se han seleccionado segmentos de la parte inferior del cuerpo para la colocación de los sensores. La parte superior del cuerpo raramente ha sido considerada para tal fin, con las excepciones de algunos estudios esporádicos que consideraron un sensor colocado en el tronco. Esto motivó este trabajo experimental, motivado por los beneficios potenciales de la estimación del TCS desde estas posiciones, que pueden extender la mejora de la técnica de carrera al público, permitiéndoles hacerlo incluso desde dispositivos de consumo como teléfonos móviles.

Para diseñar los experimentos, se adoptó la configuración habitual para estudios en interiores basados en la carrera en cinta de correr. En este caso, no se disponía de una cinta de correr instrumentada, por lo que se utilizó una estándar y un sistema MOCAP visual de referencia, como se propuso en un trabajo anterior [71]. Los métodos para estimar el TCS a partir de los sensores de la parte superior de la espalda y del brazo se diseñaron previamente, a partir de un estudio inicial que consideraba experimentos no estructurados en los que participaron tres sujetos aficionados. Para los experimentos de validación, se incluyó una mezcla de corredores recreativos (cuatro) y de semiélite (dos), con el objetivo de extender los resultados del estudio a una población más amplia. Las velocidades de carrera en los experimentos (de 3.3 m/s a 5.6 m/s) estaban en el rango de ritmos normales a altos (de 2.78 m/s a 5.56 m/s), como se propone en [67].

Las IMU se colocaron en posiciones cómodas en la parte superior de la espalda y el brazo, inspiradas en los habituales bolsillos utilitarios disponibles en el mercado (utilizados principalmente para teléfonos móviles), en forma de brazaletes alrededor de la parte superior del brazo, o arneses en la parte superior de la espalda. Se colocó una tercera IMU en el pie, como representante del estado actual de los métodos de estimación del TCS basados en IMU. Esta tercera IMU se utilizó para interpretar los resultados de los nuevos métodos propuestos en este trabajo a la luz de los resultados de otros métodos probados en el estado de la técnica. Con este análisis emparejado, se intentó mitigar el efecto de las diferentes condiciones experimentales de nuestra configuración con respecto a las utilizadas en los expe rimentos originales, incluidos los sensores reales utilizados. El trabajo descrito en  $|67|$  se seleccionó como representativo por varias razones. En primer lugar, este

trabajo incluía la mayor población y el rango más amplio de velocidades, de entre las referencias analizadas. Y lo que es más importante, el algoritmo propuesto se basaba en técnicas sencillas para detectar los contactos inicial y final. Los eventos descritos en la señal se encontraban claramente visibles en nuestras señales, sin realizar un procesamiento complejo, y, por lo tanto, se esperaba que la estimación a partir del algoritmo reproducido fuera menos propensa a presentar errores de lo que podría ser el caso a partir de otros algoritmos analizados.

La estimación del TCS requiere una segmentación previa de los pasos a partir de las señales muestreadas. El éxito de esta fase no fue generalmente publicado en las referencias analizadas durante la búsqueda sistemática, con la excepción de  $\sqrt{68}$ , que reportó una tasa de detección de pasos del 97%, y  $\sqrt{72}$ , que reportó valores cercanos al 100% para el éxito en la detección de pasos. Los resultados obtenidos también muestran una alta tasa de detección de pasos de todas las IMUs, identificando por encima del 98% de los pasos reales.

Utilizando las estimaciones del sistema óptico, se encontró (Tabla<sup>5.2</sup>) un tiempo medio de paso de 0.32 s y un TCS medio de 0.18 s. Estos resultados están en concordancia con estudios previos para carrera en cinta de correr [76], donde, para velocidades entre 12 km/h y 20 km/h (nuestro rango de velocidades), los autores reportaron un tiempo medio de paso de 0.34 s y un TCS medio de 0.22 s.

El TCS estimado a partir de la IMU acoplada al pie mostró un sesgo medio de 0.014 s y una precisión de 0.013 s. Estos valores significan que, de media, se obtuvo un error de estimación de una muestra con una precisión de una muestra adicional. Se trata de un error aceptable, ya que una mejora por encima de este valor supondría una detección casi perfecta. Este resultado confirma que la estimación a partir de los acelerómetros funciona correctamente en nuestra configuración experimental. Los resultados de nuestros experimentos difieren de los obtenidos en el trabajo original que utilizaba el mismo método de estimación aplicado a un sensor inercial que se lleva en el pie 67. En este se indicaba un error de estimación mayor, de -0.03 s, con una precisión de 0.004 s. Por otro lado, en  $\sqrt{71}$  se indicaba un error de estimación mejorada de  $-0.008$  s, con una precisión de  $\pm 0.004$  s. Las condiciones experimentales son diferentes en nuestra configuración, lo que puede haber causado las diferencias.

Se encontró un valor de error medio de 0.008 s en las estimaciones del sensor acoplado a la parte superior de la espalda en comparación con el valor correcto, con una precisión (desviación típica) de 0.016 s. Este error es similar al encontrado en la estimación del sensor acoplado al pie, lo que puede hacernos sospechar que se puede esperar un rendimiento similar en términos generales entre las IMUs acopladas al pie y a la parte superior de la espalda, aunque la diferencia resultó ser significativa en términos estadísticos (ANOVA,  $p \approx 0$ ). En cuanto a las estimaciones desde la parte superior del brazo, las estimaciones del TCS fueron menos exactas y precisas, registrando hasta 0.049 s de error medio con una precisión de 0.027 s (desviación típica). Sin embargo, los valores se encuentran dentro del rango de valores notificados para la estimación del TCS a partir del estado del arte. Los autores de  $\overline{67}$  y  $\overline{69}$  informaron de errores medios en torno a 0.03 s, y 68 y 69 informaron de un error medio similar, en torno a 0.05 s. Una precisión con una desviación típica estimada en torno a 30 ms fue menos frecuente. Sólo 69 informó de una desviación típica de error similar, de 34.1 ms, para los errores de estimación de un sensor inercial montado en la parte inferior de la pierna.

A modo de resumen, la Figura 5.7 muestra, utilizando barras de error, la precisión (como valores absolutos, para facilitar la comparación) y exactitud de otros métodos reportados en la literatura y los analizados en este trabajo. Esta se acompaña de la Tabla 5.3 que contiene la información extraída de las referencias. Se han comunicado valores de rendimiento muy variados. Hay, por un lado, métodos muy exactos y precisos  $\sqrt{72}$ ,  $\sqrt{74}$ , y estimaciones a partir de la pelvis y el pie, realizadas por 69. Este alto rendimiento puede justificarse, ya que en estos estudios las condiciones experimentales estaban muy controladas, lo que puede haber reducido la variabilidad de los pasos analizados. En  $\sqrt{72}$  se monitorizaron 50 m de carrera estable de atletas de élite; los autores de  $\boxed{69}$  y  $\boxed{74}$  analizaron sólo un número reducido de pasos (diez y cuatro, respectivamente). En cualquier caso, el método de estimación parece afectar a los resultados, va que 69 informa, a partir de los mismos experimentos, de un mejor rendimiento para las estimaciones basadas en la pelvis y en una combinación de la parte baja de la pierna y el pie. Para el resto de referencias, el rendimiento es variado, y los métodos analizados en este trabajo son comparables a ellos, teniendo las estimaciones a partir del pie y la parte superior de la espalda uno de los errores más bajos y, por el contrario, las estimaciones a partir de la parte superior del brazo uno de los más altos.

Este trabajo es, hasta donde sabemos, el primer estudio experimental para estimar el TCS a partir de la parte superior del brazo y la parte superior de la espalda. Los resultados confirman la viabilidad de obtener una estimación significativa del TCS a partir de la parte superior de la espalda y del brazo. En consonancia con estudios anteriores  $[67]$ , otros estudios que aborden una evaluación sistemática de otros eventos de señales de la parte superior de la espalda y el brazo, como indicadores del contacto inicial y final del pie, podrían llegar a confirmar la optimalidad del algoritmo propuesto, o conducir a mejoras de los resultados de la estimación. Las pruebas con una población mayor, y fuera de las condiciones de laboratorio, son otras líneas de investigación futura.

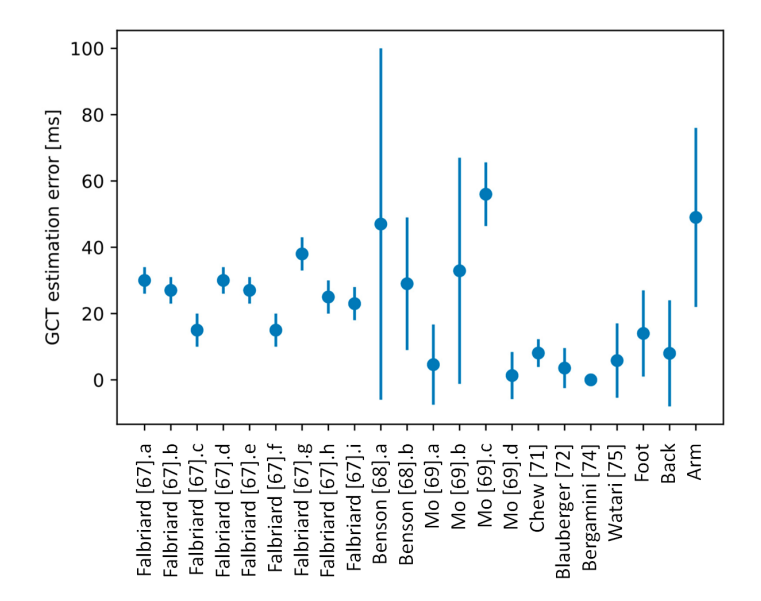

**Figura 5.7:** Barras de error (exactitud  $\pm$  precisión) indicadas en las referencias analizadas y de los métodos propuestos en este trabajo. Las etiquetas del eje X muestran la referencia y una letra (ver Tabla 5.3) que hace referencia al método de estimación específico cuando se proponen técnicas diferentes en el mismo trabajo. Los tres últimos valores corresponden a los métodos propuestos en este trabajo (utilizando IMUs en el pie, la parte superior de la espalda y la parte superior del brazo).

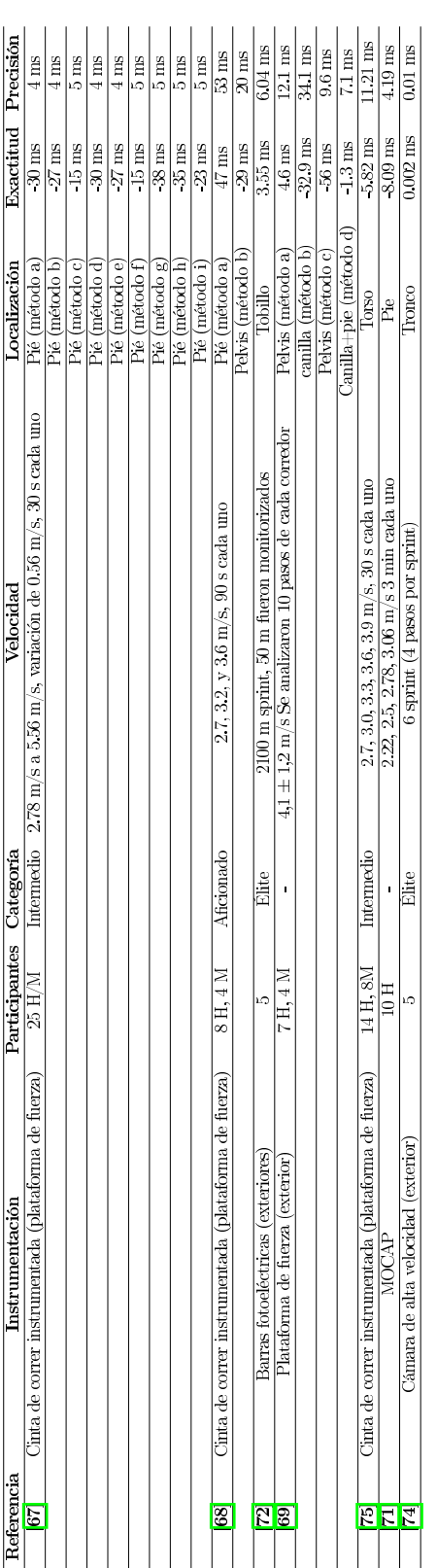

Tabla 5.3: Resultados de la búsqueda de referencias. De izquierda a derecha: referencia, instrumentación utilizada, número de participantes (H: hombres, M: mujeres), categoría de corredores (aficionada, élite, intermedia), velocidades consideradas en los experimentos, ubicación del sensor (en algunos trabajos se abordaron diferentes métodos a partir de un único sensor), exactitud y precisión del TCS estimado.
# Parte III Predicción del Movimiento Humano

### CAPÍTULO 6.

## TÉCNICAS DE PREDICCIÓN A CORTO PLAZO

La tarea de predecir el desplazamiento de una persona implica diseñar un algoritmo de predicción capaz de adaptarse tanto al amplio abanico de movimientos posibles, como a la rápida transición entre ellos. Esto ha llevado en diferentes casos a proponer un marco que disocia la predicción a corto plazo [77, 78] y la predicción a largo plazo [31]. Mientras que la predicción a largo plazo se emplea para planificación global de trayectorias o estimación de objetivos, la predicción a corto plazo se utiliza en aplicaciones que requieran de una alta precisión y una rápida velocidad de respuesta, como en la navegación robótica local o en la evitación de colisiones.

Los predictores basados en leyes físicas componen la mayor parte del abanico de técnicas de predicción a corto plazo. Estos predictores se caracterizan por representar el movimiento mediante un modelo cinemático. Este modelo suele ir implementado junto con un filtro bayesiano recursivo para gestionar la incertidumbre de la predicción  $\boxed{32}$ ,  $\boxed{33}$ ,  $\boxed{34}$ .

En el contexto del movimiento humano, estos predictores no pueden alcanzar la misma precisión que se obtiene cuando se aplican para otros objetivos móviles. Es por ello que algunos autores optan por enriquecer el algoritmo de predicción con otras fuentes de información (comúnmente denominadas señales contextuales) como los ajustes posturales anticipatorios (APAS) [19]. Estos son rápidos movimientos que realizamos de forma involuntaria para preparar nuestro cuerpo a una futura situación, como un cambio de dirección.

Otra alternativa es la de combinar la estimación de varios modelos, ya sea mezclando únicamente modelos cinemáticos o integrándolos con otros tipos de predicción, en lo que se conoce como un algoritmo multimodelo  $\overline{44}$ ,  $\overline{45}$ .

En este capítulo se describen los componentes necesarios para diseñar los algoritmos de predicción que se presentan en esta tesis. El tipo de predicción que se estudia es la predicción a corto plazo y basada en factores biomecánicos de la marcha humana. Esto incluve la definición del modelo cinemático de movimiento, la gestión de la incertidumbre, la incorporación de las señales contextuales y la predicción multimodal.

#### $6.1.$ Modelos de movimiento para el desplazamiento 2D

Entre los enfoques más sencillos se encuentran aquellos que representan el movimiento como una ecuación que relaciona variables de posición, orientación. velocidad y aceleración de la persona 31. Como resultado, se define un modelo cinemático que describe la evolución del estado del movimiento con respecto al tiempo. Aunque el objetivo de la predicción es estimar la travectoria de una persona, los modelos cinemáticos suelen plantearse para predecir la posición de un único punto en el espacio, sin tener en cuenta las articulaciones del cuerpo.

El primer paso a tomar para el diseño del modelo es definir el vector de estado que representará la posición y velocidad de la persona en un instante de tiempo. En 2 dimensiones, la posición de la persona se representa mediante las coordenadas cartesianas en los dos ejes  $(x, y)$  y el ángulo de la dirección del movimiento  $(\phi)$ . Por otro lado, la velocidad en ese instante se divide en velocidad transversal  $(v)$  y velocidad angular w. En conjunto, el vector de estado se representa como  $X = [x, y, \phi, v, w]$ . En esta configuración la velocidad está siendo representada mediante coordenadas polares, ya que se está descomponiendo en el modulo v y su orientación  $\phi$ , pero existe también la posibilidad de utilizar una representación cartesiana del mismo dividiendo la velocidad en su componente en cada eje  $(\dot{x}, \dot{y})$ . En este caso, el vector de estado quedaría como  $X = [x, \dot{x}, y, \dot{y}, w]$ . La relación entre ambas representaciones se recoge en las ecuaciones  $\overline{6.1}$  y  $\overline{6.2}$ 

$$
v = \sqrt{\dot{x}^2 + \dot{y}^2} \tag{6.1}
$$

$$
\phi = \tan^{-1}(\dot{y}/\dot{x})\tag{6.2}
$$

En esta tesis se aplica la representación con la velocidad en coordenadas polares.

En segundo lugar, se debe definir el modelo de movimiento que regirá la evolución del vector de estado de un instante a otro. El conjunto de ecuaciones 6.3 a 6.6 describen un modelo curvilíneo genérico de movimientos en dos dimensiones y en tiempo continuo. Estas ecuaciones representan la evolución de las componentes del vector de estado mediante el valor dado de aceleración tangencial  $a_t(t)$  y

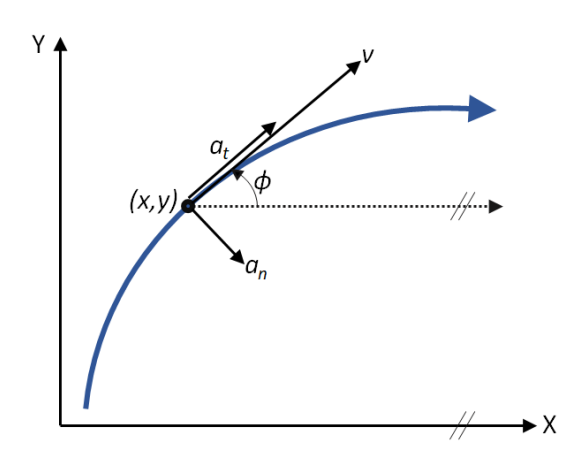

Figura 6.1: Geometría del movimiento para los modelos cinemáticos 2D de un objeto en movimiento.

aceleración normal  $a_n(t)$  **[32, 79]** (ver Figura 6.1).

$$
\dot{x}(t) = v(t)\cos(\phi(t)) \tag{6.3}
$$

$$
\dot{y}(t) = v(t)sen(\phi(t)) \tag{6.4}
$$

$$
\dot{v}(t) = a_t(t) \tag{6.5}
$$

$$
\dot{\phi}(t) = w(t) = a_n(t)/v(t)
$$
\n(6.6)

Los valores  $\phi(t)$  y  $w(t)$  son la orientación y la velocidad angular, respectivamente.

Variando el valor de las aceleraciones  $(a_t(t) \, y \, a_n(t))$ , puede llegarse a representar cualquier trayectoria (ver Figura  $6.2$ ).

Teniendo como referencia este modelo de movimiento en tiempo continuo, pueden definirse cuatro modelos cinemáticos simplificados para tiempo discreto en función de las suposiciones de  $(a_t, a_n \, y \, w)$  que se tomen 32: Modelo rectilíneo de velocidad constante (CV), modelo rectilíneo de aceleración constante (CA), modelo curvilíneo de velocidad constante (CTRV) y modelo curvilíneo de aceleración constante (CTRA).

El modelo CTRA es el más genérico de los cuatro modelos. Parte de la suposición de que  $a_t \neq 0$  y  $a_n \neq 0$ . Esto supone que  $w = cte \neq 0$  (ecuación 6.6). Utilizando el vector de estado  $X = [x, y, \phi, v, w]$ , la discretización de las ecuaciones

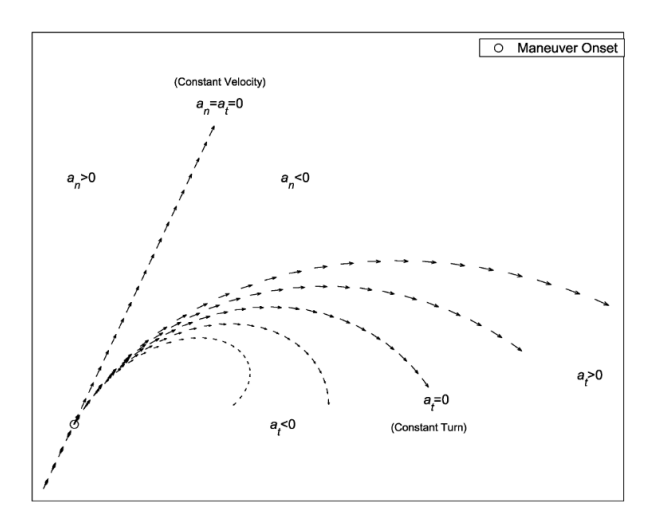

Figura 6.2: Trayectorias formadas a partir del modelo curvilíneo en función de los valores tomados por  $(a_t, a_n)$  32.

cinemáticas (6.3.66) da como resultado la ecuación  $\boxed{6.7}$  (79.

$$
\begin{bmatrix}\nx_{k+1} \\
y_{k+1} \\
\phi_{k+1} \\
w_{k+1}\n\end{bmatrix} = \begin{bmatrix}\nx_k \\
y_k \\
\phi_k \\
w_k\n\end{bmatrix} + \begin{bmatrix}\n\frac{a_t}{w_k^2} \cos(\phi_k + w_k \Delta t) - \frac{a_t}{w_k^2} \cos(\phi_k) + \frac{v_k + a_t \Delta t}{w_k} \sin(\phi_k + w_k \Delta t) - \frac{v_k}{w_k} \sin(\phi_k) \\
\phi_{k+1} \\
w_k\n\end{bmatrix} = \begin{bmatrix}\nx_k \\
y_k \\
\phi_k \\
w_k\n\end{bmatrix} + \begin{bmatrix}\n\frac{a_t}{w_k^2} \sin(\phi_k + w_k \Delta t) - \frac{a_t}{w_k^2} \cos(\phi_k) + \frac{v_k + a_t \Delta t}{w_k} \sin(\phi_k) - \frac{v_k + a_t \Delta t}{w_k} \cos(\phi_k + w_k \Delta t) + \frac{v_k}{w_k} \cos(\phi_k) \\
w_k\n\end{bmatrix} \begin{bmatrix}\nx_{k+1} \\
\phi_k \\
\phi_k\n\end{bmatrix} = \begin{bmatrix}\n\frac{a_t}{w_k^2} \cos(\phi_k + w_k \Delta t) - \frac{a_t}{w_k^2} \cos(\phi_k) - \frac{v_k + a_t \Delta t}{w_k} \cos(\phi_k) - \frac{v_k + a_t \Delta t}{w_k} \cos(\phi_k) - \frac{v_k + a_t \Delta t}{w_k} \cos(\phi_k) - \frac{v_k + a_t \Delta t}{w_k} \cos(\phi_k)\n\end{bmatrix} \tag{6.7}
$$

A partir del modelo CTRA discreto, se pueden calcular las ecuaciones de los otros 3 modelos  $\sqrt{32}$ .

Para el modelo **CTRV** (ecuación 6.8), se supone  $a_t = 0$  y  $a_n = cte \neq 0$ , lo que implica que  $w = cte \neq 0$ .

$$
\begin{bmatrix}\nx_{k+1} \\
y_{k+1} \\
\phi_{k+1} \\
v_{k+1} \\
w_{k+1}\n\end{bmatrix}_{CTRV}\n=\n\begin{bmatrix}\nx_k \\
y_k \\
\phi_k \\
w_k\n\end{bmatrix} +\n\begin{bmatrix}\n\frac{v_k}{w_k} \sin(\phi_k + w_k \Delta t) - \frac{v_k}{w_k} \sin(\phi_k) \\
-\frac{v_k}{w_k} \cos(\phi_k + w_k \Delta t) + \frac{v_k}{w_k} \cos(\phi_k) \\
w_k \Delta t \\
w_k\n\end{bmatrix}\n\tag{6.8}
$$

Para el modelo **CA** (ecuación 6.9), se supone  $a_t = cte \neq 0$ . Por otro lado,  $a_n = 0$ , lo que implica que  $w = 0$ .

 $\sqrt{2}$  $\overline{1}$  $\overline{1}$  $\overline{1}$  $\mathbf{I}$  $\overline{1}$  $\overline{1}$ 

$$
\begin{aligned}\n\begin{bmatrix}\nx_{k+1} \\
y_{k+1} \\
\phi_{k+1} \\
v_{k+1} \\
w_{k+1}\n\end{bmatrix}_{CA} = \begin{bmatrix}\nx_k \\
y_k \\
\phi_k \\
v_k\n\end{bmatrix} + \begin{bmatrix}\n(v_k \Delta t + \frac{a}{2} \Delta t^2) \cos(\phi_k) \\
(v_k \Delta t + \frac{a}{2} \Delta t^2) \sin(\phi_k) \\
0 \\
a_t \Delta t \\
0\n\end{bmatrix} \n\tag{6.9}\n\end{aligned}
$$

Para el modelo **CV** (ecuación 6.10), se supone  $a_t = a_n = w = 0$ .

$$
\begin{bmatrix} x_{k+1} \\ y_{k+1} \\ \phi_{k+1} \\ v_{k+1} \\ w_{k+1} \end{bmatrix}_{CV} = \begin{bmatrix} x_k \\ y_k \\ \phi_k \\ v_k \\ w_k \end{bmatrix} + \begin{bmatrix} v_k cos(\phi_k) \Delta t \\ v_k sin(\phi_k) \Delta t \\ 0 \\ 0 \\ 0 \end{bmatrix}
$$
(6.10)

#### Gestión de incertidumbre: Los filtros Recursivos 6.2.

La predicción de la trayectoria futura de una persona dada por los modelos cinemáticos se compone de un conjunto de posiciones y orientaciones que definen su estado en distintos instantes futuros. A cada vector de estado se le puede asociar una incertidumbre que crece a medida que es mayor el horizonte de predicción (ver Figura 6.3). Para la estimación de las distintas posiciones, así como la de su incertidumbre asociada, se utilizan filtros recursivos, comúnmente filtros de Bayes. Estos filtros estiman la posición de la persona en función del modelo de movimiento y su vector de estado anterior. Los procesos temporales que cumplen esta condición se conocen en la teoría de la probabilidad como cadenas de Márkov.

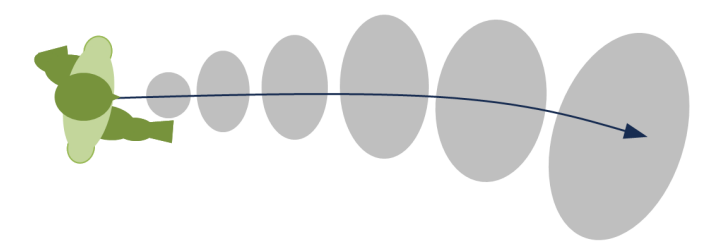

Figura 6.3: Representación crecimiento de la incertidumbre a medida que aumenta el horizonte de predicción.

Encontramos dos grandes conjuntos de filtros recursivos derivados de los filtros de Bayes **80**: La familia de los filtros gausianos, donde se sitúan las distintas variantes de los filtros de Kalman, y la familia de filtros no paramétricos, con el filtro de histograma o el filtro de partículas.

Cuando tratamos otros problemas de estimación y aplicamos estos filtros para aproximar la posición de un objetivo basado en los datos de los sensores, la utilización de estos filtros se descompone en una fase de predicción y en una fase de corrección. En el caso de la predicción, su uso es parcial, ya que solo se aplica la fase de predicción.

#### $6.2.1.$ Filtro de Kalman

Todas las técnicas gaussianas comparten la idea básica de que la estimación de los vectores de estado están representadas por distribuciones normales multivariables. En el caso del filtro de Kalman esta estimación se aplica para estados continuos y se representa mediante la media  $\mu_t$  y la covarianza  $\xi_t$ . La fase de predicción del algoritmo de Kalman se muestra en las ecuaciones  $\boxed{6.11}$  y  $\boxed{6.12}$ 

$$
\hat{\mu}_t = A_t \hat{\mu}_{t-1} + B_t u_t \tag{6.11}
$$

$$
\xi_t = A_t \xi_{t-1} A_t^T + R_t \tag{6.12}
$$

Los valores  $\mu_t$  y  $\xi_t$  se calculan a partir de sus valores  $\mu_{t-1}$  y  $\xi_{t-1}$  en el instante anterior  $t-1$ . Estos valores se actualizan mediante la matriz lineal  $A_t$  y  $B_t$  que representan el modelo físico. La matriz  $R_t$  representa la covarianza de la incertidumbre.

El filtro de Kalman presupone que el sistema es lineal. Sin embargo, las transiciones de estado y las mediciones rara vez son lineales en la práctica, como ocurre con los sistemas descritos en la sección 6.1 Por ello, se suele utilizar el filtro de Kalman extendido, o EKF, que permite obviar la suposición de linealidad. En este caso, el supuesto es que la probabilidad de transición del estado se rige por la función no lineales g (ecuaciones  $6.13 \times 6.14$ ).

$$
\hat{\mu}_t = g(\hat{\mu}_{t-1}, u_t) \tag{6.13}
$$

$$
\xi_t = G_t \xi_{t-1} G_t^T + R_t \tag{6.14}
$$

El EKF utiliza el jacobiano  $G_t$  en lugar de las correspondientes matrices del sistema lineal  $A_t$  y  $B_t$  en el filtro de Kalman. Para los modelos de movimiento CV, CA, CTRV y CTRA, los jacobianos  $G_t^{CV}$ ,  $G_t^{CA}$ ,  $G_t^{CTRV}$  y  $G_t^{CTRA}$  correspondientes a las distintas funciones de  $g^{CV}$ ,  $g^{CA}$ ,  $g^{CTRV}$  y  $g^{CTRA}$  son los recogidos en las ecuaciones  $[6.15]$  -  $[6.18]$ , respectivamente.

$$
G^{CV} = \begin{bmatrix} 1 & 0 & -v_k sin(\phi_k) \Delta t & cos(\phi_k) \Delta t \\ 0 & 1 & v_k cos(\phi_k) \Delta t & sin(\phi_k) \Delta t \\ 0 & 0 & 1 & 0 \\ 0 & 0 & 0 & 1 \end{bmatrix}
$$
(6.15)  

$$
G^{CA} = \begin{bmatrix} 1 & 0 & -(\frac{a_k \Delta t^2}{2} + v_k \Delta t) sin(\phi_k) & cos(\phi_k) \Delta t \\ 0 & 1 & (\frac{a_k \Delta t^2}{2} + v_k \Delta t) cos(\phi_k) & sin(\phi_k) \Delta t \\ 0 & 0 & 1 & 0 \\ 0 & 0 & 0 & 1 \end{bmatrix}
$$
(6.16)

$$
G^{CTRV} = \begin{bmatrix} 1 & 0 & \frac{v_k}{w_k} \cos(\phi_k + \Delta t w_k) - \frac{v_k}{w_k} \cos(\phi_k) & \frac{1}{w_k} \sin(\phi_k + \Delta t w_k) - \frac{1}{w_k} \sin(\phi_k) \\ 0 & 1 & \frac{v_k}{w_k} \sin(\phi_k + \Delta t w_k) - \frac{v_k}{w_k} \sin(\phi_k) & -\frac{1}{w_k} \cos(\phi_k + \Delta t w_k) + \frac{1}{w_k} \cos(\phi_k) \\ 0 & 0 & 1 & 0 \\ 0 & 0 & 0 & 1 \end{bmatrix} \tag{6.17}
$$

$$
G^{CTRA} = \begin{bmatrix} 1 & 0 & \frac{a_k}{w_k^2} (\sin(\phi_k) - \sin(\phi_k + \Delta t w_k)) - \frac{v_k}{w_k} \cos(\phi_k) + \frac{v_k + a_k \Delta t}{w_k} \cos(\phi_k + w_k \Delta t) \\ 0 & 1 & \frac{a_k}{w_k^2} (-\cos(\phi_k) + \cos(\phi_k + \Delta t w_k)) - \frac{v_k}{w_k} \sin(\phi_k) + \frac{v_k + a_k \Delta t}{w_k} \sin(\phi_k + w_k \Delta t) \\ 0 & 0 & 1 \\ 0 & 0 & 1 \\ \frac{1}{w_k} \sin(\phi_k + \Delta t w_k) - \frac{1}{w_k} \sin(\phi_k) \\ -\frac{1}{w_k} \cos(\phi_k + \Delta t w_k) + \frac{1}{w_k} \cos(\phi_k) \\ 0 & 1 \end{bmatrix}
$$
(6.18)

#### $6.2.2.$ Filtro de histograma

Los filtros de histograma descomponen el espacio en un número finito de regiones y cada una de ellas se representa por un único valor de probabilidad. Cuando estos filtros se aplican a espacios finitos, se conoce como filtro de Bayes discreto, mientras que cuando se aplican a espacios continuos, son filtros de histograma.

$$
dom(X_t) = x_{1,t} \cup x_{2,t} \dots \cup x_{K,t}
$$
\n(6.19)

En la ecuación 6.19,  $X_t$  describe el estado de la persona en el instante t y  $dom(X_t)$  el espacio de estados que recoge los posibles valores que podría asumir  $X_t$ . Cada  $x_{k,t}$  representa una región. Si interpretamos el estado de la persona como las coordenadas espaciales X, Y y Z, estaríamos directamente dividiendo el espacio físico en una cuadrícula tridimensional. Esto disminuye la precisión en la predicción de las posiciones, pero aumenta la eficiencia computacional.

Para cada celda de la rejilla  $x_{k,t}$  se calcula la probabilidad asociada según la ecuación 6.20

$$
\hat{p}_{k,t} = \sum_{i} p(X_t = x_t | u_t, X_{t-1} = x_i) p_{i,t-1}
$$
\n(6.20)

#### $6.2.3.$ Filtro de partículas

Al igual que para el filtro de histogramas, el filtro de partículas aproxima la incertidumbre y predicción mediante un conjunto de valores. En este caso, la distribución se representa mediante un conjunto de muestras extraídas de la distribución real (ecuación 6.21). Estos filtros presentan la ventaja de poder representar las distribuciones correspondientes a modelos de predicción no lineales.

$$
X_t := x_t^{[1]}, x_t^{[2]}, \dots, x_t^{[M]} \tag{6.21}
$$

Cada una de las muestras que componen la distribución recibe el nombre de partícula  $x_t^{[m]}$  y representa una posible hipótesis del valor de predicción. M es el número total de partículas dentro del conjunto total  $X_t$ . La probabilidad de que una partícula tome un valor es proporcional a la distribución, lo que implica que las partículas se acumularan en mayor medida en la región donde es más probable que se encuentre el valor real de predicción.

Para aplicar recursivamente el filtro de partículas, el conjunto de partículas  $X_t$  se calcula a partir del anterior conjunto  $X_{t-1}$  procesando cada una de las partículas  $x_{t-1}^m$ .

#### 6.3. Señales Contextuales

Las señales contextuales se definen como todos los estímulos internos y externos relevantes que influyen en el comportamiento de movimiento [31]. Estas señales se pueden clasificar en función de su relación con el agente objetivo: procedentes de la persona, procedentes del entorno estático y procedentes de otros agentes dinámicos en la escena.

Dentro de las señales procedentes de la propia persona, se encuentran las variables cinemáticas, como posición, orientación y velocidades actuales, en las que se basan la mayor parte de los predictores físicos, los ajustes posturales anticipatorios (APAs) y otros indicadores no dinámicos como la edad, personalidad o comportamiento de la persona en ciertas situaciones.

El segundo subgrupo comprende las señales estáticas procedentes del entorno. Los predictores que incorporan este tipo de señales tienen en cuenta la posición global de la persona en el mapa, y la localización de los obstáculos circundantes. Esta información permite trazar la trayectoria futura teniendo en cuenta los obstáculos que la persona se puede encontrar en el camino o los posibles objetivos. Esta información se representa en muchas ocasiones como rejillas de ocupación.

En el último subgrupo se recogen las **señales** procedentes de otros agentes dinámicos, que intervienen en la interacción y la influencia mutua entre dos o más agentes, tanto en situaciones de cruce, o en el caso de que viajen juntos.

#### $6.3.1.$ Ajustes posturales anticipatorios

Andar en línea recta y en terreno llano es el patrón básico de movimiento locomotor, pero al cambiar de dirección, andar en zonas inclinadas o correr, las necesidades de estabilidad se incrementan y los movimientos de nuestro cuerpo se vuelven más complejos. Un mecanismo que aplicamos de forma involuntaria en estas situaciones es el de los Ajustes Posturales Anticipatorios (APAs), cortos movimientos que realizamos para preparar nuestro cuerpo a la futura situación.

Entre los APAs más reconocidos en la literatura, se encuentran los adelantos de la mirada, cabeza y tronco al cambio de dirección de la marcha, pero existe una discrepancia en el modo de anticipación con el que ocurre. Existe así dos enfoques, el que interpreta que la APA ocurre siempre con un adelanto temporal fijo antes del movimiento, y el que interpreta que la APA se desencadena a una distancia

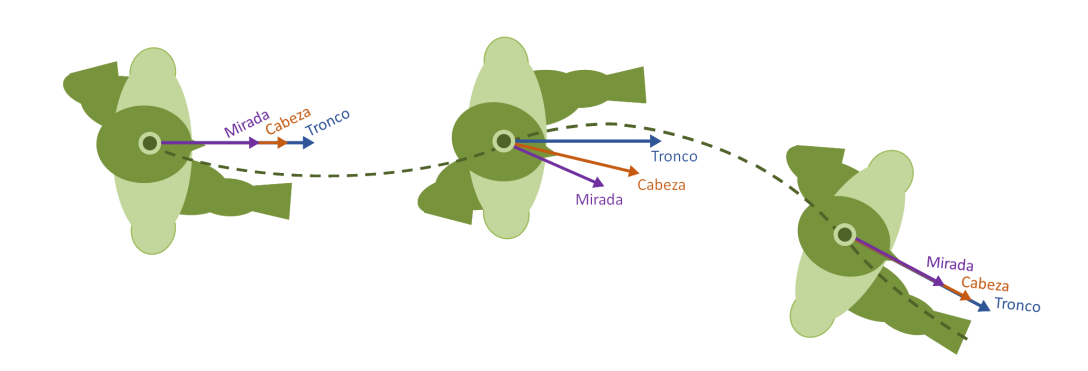

**Figura 6.4:** Evolución de la orientación de la mirada, cabeza y tronco en giros. Antes y después del giro, las tres orientaciones se mantienen alienadas. Sin embargo, al inicio del giro, los ángulos de cada una varían de forma distinta como resultado de la preparación al giro.

fija del punto espacial donde se realizará el movimiento.

En 19 se recopilan los resultados de estudios que analizan la anticipación de la parte superior del cuerpo al giro y concluye que el giro de la cabeza se adelanta de media 200 ms al giro. En cuanto a la mirada, esta puede llegar a anticiparse 557 ms al giro, pero las mediciones de la anticipación son muy variables, incluso pudiendo registrar primero el giro del tronco antes que el de la vista. Respecto al torso, se muestra que el giro horizontal que se realiza no se adelanta significativamente a la dirección de movimiento. Sin embargo, ocurre un balanceo lateral del tronco que presenta un adelanto similar al de la cabeza.

La anticipación de los distintos segmentos corporales puede verse influenciada por la visibilidad del entorno en el que se tomen los experimentos. En 9 se estudia la influencia de la luz en la anticipación. Tanto la mirada como la cabeza siguen anticipando aunque nos encontremos a oscuras, pero sus resultados muestran que la anticipación se reduce hasta la mitad.

Otro enfoque es el que sostiene que la anticipación está marcada por un adelanto espacial  $\boxed{81}$   $\boxed{82}$ ,  $\boxed{83}$ . En  $\boxed{82}$  se proponen unos experimentos en los que los participantes deben rodear un obstáculo siguiendo en primer lugar una travectoria marcada y en segundo lugar haciendo el recorrido libremente. En ambos casos se registró que la cabeza comenzaba a girar 1.1 m antes de alcanzar el obstáculo. Sin embargo, cuanto más cerrado era el giro que se pretendía hacer, el torso comenzaba a girar cada vez más tarde reduciendo el radio de giro. Otro dato interesante que se encontró es la variación de la velocidad durante el giro en función de la curvatura del mismo. Esto fue observado anteriormente por [83], que mostró que repitiendo el mismo giro, pero a distintas velocidades, el adelanto de la cabeza ocurría en distintos tiempos pero a la misma distancia.

A pesar de la discrepancia de resultados, a la hora de comparar estos estudios se debe tener en cuenta factores como el diseño de los experimentos, los umbrales o puntos de referencia que se toman para extraer los valores de tiempo y distancia o las circunstancias del entorno en el que se realizan. La variabilidad de esto hace que pueda resultar imposible la comparación. Aun así, podemos decir que el adelanto temporal y espacial de la mirada, cabeza y tronco depende de los siguientes factores:

- Visibilidad del entorno, tanto la iluminación  $[9]$ , como la oclusión del destino final  $\vert 83 \vert$ .
- Restricciones de movimiento a la hora de realizar el giro y radio de giro  $\sqrt{82}$ .
- Velocidad del giro  $\boxed{83}$ ,  $\boxed{81}$ .
- Características de la propia persona, como edad o altura.

#### Predicción multimodelo 6.4.

Resulta complicado intentar definir un modelo genérico que abarque el amplio abanico de movimientos que conforman la actividad humana. La búsqueda de este modelo físico es un problema que comparte tanto el campo de la predicción como el de la estimación, entendiendo por *estimación* el cálculo del estado actual de la persona.

La mayoría de los enfoques actuales en la predicción del movimiento humano están diseñados para tareas aisladas que raramente puede extrapolarse a otros contextos. Una alternativa popular es la división de la marcha en modos de movimiento, cada uno de ellos descrito por uno o la combinación de varios modelos de predicción distintos. La unión de este conjunto heterogéneo de técnicas de predicción se denomina como predicción multimodal y tiene su origen en la estimación híbrida.

#### Estimación híbrida y multimodal  $6.4.1.$

La estimación híbrida [84] recibe su nombre debido a su descomposición en una parte discreta, la estimación del modo de movimiento actual en el que se encuentra la persona, y otra de continua, la estimación de posición según el modo de movimiento. Este enfoque es particularmente bueno para procesos con una incertidumbre dependiente de la exactitud con la que los modelos físicos se ajustan al movimiento real, como en el caso del seguimiento de objetos o personas.

Una solución básica a la estimación híbrida es la Estimación tras decisión. Este método decide el modo de movimiento en el que es más probable que se encuentre el proceso dentro del conjunto de opciones conocidas y aplica las técnicas de estimación correspondientes como si ese modo fuera el verdadero. En este contexto, el término de Estimación hace referencia a determinar la posición en un espacio continuo, mientras que *Decisión* es la selección del modo del movimiento que tiene un valor discreto. Este primer enfoque presenta la desventaja principal de no estar teniendo en cuenta en la estimación el posible error en la decisión del modo de movimiento. Además, el propio resultado de la estimación resulta beneficioso para la decisión.

El enfoque de estimación multimodal (MM) sortea la dificultad en la determinación de la incertidumbre del modo utilizando más de un modelo. Estos métodos asumen un conjunto de modos como posibles candidatos del modo verdadero en un instante de tiempo, ejecuta el banco de modelos elementales asociados al conjunto de modos y genera una estimación global basada en los resultados de los modelos elementales.

De igual forma que para el problema de la estimación, el concepto de algoritmo multimodelo se ha aplicado en la predicción de la trayectoria humana. Las técnicas estudiadas en la estimación son extrapolables a la predicción, si se tiene en cuenta la propagación de la incertidumbre a mediada que crece el horizonte de predicción  $[44, 85, 86, 45]$ .

#### 6.4.2. Componentes de los algoritmos MM

Como recoge [84], los predictores multimodelo suelen costar de cuatro elementos:

- 1. Conjunto de modelos: Los algoritmos MM cuentan con un número fijo o adaptable de modelos que dependen de la aplicación.
- 2. *Estimación recursiva*: El filtro recursivo para estimar la posición según un modelo de movimiento como el filtro de Kalman (KF).
- 3. *Estrategia de cooperación*: Una estrategia para tratar las incertidumbres cuando el algoritmo MM estima la travectoria futura como una secuencia

de modos de movimiento. Esta fase no está presente en todos los algoritmos MM, solo en aquellos en los que las posibles secuencias de modos se ramifican y crecen exponencialmente a medida que se incrementa el horizonte de predicción. Las estrategias de cooperación combaten este problema limitando la ramificación.

4. Procesamiento de la salida: Un mecanismo para generar la mejor estimación global a partir de una fusión o selección de filtros individuales.

El tipo de procesamiento de salida que seleccionemos implica como se calcula el resultado de cada iteración en la predicción. Pueden distinguirse 3 enfoques:

- Decisión ponderada: A cada predicción correspondiente a un modelo, se le asigna un peso en función del criterio de optimización aplicado. La predicción resultante es la ponderación de todas las estimaciones individuales.
- Selección: Al igual que en la anterior, se le asigna un peso a cada modo de predicción. Sin embargo, la salida será la secuencia de modelos más probable o la ponderación de un subconjunto de estimaciones condicionadas por el modo de movimiento. Dos algoritmos utilizados para la decisión de las secuencias más probables son el algoritmo de Viterbi y el B-best.
- Decisión aleatoria: Ponderación de una serie de estimaciones basadas en secuencias de modo elegidas de forma aleatoria.

#### 6.4.3. El algoritmo multimodelo autónomo aplicado a la predicción

Los algoritmos multimodelo autónomos (AMM) se caracterizan por el hecho de que cada uno de sus modelos elementales funciona de forma individual e independiente de todos los demás filtros elementales 84. Esto se debe a que supone que el modo verdadero  $s_t$  en el que se encuentra la persona será invariante en la secuencia de tiempo de  $t = 0$  a  $t = K$ . Llevado a la predicción, esto quiere decir que para una predicción de la trayectoria desde el instante actual  $t = 0$  hasta el horizonte de predicción  $t = T$ , el cálculo para cada momento t será mediante la aplicación del mismo modelo o misma combinación de ellos. Además, el conjunto de modelos disponibles será siempre el mismo para cada instante.

Esta clase de algoritmos es óptima si el modo verdadero es invariable en el tiempo, pero desconocido dentro del conjunto de modelos utilizado.

Cada ciclo de un algoritmo AMM se compone de 3 fases: aplicación del filtro recursivo, actualización de los pesos de cada modelo y fusión de las estimaciones del banco de modelos. Los algoritmos AMM carecen de Estrategia de cooperación al basarse en la suposición de que el modelo verdadero es invariante a lo largo de todo el horizonte de predicción.

En la primera fase, a cada modelo del conjunto (que identificamos con el subíndice i) se le aplica el filtro recursivo para realizar su estimación. Como resultado de esta fase se obtiene una estimación del futuro vector de estado de la persona  $\hat{x}_{i}^{t}$  para el horizonte de predicción t y la matriz de covarianza asociada  $\xi_{i}^{t}$ . Las ecuaciones  $6.22$  y  $6.23$  muestran esta fase utilizando la fase de predicción de un filtro de Kalman extendido, representado por la función no lineal  $g(x_i^{t-1})$  y su jacobiano  $G_i^k$ , y donde  $R_i^k$  es la covarianza asociada.

$$
\hat{x}_i^t = g(\hat{x}_i^{t-1})\tag{6.22}
$$

$$
\xi_i^t = G_i^t \hat{\xi}_i^{t-1} (G_i^t)^T + R_i^t \tag{6.23}
$$

La segunda fase calcula los pesos correspondientes a cada modelo que se aplican en la última fase del algoritmo. En la ecuación 6.24 se aproxima el cálculo del residuo de medición del filtro de Kalman  $z_i^t$  a la diferencia entre el vector de estado el instante k  $([x]_i^t)$  y la estimada en el ciclo anterior  $([\hat{x}]_i^t)$ .

$$
z_i^t = \hat{x}_i^t - x_i^t \tag{6.24}
$$

$$
L_i^t = N(z_i^t; 0, \xi_i^t) \tag{6.25}
$$

$$
\mu_i^t = \frac{\mu_i^{t-1} L_i^t}{\sum \mu_i^{t-1} L_{ii}^t} \tag{6.26}
$$

El modelo de verosimilitud se asume como una distribución normal de media 0 y covarianza  $\xi_i^t$ . Con la probabilidad del residuo  $L_i^t$ , se calculan los pesos de cada modelo  $\mu_i^t$ .

La tercera fase se trata de la fusión de algoritmos, que devuelve la estimación del vector de estado futuro  $\hat{x}^t$  y su covarianza  $\hat{\xi}^k$  asociada.

$$
\hat{x}^t = \sum_i x_i^t \mu_i^t \tag{6.27}
$$

$$
\hat{\xi}^k t = \sum_i [\xi^t + (\hat{x}^t - x_i^t) \times (\hat{x}^t - x_i^t)^T] \mu_i^t
$$
\n(6.28)

$$
(6.29)
$$

Las ecuaciones de 6.22 a 6.28 son una adaptación para la predicción del algoritmo de estimación descrito en [84].

#### 6.5. Evaluación de la predicción

A lo largo de este capítulo, hemos definido las predicciones como un conjunto de coordenadas y orientación, junto con una covarianza que modela la incertidumbre. El error que se comete al predecir puede ser evaluado desde dos puntos de vista: como una evaluación geométrica, evaluando el error de posiciones espaciales, o como una evaluación probabilística teniendo en cuenta la distribución del error.

Las métricas geométricas son las más utilizadas en todos los ámbitos de aplicación. En el ámbito de la predicción, dentro de todas las opciones existentes. destacan en mayor medida la aplicación de la Distancia Euclídia Media, el Error Final de Desplazamiento y la Distancia de Hausdorff Modificada.

La Distancia Euclídia Media, dentro de las métricas de evaluación geométrica, es probablemente la métrica más común 36, 43, 45, 85, 87. Esta promedia las distancias euclídias entre los puntos de la travectoria predicha  $P =$  $(x, y)_1, (x, y)_2, ..., (x, y)_t$  y la real  $\hat{P} = (\hat{x}, \hat{y})_1, (\hat{x}, \hat{y})_2, ..., (\hat{x}, \hat{y})_t$ . Cada una de las predicciones de la trayectoria futura tiene asociada un horizonte temporal, y se compara con la que realmente se recorrió desde la posición inicial a la que se pre $dij$  (ecuación 6.30).

$$
d_{DEM}(P, \hat{P}) = \frac{1}{T} \sum_{t=1}^{T} \sqrt{(\hat{x}_t - x_t)^2 + (\hat{y}_t - y_t)^2}
$$
(6.30)

El Error Final de Desplazamiento, es una métrica derivada de la anterior que consiste en tomar como indicador del rendimiento unicamente la distancia euclídia de la última predicción con el mayor horizonte temporal <a>[36]</a>.

La Distancia de Hausdorff Modificada [88], permite comparar las dos trayectorias, predicha y real, independientemente del los horizontes de predicción y del número de posiciones que las compongan. Esta determina el grado de semejanza entre dos conjuntos de puntos  $A = a_1, a_2, \dots, a_m$  y  $B = b_1, b_2, \dots, b_n$  como la media de la mínima distancia entre cada par de puntos (ecuación  $\overline{6.31}$ )

$$
d_{MHD}(A,B) = \frac{1}{M} \sum_{a_i \in A} \min_{b_j \in B} d(a_i, b_j)
$$
 (6.31)

siendo  $d(a_i, b_j)$  la distancia euclídia entre ambos puntos.

### CAPÍTULO 7.

# PREDICCIÓN MEDIANTE MODELOS CINEMÁTI-COS DE LA MARCHA

La predicción del movimiento humano mediante modelos cinemáticos está limitada debido a que estos resultan demasiado genéricos para describir la marcha. La posición y la orientación del sujeto presentan fluctuaciones como consecuencia de la alternancia del paso que no son consideradas intrínsecamente por los modelos cinemáticos clásicos y les llevan a predicciones erróneas.

Una primera solución que se nos puede ocurrir, es la de filtrar dichas ondulaciones de la marcha usando métodos de filtrados habituales. Estos tipos de filtros producen una respuesta plana para todas las frecuencias excepto para el rango de frecuencias, seleccionado que se pretende suprimir. Sin embargo, desde el punto de vista de una predicción en tiempo real hay que tener en cuenta que estas técnicas pueden añadir un retraso temporal excesivo entre las señales originales y las filtradas que puede afectar a las predicciones.

En este capítulo evaluaremos la viabilidad de esta solución aplicando filtros de distinta naturaleza como el Butterworth de rechazo de banda o el filtro Savitzky-Golay. Su rendimiento se comparará con el de aplicar los modelos cinemáticos directamente sobre los datos y con su aplicación tras un filtrado *offline* que se considerará como referencia de un filtrado *óptimo*. El filtrado *offline* será un método teórico no aplicable a contextos en tiempo real.

#### 7.1. Aplicación de los modelos y análisis del error

Para comprobar la validez de cada modelo de predicción, en cada instante de tiempo k se realizó la predicción de la trayectoria de la persona del siguiente segundo y posteriormente se comparó con los valores reales observados. Para ello, el modelo se aplica recursivamente introduciendo como entrada el resultado en la ite-

<span id="page-91-0"></span>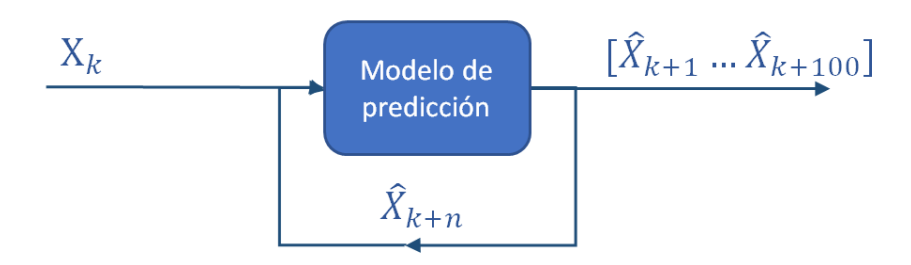

**Figura 7.1:** La figura describe la aplicación de un modelo de predicción a partir de la muestra  $\mathbf{X}_k = [x_k, y_k, \phi_k, v_k, a_k, w_k]$  de una trayectoria en bruto.

ración anterior hasta alcanzar el segundo de predicción (ver Figura 7.1). La salida del modelo para el instante k es un vector de 100 predicciones  $\mathbf{X} = [\mathbf{X}_{k+1}...\mathbf{X}_{k+100}]$ (cada muestra es un horizonte de predicción de 0.01s a 1s), siendo el vector de estado  $\mathbf{X}_k = [x_k, y_k, \phi_k, v_k, a_k, w_k].$ 

Para cada evaluación de un modelo a partir de la muestra k, la secuencia de errores de predicción  $e_k$  se definió como la secuencia de distancias euclidianas entre los valores de posición predichos  $(\hat{x}_{k+1}...\hat{x}_{k+100}, \hat{y}_{k+1}...\hat{y}_{k+100})$  y los reales recorridos  $(x_{k+1}...x_{k+100}, y_{k+1}...y_{k+100})$  de la travectoria en bruto (ver Figura 7.2).

Los errores resultantes de cada modelo de predicción se estudiaron desde 2 enfoques: el error cometido según el horizonte de predicción y el error según el tipo de trayectoria. Para el primer enfoque, los errores para cada modelo y cada horizonte de predicción (de 0.01s a 1s) se representan en una gráfica donde se sintetizan con la media cuadrática del error (RMS). Para el segundo, el valor RMS con un horizonte de 1 s se subdivide según el tipo de trayectoria y se recoge en una tabla.

#### 7.2. Predicción sin filtrado de los datos

Con este método de predicción, evaluamos el impacto de la naturaleza oscilatoria de la marcha humana al modelarla con los modelos cinemáticos básicos. Los modelos que se estudian son el CV, el CA, el CTRV y el CTRA.

En cada una de las trayectorias grabadas, para cada instante de tiempo  $k$ , debe calcularse el vector de estado  $\mathbf{X}_k = [x_k, y_k, \phi_k, v_k, a_k, w_k]$  que se introduce al

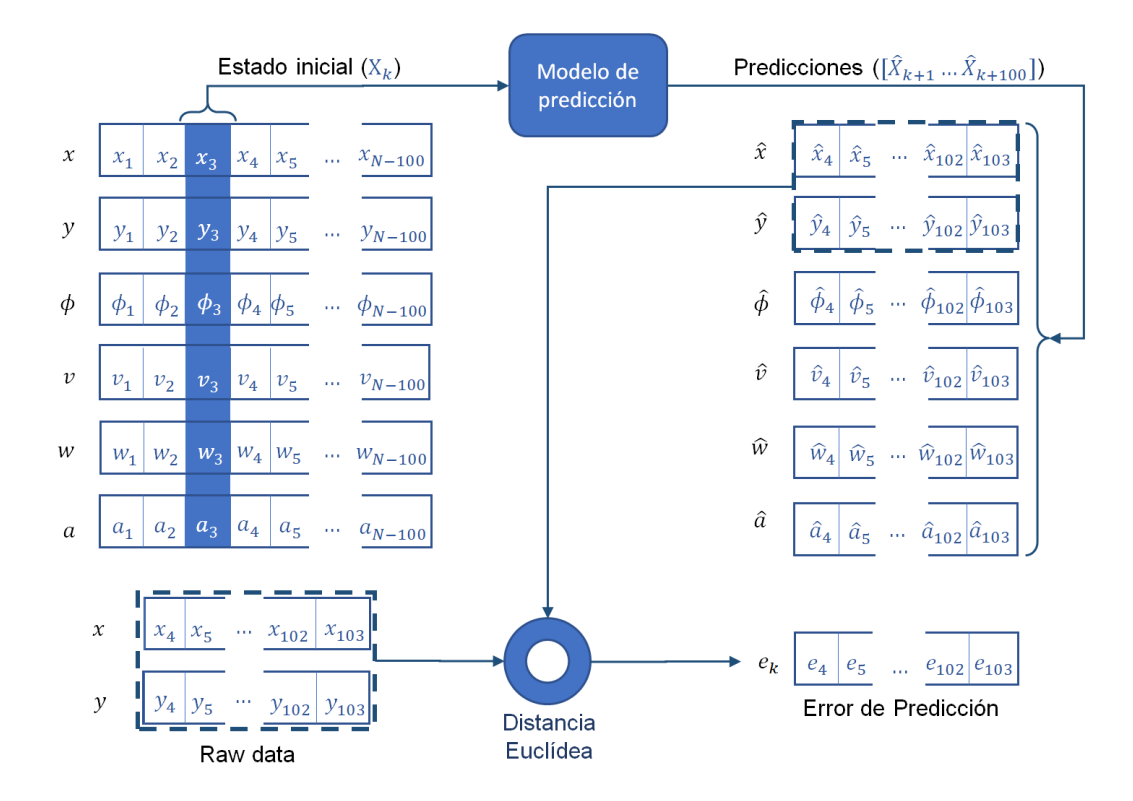

Figura 7.2: La figura describe la aplicación de un modelo de predicción a partir de la tercera muestra (k=3) de una trayectoria en bruto  $[x_k, y_k, \phi_k, v_k, a_k, w_k]$ . Las predicciones se extienden secuencialmente durante un segundo (100 muestras,  $k=4...103$ ) utilizando el vector de estado inicial resaltado en la columna azul (izquierda). La secuencia de errores de predicción se define entonces a partir de la distancia euclídea de las posiciones predichas y reales del sujeto  $(k=4..103)$ .

modelo predictivo (CV, CA, CTRV o CTRA). La orientación actual del desplazamiento  $\phi_k$  y la velocidad de traslación  $v_k$  se estiman a partir de la posición  $(x_k, y_k)$ de acuerdo con las ecuaciones  $\overline{7.1}$  y  $\overline{7.2}$ .

$$
\phi_k = \atan\left(\frac{y_k - y_{k-1}}{x_k - x_{k-1}}\right) \tag{7.1}
$$

$$
v_k = \frac{\sqrt{(x_k - x_{k-1})^2 + (y_k - y_{k-1})^2}}{\Delta t}
$$
\n(7.2)

La velocidad de rotación  $w_k$  y la aceleración de traslación  $a_k$  se estiman a partir de  $\phi_k$ ,  $v_k$  según las ecuaciones  $\boxed{7.3}$  y  $\boxed{7.4}$ .

$$
a_k = (v_k - v_{k-1})/\Delta t \tag{7.3}
$$

$$
w_k = (\phi_k - \phi_{k-1})/\Delta t \tag{7.4}
$$

#### Predicción con filtrado offline 7.3.

Para corregir las limitaciones del predictor expuesto en la sección anterior, recurrimos al estudio de los efectos inducidos en él por la biomecánica de la marcha. Se sabe que en la marcha normal, la pelvis se mueve de lado a lado una vez por ciclo, cargando la parte superior del cuerpo sobre cada pierna para mantener el equilibrio (ver Figura 7.3). Del mismo modo, el desplazamiento hacia delante no es constante, y produce variaciones en la velocidad según la fase del paso. Las señales de velocidad y orientación resultantes correspondientes a la pelvis tienen una forma sinusoidal  $[17, 18]$ .

Para incluir este comportamiento en el modelo, se propone un filtrado offline de todas las señales de trayectorias en bruto  $(x_k, y_k)$  para eliminar su ondulación. Las posiciones de las trayectorias sin ondulaciones  $(\bar{x}_k, \bar{y}_k)$  se calculan aplicando una regresión lineal para las trayectorias rectas, y una polinómica de grado 5 para las trayectorias curvas.

A partir de las posiciones corregidas  $(\bar{x}_k, \bar{y}_k)$ , calculamos las orientaciones del desplazamiento $\bar{\phi}_k$  las velocidades de traslación  $\bar{v}_k$ y de rotación  $\bar{w}_k$ y la aceleración de traslación  $\bar{a}_k$  del desplazamiento con las ecuaciones anteriores de  $\overline{7.1}$  a

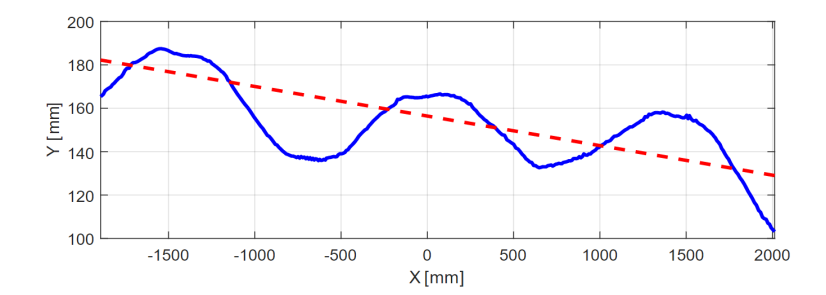

**Figura 7.3:** Posiciones X, Y de una persona en movimiento (línea sólida azul), fluctuando alrededor de la dirección de desplazamiento (línea roja discontinua).

7.4. Al eliminar las ondulaciones de las posiciones  $(\bar{x}_k, \bar{y}_k)$ , estas serán, a su vez, eliminadas de las señales  $\bar{\phi}_k$ ,  $\bar{v}_k$ ,  $\bar{a}_k$  y  $\bar{w}_k$ .

Las predicciones estimadas con el método offline no pueden calcularse en condiciones de tiempo real. Sin embargo, pueden tomarse como referencia para probar la utilidad de otros métodos de filtrado.

#### 7.4. Predicción con filtrado en tiempo real

El desarrollo de un método de predicción en tiempo real basado en modelos físicos sugiere la necesidad de abordar el problema desde dos posibles direcciones:

- 1. Con el desarrollo de nuevos modelos cinemáticos adaptados a las oscilaciones de la marcha.
- 2. Con la incorporación de técnicas de filtrado para eliminar las oscilaciones características de la marcha.

En esta sección se estudia la posibilidad de tomar la segunda opción, buscando una técnica de procesamiento para eliminar las oscilaciones que complemente a los modelos cinemáticos básicos. Se consideraron para ello diferentes filtros convencionales para manejar este problema, analizando su influencia en la predicción. Entre los planteados, se decidió implementar el filtro de Savitzky-Golay y los filtros frecuenciales de rechazo de banda y paso bajo IIR.

#### $7.4.1.$ **Filtro Savitzky-Golay**

Los filtros de Savitzky-Golay resultan ser una alternativa interesante a los filtros de rechazo de banda dominantes en el área de procesado de señales al actuar como un filtro paso bajo óptimo para señales que pueden ser remplazas por aproximaciones polinómicas y por su conservación de la forma y el momento de la señal **89.** En **90** se detalla el comportamiento de este filtro como un filtro FIR paso bajo con una ganancia nominal unitaria.

La versión inicial de 1964 <sup>[91]</sup> se basa en la aplicación de una regresión polinómica local de grado N sobre un subconjunto de 2M+1 muestras y evalúa esta regresión únicamente en el valor central. Se presenta como un filtro simétrico que requiere los M valores anteriores y lo M valores posteriores al instante t actual y genera un retardo igual a M muestras debido al problema de la pérdida de información en los extremos de la señal. Esto supone un conflicto con los criterios expuestos anteriormente. Trabajos posteriores  $[92, 93]$  abordan este problema proponiendo el uso de un polinomio basado en una ventana asimétrica para los puntos iniciales y finales. Esto implica que los M últimos valores hasta t se calculan usando el subconjunto de muestras de  $t - (2M + 1)$  a t. El resultado del filtro en los extremos de la señal es la aplicación de una regresión polinómica del mismo grado que el filtro sobre la ventana de muestras de tamaño  $2M+1$ , pero en esta ocasión evaluada en los intervalos de [1,M+1] al inicio, y [M+1,2M] al final.

Basándose en  $[90]$ , para aplicar el filtro con una frecuencia de corte  $f = 0.56$ Hz (valor mínimo extraído de las frecuencias del paso dadas por 94 junto con el coeficiente de variación) y una frecuencia de muestreo de 100 Hz, se pueden escoger diferentes combinaciones de N y M que cumplan el criterio anterior (ecuación  $\overline{7.5}$ ). Para un tamaño de la ventana igual al periodo, el grado del ajuste polinómico no puede superar el valor de 2. En el caso de aumentar el valor de M, el grado N máximo también aumenta.

$$
f_c = \frac{N+1}{3,2M-4,6}, M \ge 25, N \ge 2
$$
\n<sup>(7.5)</sup>

Un filtro Savitzky-Golay de grado  $N=1$ , se corresponde con un filtro simétrico de media móvil, comúnmente aplicado para la extracción de tendencias, en el que los coeficientes  $C_t$  son todos iguales a  $1/(2M+1)$ . Por ello se optó por aplicar un filtro de media móvil utilizando la versión extendida del filtro Savitzky-Golay expuesto anteriormente.

Se evaluó el rendimiento de dos filtros de Savitzky-Golay con grados del polinomio N=1 y N=2. El valor del parámetro M vino dado por las ecuaciones  $\overline{7.6}$  y 7.7, siendo  $f_s$  la frecuencia de muestreo.

$$
M = \frac{N+1}{3,2f_c} + \frac{4,6}{3,2}, N > = 2
$$
\n(7.6)

$$
M = floor\left(\frac{T}{2}f_s\right), N = 1\tag{7.7}
$$

#### 7.4.2. Filtro Butterworth de rechazo de banda

De igual forma, se estudió la aplicación de un filtro Butterworth de rechazo de banda de orden 3. Estos tipos de filtros producen una repuesta plana, exceptuando el rango de frecuencias seleccionado que se pretende suprimir.

La variable de posición vertical Z recoge las fluctuaciones del paso al andar. indistintamente de sí se trata del pie derecho o el izquierdo. La frecuencia del paso T utilizada para parametrizar dichos filtros es actualizada en cada instante de tiempo como el doble de la periodicidad observable en las últimas 200 muestras de Z mediante una autocorrelación.

El rango de frecuencias que comprende las fluctuaciones originadas por el paso se encuentra centrado en la frecuencia f, asociada al periodo T. Para el filtro de rechazo de banda, los límites serán [f - 0.05 Hz,  $f + 0.05$  Hz]. El valor de 0.05 Hz se corresponde con el coeficiente de variación más bajo dado por 94 para la frecuencia de paso. Además, se aplica un filtro paso bajo de orden 3 con una frecuencia de corte de 6 Hz para eliminar el ruido de altas frecuencias que no se ve afectado por el filtro de rechazo de banda.

#### 7.5. Montaje experimental

Se diseñó la siguiente batería experimental para la evaluación de los distintos métodos de predicción. En primer lugar, el participante (una mujer de 25 años) caminó en línea recta (4 metros) desde el punto A hasta el punto E de la zona de medición (véase la Figura  $\overline{7.4}$ ). En segundo lugar, se le indicó que realizara giros de 45° y 90° grados a la derecha y a la izquierda. Para ello, se le indicó que iniciara la travectoria en el punto A y al alcanzar el punto B, reorientando su marcha hacia C, D, F o G. Cada experimento se repitió tres veces. Se le indicó que procediera con una marcha normal en todos los experimentos, tomando así las aceleraciones y deceleraciones intrínsecas del giro.

Se utilizó un sistema Optitrack (a una frecuencia de muestreo de 100 Hz) compuesto por 10 cámaras Flex3 para recoger los datos de los experimentos. La

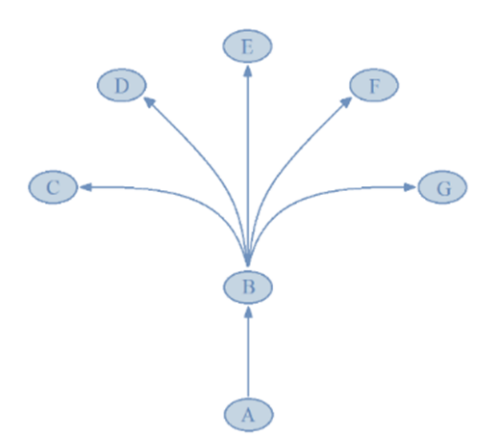

Figura 7.4: Área de medición. Las trayectorias se inician en el punto A y finalizan en las posiciones C, D, E, F y G.

calibración del sistema se realizó siguiendo las recomendaciones del fabricante y los errores residuales nominales alcanzados fueron de 1,4 mm (media). Se recogieron los datos del movimiento de la pelvis a partir de cinco marcadores reflectantes colocados alrededor de la cintura como se describe en  $[95]$  (ver Figura  $[7.5]$ ). Se utilizó como posición general del sujeto la posición bidimensional bruta  $(x_k, y_k)$ del centroide del cuerpo rígido formado por el conjunto de marcadores.

La orientación de la pelvis se estimó a partir de la orientación real del cuerpo rígido. Durante la adquisición se aplicó un filtro Butterworth de paso bajo de tercer orden con una frecuencia de corte de 6 Hz para eliminar los componentes frecuenciales por encima de los pertinentes para la marcha humana.

Los datos brutos devueltos por el sistema se componen de una posición y orientación 3D, dadas en milímetros y cuaterniones respectivamente. Los datos fueron postprocesados (reconstrucción 3D, suavizado de la travectoria, estimación de pequeñas perdidas y exportación de datos a un csv) utilizando el software del fabricante. Estos datos se utilizaron para proyectar las posiciones y orientaciones sobre el plano del suelo para definir la posición muestreada 2D  $(x_k, y_k)$  en cada instante de tiempo  $k$ .

#### 7.6. Resultados

La Tabla 7.1 muestra el promedio de la diferencia en las posiciones y orientaciones  $[x_k, y_k, \phi_k]$  de cada instante k para cada filtro en tiempo real en relación con el filtrado offline.

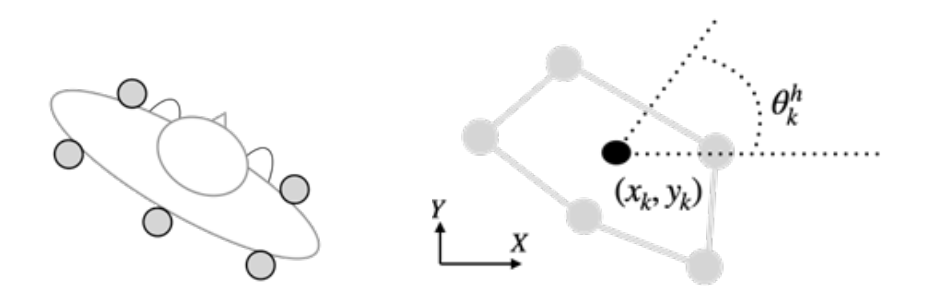

Figura 7.5: Se colocaron 5 marcadores reflectantes alrededor de la cadera del sujeto (imagen izquierda) para la estimación de la posición 2D del cuerpo  $(x_k, y_k)$  y la orientación  $(\theta_k^h)$  de la pelvis (imagen derecha).

| <b>Filtros</b> |                   | Posiciones [mm] Orientaciones [rad] |
|----------------|-------------------|-------------------------------------|
| Savitzky-Golay | $34.95 \pm 18.61$ | $0.15 \pm 0.09$                     |
| Butterworth    | $96.35 \pm 24.08$ | $0.08 \pm 0.08$                     |

**Tabla 7.1:** Media  $\pm$  desviación de la distancia entre las señales de posición y de orientación filtradas en tiempo real y offline.

La Figura 7.6 muestra la raíz del error cuadrático medio (RMS) de los horizontes de predicción de 0.01 s a 1 s, para cada tipo de filtrado y para la predicción con los datos sin filtrar. Cada gráfica pertenece a un modelo cinemático distinto.

La Tabla 7.2 contiene el error medio de la predicción a un horizonte de 1 s para cada filtrado, tipo de travectoria (rectas, curvas, agregada) y modelo de predicción.

#### $7.7.$ Discusión de los resultados

#### Impacto de la velocidad y la orientación en las predicciones  $7.7.1.$

Los modelos cinemáticos han sido utilizados en el estado del arte como una aproximación general a la predicción de la posición de objetos generales en movimiento. Por ejemplo, en 86, los autores realizan un estudio comparativo de varios modelos cinemáticos (CV, CA, CTRV) y un algoritmo multimodelo que combina dichos modelos básicos. En particular, en lo que respecta a los modelos de movimiento simples, observan que el modelo CV resulta beneficioso en algunas escenas y el CTRV en otras, lo que hace que los modelos complejos sean ineficaces.

Los resultados de la aplicación de estos modelos a nuestros datos confirman cómo las fluctuaciones de izquierda a derecha de la posición del sujeto en la dirección del desplazamiento inducido por la alternancia del paso afectan al rendimiento de

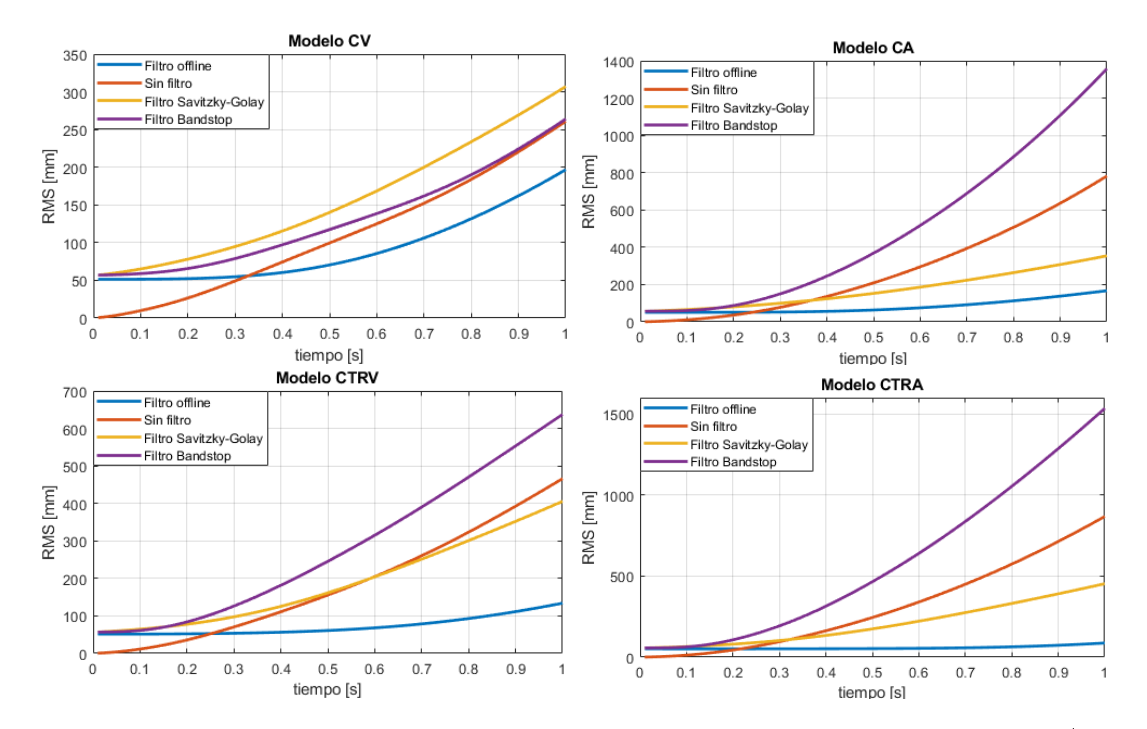

Figura 7.6: Error RMS de las predicciones de los distintos modelos cinemáticos (CV, CA, CTRV y CTRA). El eje $x$  representa el horizonte de predicción de 0.01 s a 1 s. En el eje $y$ se muestra el valor de error RMS en milímetros.

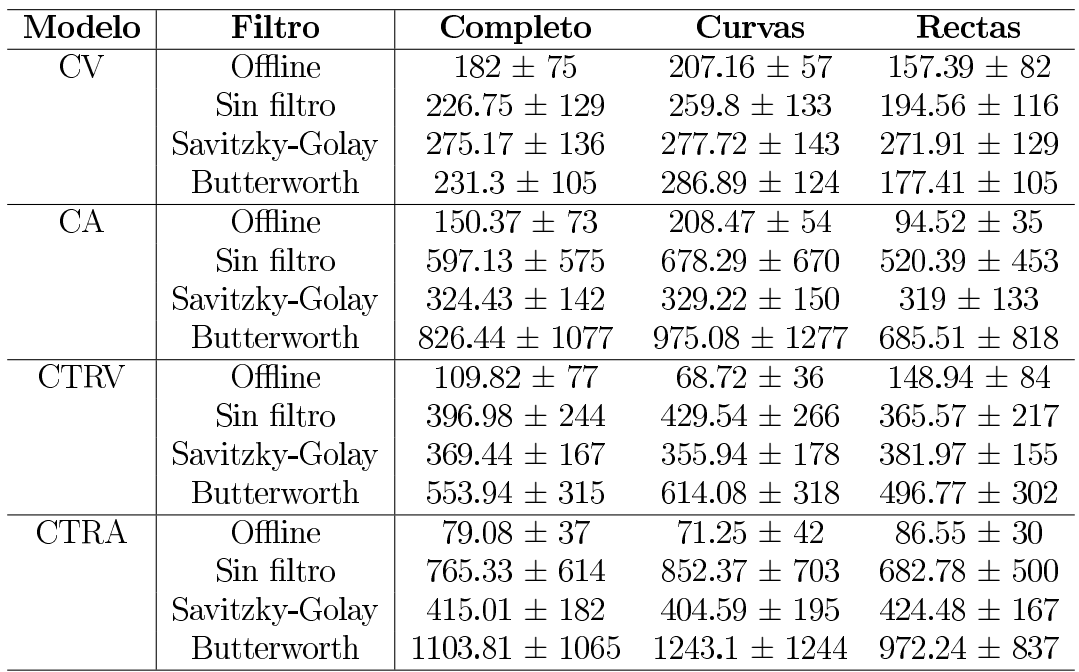

**Tabla 7.2:** Error medio  $\pm$  desviación [mm] de la predicción para un horizonte de 1 s. Los resultados se muestran para cada tipo de filtrado, modelo de predicción y tipo de trayectoria (trayecto completo, tramos correspondientes a curvas y tramos correspondientes a rectas).

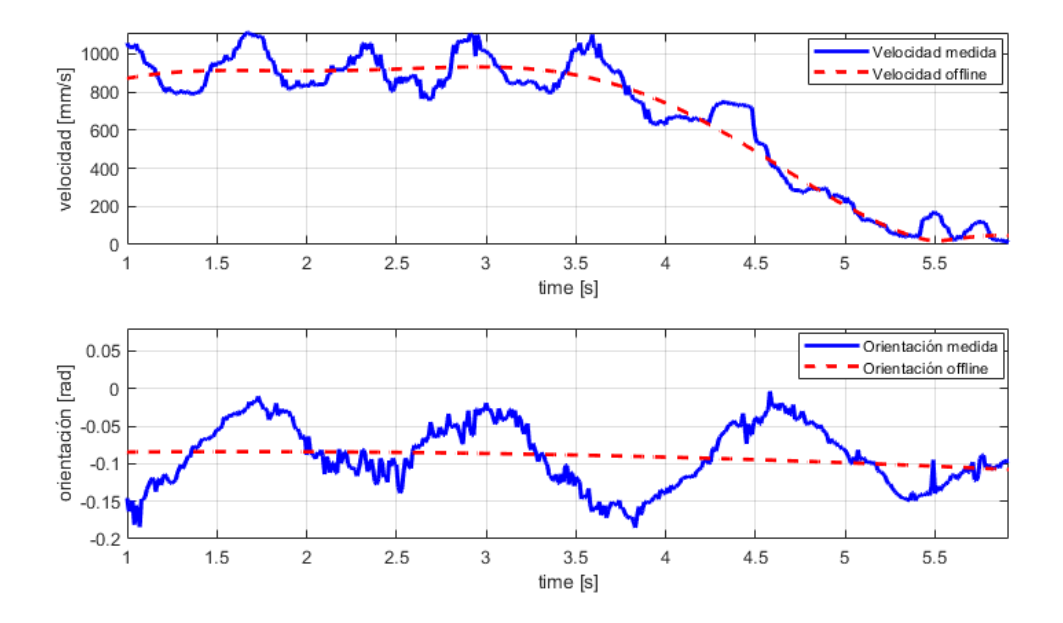

**Figura 7.7:** Posiciones X, Y (gráfica superior) y orientaciones (gráfica inferior) de una persona en movimiento (línea sólida azul) frente a la señal resultante del filtro offline (línea discontinua roja).

los modelos cinemáticos básicos. En ellos, podemos distinguir dos efectos. En primer lugar, para la predicción sin filtrado, el error medio de los modelos acelerados (CA, CTRA) es significativamente mayor que el de los modelos no acelerados (CV, CTRV), tanto para las trayectorias curvas como para las rectas. También se puede encontrar un efecto similar para los modelos rectilíneos (CV, CA) frente a sus semejantes curvilíneos (CTRV, CTRA respectivamente).

En contraste, cuando observamos los resultados de la predicción para el filtro offline, que en ese estudio consideramos la referencia como el filtrado *ideal* para el resto de filtros, el modelo más general (CV) presenta los peores resultados frente al modelo más específico (CTRA). En la situación de poder eliminar completamente las ondulaciones de la marcha, el modelo CTRA es el que mejor se adapta tanto a los cambios de velocidad como de orientación de la persona.

Las ondulaciones de la marcha se ven reflejadas tanto en la velocidad como en la dirección de desplazamiento, como en la orientación del cuerpo (ver Figura  $\overline{7.7}$ , lo que deteriora el rendimiento de los modelos.

#### $7.7.2.$ Rendimiento del método de compensación con filtrados convencionales

El aumento del error en el caso de aplicar este tipo de modelos predictivos a una señal tratada en tiempo real sugiere la necesidad de aplicar filtros de suavizado para eliminar las ondulaciones del paso reflejadas en la trayectoria de la persona. La aplicación de los filtros comúnmente utilizados para la extracción de la tendencia y la eliminación de las bandas de frecuencia de ruido podría introducir retrasos y distorsiones en la tendencia que aumentan el error en las predicciones al tratar de filtrar frecuencias de tan bajo valor. Por ejemplo, se espera que un filtro Butterworth de cuatro polos con una frecuencia de corte de 1 Hz (entre 0.74 y 1.3 dos pasos/s [94]) añada un retardo de unos 0.5 s [96]. Para comprobar este hecho, se evaluó la aplicación de un filtro Savitzky-Golay como representante de los filtros basados en regresiones polinómicas, y de un filtro de frecuencia Butterworth band-stop para la eliminación de la frecuencia de paso.

Los resultados del filtrado de la señal en tiempo real, comparados con la señal ideal (Tabla 7.1), muestran que el filtro Savitzky-Golay proporciona el menor error respecto a la estimación de las posiciones iniciales  $(34.95 \pm 18.61 \text{ mm})$ , pero el mayor en la estimación de las orientaciones iniciales  $(0.15 \pm 0.09 \text{ rad})$ . El error en la posición estimada afecta a la predicción a más corto plazo y a medida que crece el horizonte de predicción, el factor que mayor repercusión tiene en el error que se comete es la orientación que devuelven los filtros. Aunque la diferencia de la orientación filtrada y la esperada sea pequeña, a medida que avanza la predicción en el tiempo, más se agrava su error. Debido a esto, aunque los filtros no frecuenciales presenten un menor error en la posición, al tener más error en las orientaciones, su predicción es peor.

El error de orientación de los filtros Savitzky-Golay extendidos se debe a que requieren un tamaño de ventana cercano a las 100 muestras para las frecuencias que queremos filtrar, por lo que los 3 últimos valores de la señal suavizada se ven afectados por la ventana asimétrica aplicada al principio y al final de la señal. Como se muestra en la Figura 7.8, debido a la forma de la travectoria, el último tramo suavizado oscila alrededor de las posiciones esperadas, acentuando el error de orientación. Esto es la consecuencia de que al aplicar el modelo CV el error comedido sea incluso superior que el obtenido sin utilizar ningún filtro (ver Figura  $(7.6)$ .

En el caso del filtro Butterworth, tras la eliminación de la banda de frecuencias del paso, tanto en posición como en orientación se producen ondulaciones de menor período (se puede ver un ejemplo en la Figura 7.9) que deterioran el cálculo de la velocidad y aumentan el error de la predicción, especialmente cuan-

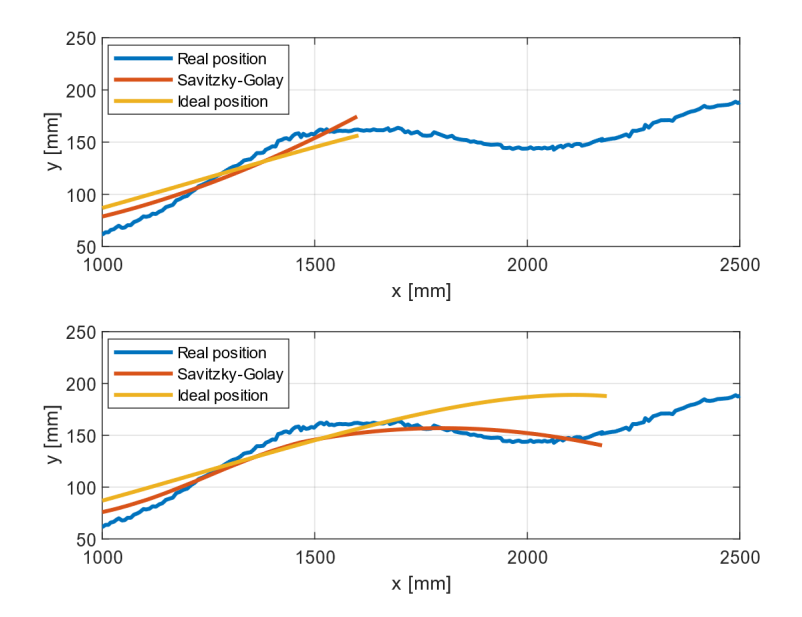

Figura 7.8: Ejemplo de la aplicación del filtro Savitzky-Golay (línea roja) sobre una trayectoria (línea azul) en dos momentos diferentes del tiempo y comparada con la señal del filtro offline (línea amarilla).

do se utilizan los modelos acelerados. En el plano de frecuencias ambas señales muestran un elevado número de componentes de frecuencia que podrían eliminarse aumentando el tamaño de la banda del filtro, pero a costa de un mayor retardo.

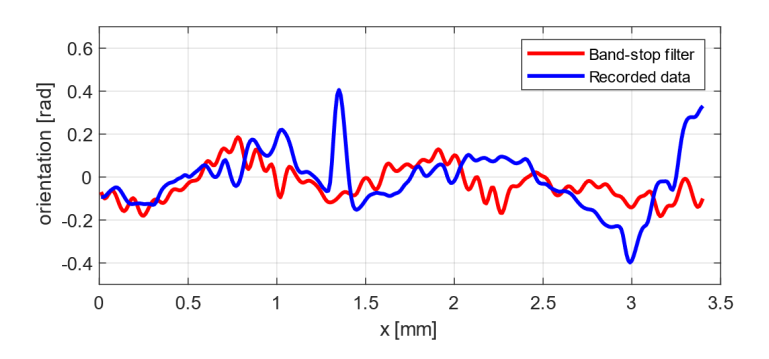

Figura 7.9: Ejemplo de aplicación del filtro Butterworth (línea roja) sobre una señal de orientación [rad] (línea azul) de una trayectoria recta.

### CAPÍTULO 8.

# PREDICCIÓN BASADA EN LA BIOMECÁNICA DE LA MARCHA

En este capítulo se propone un método de predicción dentro de la categoría de métodos basados en la biomecánica propia de la marcha humana. Esta propuesta está diseñada para aplicaciones en tiempo real y para ello prioriza la reactividad en la predicción. Su principal contribución es la utilización de la orientación de la pelvis para crear un filtro que atenúe las ondulaciones del paso.

En este capítulo proponemos un método con las siguientes características:

- Está diseñado para aplicaciones de proximidad, con ventanas de predicción en torno a 1 s.
- Se basa en una única variable biomecánica que puede medirse con sensores portátiles de bajo coste.
- $\blacksquare$  Tiene una baja carga computacional y, por tanto, es factible de implementar en dispositivos portátiles asequibles.

Como comentamos en el capítulo 7, la principal fuente de error en los modelos de predicción tiene su origen en las fluctuaciones de izquierda a derecha inducidas por la alternancia del paso. El algoritmo propuesto busca atenuar estas ondulaciones mediante la introducción de una compensación biomecánica basada en sensores. Los resultados indican un rendimiento lo suficientemente bueno como para ser aplicable a una amplia gama de aplicaciones de interacción humano-robot.

#### 8.1. Predicción

El método de predicción *offline* descrito en el capítulo 7 mejora los resultados obtenidos por la aplicación de los modelos físicos directamente sobre los datos

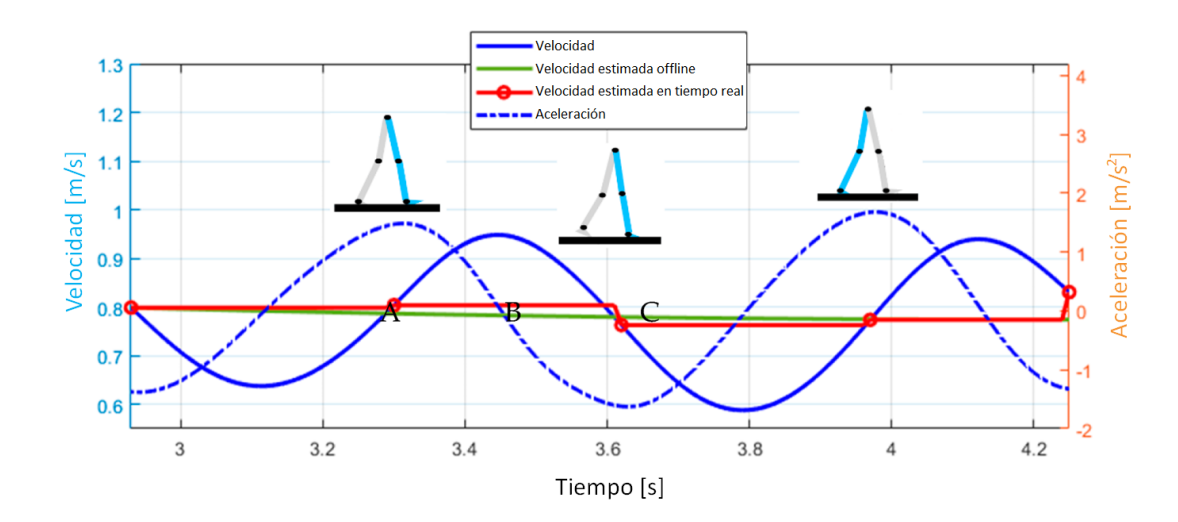

Figura 8.1: Velocidad estimada hacia delante en tiempo real (línea roja) y velocidad estimada *offline* (línea verde). La estimación de la velocidad hacia delante se aborda manteniendo el valor real de la velocidad medida (línea azul continua) en el contacto inicial del pie ipsilateral hasta el contacto final del pie contralateral y viceversa. Los contactos iniciales y finales se detectan a partir de los máximos y mínimos locales de la derivada de la velocidad (línea azul discontinua).

crudos. Sin embargo, este método no puede ser aplicado en el contexto de la predicción en tiempo real. Por otra parte, la utilización de filtros convencionales produce retardos altos sin mejorar significativamente el error de la predicción. Se propone por ello una alternativa en tiempo real a la compensación offline, que modifica las señales de velocidad y orientación de traslación  $[v_k, \phi_k]$  considerando el conocimiento previo sobre la biomecánica de la marcha.

La velocidad del centro de masa del cuerpo,  $v_k$ , es una señal oscilante cuyo valor medio coincide aproximadamente con el valor que toma en los contactos inicial y final de los pies, como se describe en los estudios de la marcha  $[97]$ . Por lo tanto, la velocidad de desplazamiento puede calcularse mejor a partir de las señales tomadas desde el contacto inicial del pie ipsilateral (Figura  $\boxed{8.1}$  punto A) hasta el posterior contacto final del pie contralateral (Figura 8.1, punto B), y luego hasta el posterior contacto inicial del pie contralateral (Figura 8.1, punto C).

De este modo, podemos estimar la velocidad de desplazamiento  $v_k$  (ecuación  $\sqrt{7.2}$  como la velocidad medida en los eventos de contacto inicial y final del pie. Nos referiremos a esta secuencia,  $v_k$ , como la velocidad estimada en tiempo real. Obsérvese que los contactos iniciales y finales del pie pueden detectarse a partir de los máximos y mínimos locales de la aceleración [98, [99], por lo que esta corrección no requiere nuevos sensores específicos. La aceleración correspondiente a la velocidad estimada,  $a_k$ , también puede corregirse y calcularse como el incremento de velocidad entre eventos consecutivos.

En cuanto a la orientación del desplazamiento  $\phi_k$ , los estudios de la biomecánica de la marcha indican que las orientaciones del tronco y de la pelvis evolucionan en contrafase  $\boxed{17}$  (véase la Figura 8.2). Por tanto, la señal de orientación calculada a partir de la trayectoria,  $\phi_k^r$ , puede corregirse midiendo la orientación de la pelvis  $\phi_k^h$ . Una media ponderada de estas dos señales puede cancelar las oscilaciones [100] y extraer la tendencia de la orientación,  $\phi_k$  (ecuación 8.1).

$$
\tilde{\phi}_k = (K\phi_k^h + (1 - K)\phi_k^r) \tag{8.1}
$$

En esta ecuación aparece un promedio cuya ganancia de calibración K debe ser calculada experimentalmente para cada sujeto. Este valor se escoge de forma que minimice el error cuadrático entre las trayectorias medidas y las estimadas por el método *offline*. A partir de la orientación estimada,  $\phi_k$ , podemos calcular la velocidad de rotación correspondiente  $\tilde{w}_k$  como se indica en la ecuación 8.2

$$
\tilde{w}_k = (\tilde{\phi}_k - \tilde{\phi}_{k-1})/\Delta t \tag{8.2}
$$

Desde el punto de vista de la implementación en tiempo real, hemos introducido la necesidad de un sensor que mida la orientación de la cadera. Esta estimación se puede realizar con una IMU colocada en la cadera [101].

#### 8.2. Monta je experimental

Se diseñó una prueba experimental en la que participaron 5 sujetos adultos de edades comprendidas entre los 21 y los 52 años. Se definieron dos tipos de travectorias, rectas y curvas (véase la Figura 8.3). Para las travectorias rectas, los participantes caminaron en una línea recta de 5,4 metros de longitud. Se instruyó a los participantes para que realizaran una marcha normal manteniendo una velocidad constante al caminar. Esta travectoria se repitió 5 veces por cada individuo. Para las travectorias curvas, los participantes realizaron cinco giros alrededor de un punto central con un radio de 1,5 metros. Se les indicó que mantuvieran el radio de giro lo más constante posible con la ayuda de una guía pintada en el suelo

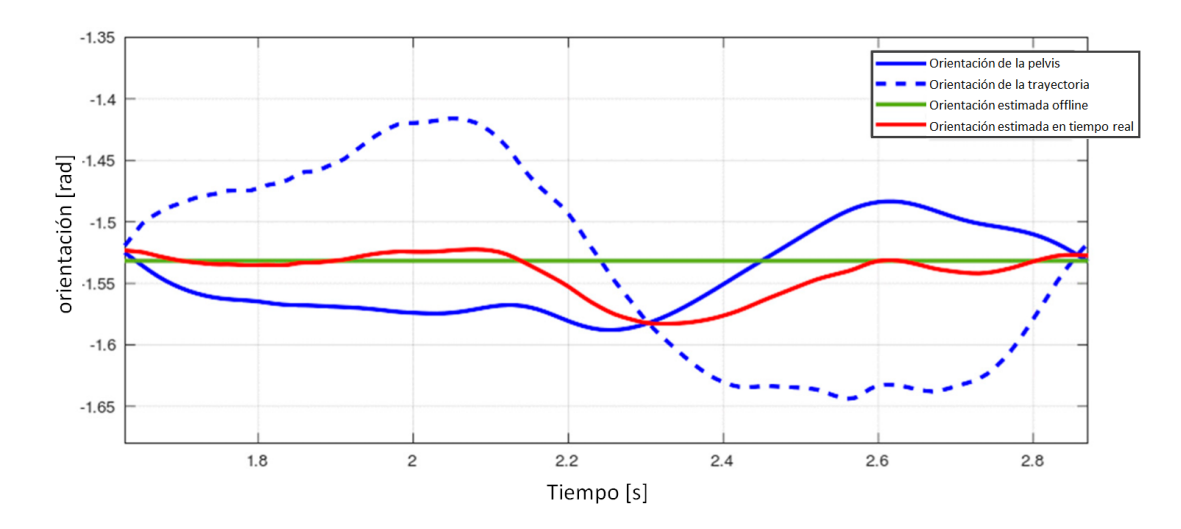

Figura 8.2: Estimación de la orientación (línea roja) y orientación estimada *offline* (línea verde). La estimación en tiempo real se basa en una combinación proporcional de la orientación pélvica de las señales de contrafase (línea azul continua) y la orientación estimada a partir de la posición espacial muestreada del sujeto (línea azul discontinua).

y que progresivamente fueran aumentando la velocidad a medida que avanzaba el experimento.

Se utilizó un sistema Optitrack (a una frecuencia de muestreo de 100 Hz) compuesto por 10 cámaras Flex3 para recoger los datos de los experimentos. La calibración del sistema se realizó siguiendo las recomendaciones del fabricante y los errores residuales nominales alcanzados fueron de 1,4 mm (media). Se recogieron datos tanto del movimiento de la pelvis como de la cabeza. Para la cadera, basándose en la colocación de los marcadores reflectantes descrita en [95] (ver Figura 7.5 se utilizó como posición del sujeto la posición bidimensional medida  $(x_k, y_k)$  del centroide del cuerpo rígido formado por cinco marcadores colocados alrededor de la cintura. La orientación de la pelvis se estimó a partir de la orientación real del cuerpo rígido desde el sistema de referencia definido.

Los datos devueltos por las cámaras se componen de su posición dada en milímetros y su orientación expresada como cuaternión. Los datos fueron postprocesados (reconstrucción 3D, suavizado de la travectoria, relleno de huecos y exportación de datos a un csv) utilizando el software del fabricante. Estos datos se utilizaron para proyectar la posición sobre el plano del suelo y así obtener la posición 2D [ $x_k, y_k$ ].

Los datos del experimento en curva se dividieron en cinco segmentos de tra-
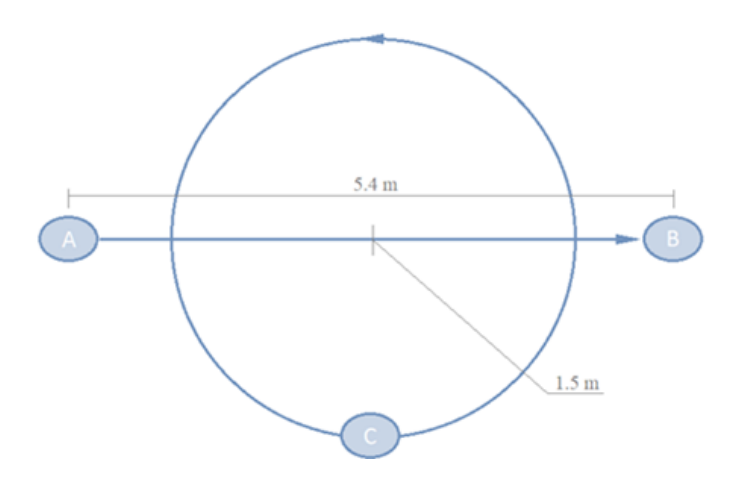

Figura 8.3: Área de medición. Las trayectorias rectas van del punto A al punto B. Para las trayectorias curvas, los participantes describieron círculos, comenzando y acabando en el punto C.

yectoria correspondientes a cada una de las vueltas. De este modo, definimos para cada sujeto cinco segmentos de trayectoria recta y cinco segmentos de trayectoria curva. Para formar las trayectorias estimadas *offline*, utilizamos una regresión lineal para los segmentos rectos y una regresión polinómica de grado 8 para los segmentos curvos.

Los modelos de predicción se aplicaron secuencialmente al vector de estado  $\mathbf{X}_k = (x_k, y_k, \phi_k, v_k, a_k, w_k)$  comenzando en cada muestra desde  $k = 1$  hasta  $k = K - 100$ , siendo K la longitud de los datos de la trayectoria actual. Cada predicción se extiende a un horizonte de predicción de 1 segundo(100 muestras, de n=1 a n=100) (véase las Figuras  $\overline{7.1}$  y  $\overline{7.2}$ ). Para ello, el modelo se aplica recursivamente introduciendo como entrada al modelo, su salida en la iteración anterior, hasta alcanzar el segundo de predicción.

Para cada evaluación de un modelo a partir de la muestra k, la secuencia de errores de predicción  $e_k$  se definió como la secuencia de distancias euclidianas entre los valores de posición predichos  $(\hat{x}_{k..k+99}, \hat{y}_{k..k+99})$  y los reales recorridos  $(x_{k...k+99}, y_{k...k+99})$  de la trayectoria en bruto.

Los errores de cada modelo de predicción se estudiaron desde 2 enfoques: el error cometido según el horizonte de predicción y el error según el tipo de trayectoria al mayor horizonte de predicción. Para el primer enfoque, los errores para cada modelo y cada horizonte de predicción (de 0.0 1s a 1 s) se representan en una gráfica donde se sintetizan con el valor RMS. Para el segundo, el valor RMS al horizonte de 1 s se subdivide según el tipo de travectoria y se recoge en una tabla.

Para analizar más a fondo el rendimiento de los modelos de predicción, se realizó un análisis de la varianza (ANOVA) multidireccional utilizando Matlab para comprobar si la predicción media en un horizonte de predicción de 1 segundo se veía afectada por los factores intervinientes: el sujeto que realizaba la prueba, el tipo de trayectoria y el modelo aplicado para la predicción. El factor sujeto se trató como un efecto aleatorio, mientras que los factores tipo de travectoria y modelo se trataron como un efecto fijo. A esto se añade una prueba de comparación múltiple para analizar las diferencias significativas en el error medio de predicción para los pares de tipo de trayectoria/modelo.

#### 8.3. **Resultados**

La Figura 8.4 muestra el valor cuadrático medio (RMS) en función de los horizontes de predicción, y para cada modelo (CV, CA, CTRV, CTRA) y para las trayectorias sin filtro (arriba), las trayectorias con el filtrado offline (centro) y las travectorias estimadas en tiempo real (abajo).

La Tabla 8.1 contiene el error RMS para el horizonte de predicción de un segundo de cada travectoria (sin filtro, filtrada offline y estimada en tiempo real) y cada modelo de predicción. En general, como cabía esperar, los modelos curvos (CTRV, CTRA) funcionan mejor para las trayectorias curvas, y los modelos rectos (CV, CA) funcionan mejor para las travectorias rectas. Encontramos una excepción en las predicciones de las trayectorias estimadas offline, donde no hubo diferencias entre los cuatro modelos de predicción para las trayectorias rectas. La aceleración de traslación y la velocidad de rotación estimadas para estas trayectorias fueron casi nulas, tal y como estaba previsto en el diseño del experimento, lo que implica que todos los modelos adoptaron el comportamiento del modelo CV. Los resultados también muestran que los modelos acelerados se comportan en general peor que los modelos no acelerados, especialmente en las trayectorias directamente medidas. En términos agregados, el CTRV es el que mejor se comporta en todas las situaciones. Teniendo en cuenta el tipo de trayectoria (recta, curva), el CTRV sigue siendo el mejor, excepto en la predicción de trayectorias rectas estimadas en tiempo real, donde los modelos rectos (CV, CA) obtienen mejores resultados que el modelo CTRV.

Los resultados del análisis ANOVA mostraron que los errores medios de predicción no se veían afectados por el sujeto que realizaba la prueba (valor  $p > 0.01$ ). Por el contrario, el tipo de trayectoria y el modelo de predicción afectaron significativamente al error medio de predicción para las trayectorias medidas, *offline* y estimadas (valor  $p < 0.01$ ).

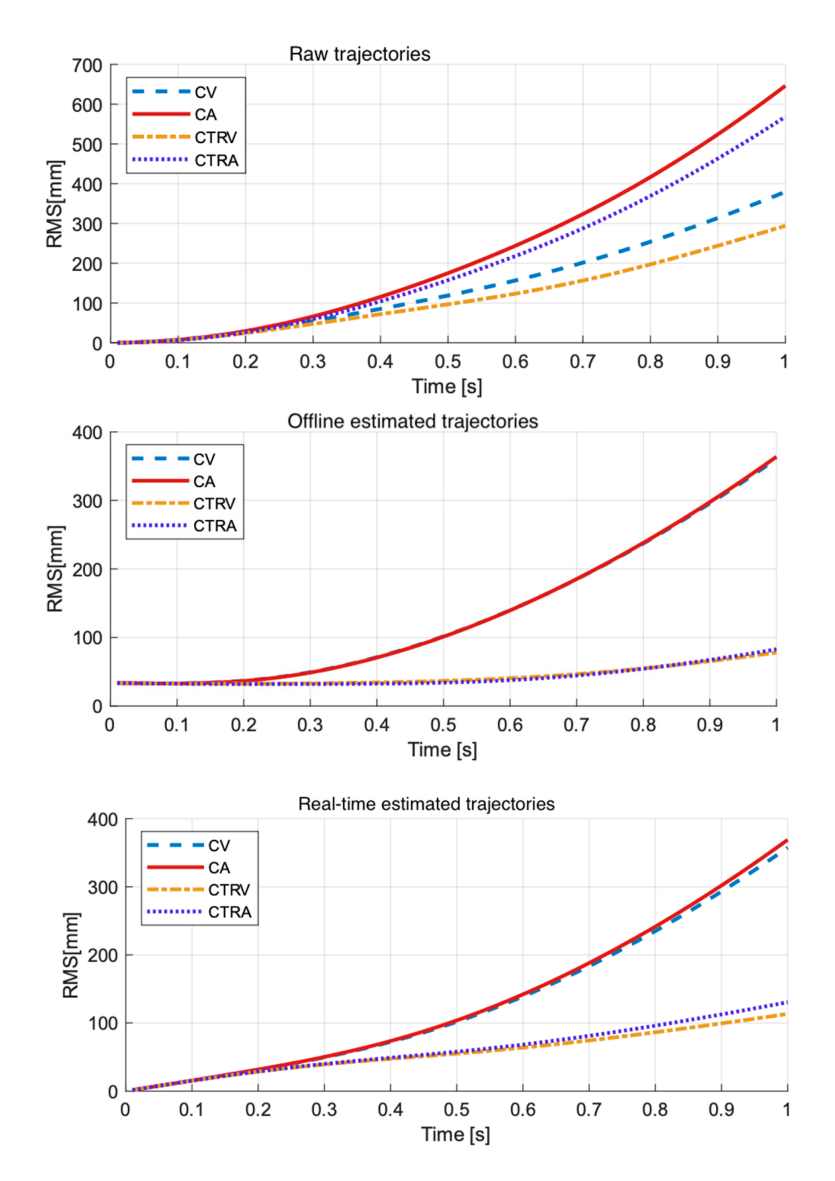

Figura 8.4: Errores de predicción RMS hasta un horizonte de predicción de 1 s de las trayectorias medidas (arriba), estimadas offline (centro) y estimadas en tiempo real (abajo).

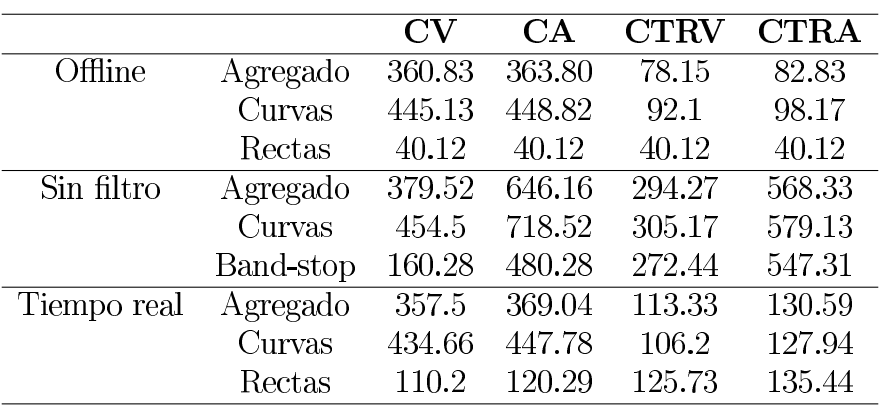

Tabla 8.1: Error RMS [mm] de la predicción sobre las trayectorias teóricas estimadas offline, sin filtrar y estimadas en tiempo real en un horizonte de predicción de un segundo. Los resultados se muestran para cada modelo de predicción y cada tipo de travectoria (recta/curva). Los valores agregados muestran el error RMS de predicción considerando conjuntamente las trayectorias rectas y curvas.

La prueba de comparación múltiple mostró que para las trayectorias estimadas *offline*, se diferencian cuatro grupos con errores de predicción medios que no eran significativamente diferentes entre sí y que eran significativamente diferentes de los errores de los otros tres grupos. Estos grupos, expresados en orden ascendente o según el error de predicción medio, fueron:

- $\blacksquare$  Grupo 1: CV y CA en segmentos rectos.
- $\blacksquare$  Grupo 2: CTRV y CTRA en segmentos rectos.
- $\blacksquare$  Grupo 3: CTRV y CTRA en segmentos curvos.
- $\blacksquare$  Grupo 4: CV y CA en segmentos curvos.

Para las travectorias estimadas en tiempo real, identificamos dos grupos diferentes:

- $\blacksquare$  Grupo 1: CV en segmentos rectos; CTRV en segmentos rectos y curvos.
- $\bullet$  Grupo 2: CA en segmentos rectos; CTRA en segmentos rectos y curvos.

En cuanto a las travectorias medidas, la prueba mostró que el error medio de predicción era significativamente diferente para todos los tipos de pares trayectoria/modelo.

#### Discusión de los resultados 8.4.

#### 8.4.1. Diseño experimental

Los experimentos se diseñaron para evaluar el rendimiento del modelo propues to durante la marcha normal y, por lo tanto, comprendían paseos en trayectorias rectas y curvas. Se diseñaron experimentos para los casos extremos, trayectorias rectas a una velocidad constante y trayectorias circulares con velocidad de desplazamiento creciente. Los resultados de predicción del modelo propuesto se compararon con los obtenidos aplicando los modelos cinemáticos directamente a los datos brutos y a los datos postprocesados para poder cuantificar la mejora conseguida.

#### 8.4.2. Impacto de los modelos cinemáticos básicos en las predicciones

El mejor modelo para aplicar en una situación general resulto ser el modelo CTRV. Este mostró los mejores errores de predicción en términos agregados. Por un lado, se encontró que para las trayectorias curvas *offline*, los modelos curvos. acelerados y no acelerados (CTRV, CTRA) se comportaban igual. Este hallazgo fue inesperado, ya que se indicó a los sujetos que aceleraran durante el desarrollo de los experimentos curvos para analizar el rendimiento de los modelos acelerados (CA, CTRA) en comparación con los modelos no acelerados (CV, CTRV). Sin embargo, se descubrió que la aceleración estimada a partir de las trayectorias curvas de referencia  $(a_k^b)$  era, en promedio, de 0.04  $\pm$  0.09 m/s<sup>2</sup>, lo que resultaba coherente con los datos de referencia para la marcha normal recogidos en la literatura [94]. Este valor fue posiblemente demasiado pequeño para marcar una diferencia en el rendimiento entre los dos grupos de modelos, como confirmó la prueba de comparación múltiple. El uso de la aceleración en los modelos puede suponer un problema, va que la predicción en tiempo real parece presentar un error mayor con este parámetro, incluso con la compensación de la velocidad. Por lo tanto, este hallazgo apova la idea de que los modelos acelerados no proporcionan una mejora real del rendimiento con respecto a los modelos no acelerados en el contexto de la predicción de la posición durante la marcha humana en tiempo real.

En términos generales, por las razones expuestas anteriormente, el CTRV es el modelo que mejor se comportó para las travectorias sin restricciones. Se proporcionó un análisis estadístico que reveló el modelo más eficiente para cada tipo de travectoria. En caso de que se conozca de antemano el tipo de travectoria, la taxonomía de modelos puede avudar a elegir el más apropiado para un marco de aplicación determinado.

### 8.4.3. Rendimiento del método de compensación basado en sensores en tiempo real

El mayor rendimiento de las predicciones a partir de las trayectorias filtradas *offline* en comparación con las predicciones a partir de las travectorias medidas confirma la necesidad de una técnica para eliminar las fluctuaciones de las señales crudas antes de aplicar los modelos cinemáticos de predicción. Para este trabajo, se realizó un filtrado por lotes considerando la totalidad de las señales para definir las trayectorias filtradas offline. Sin embargo, en un escenario de aplicación real de predicción de la posición del sujeto, dichas ondulaciones deberían ser eliminadas en tiempo real, considerando sólo la señal muestreada al momento actual. Las posiciones futuras del sujeto no estarían disponibles, y un procesamiento como el realizado para definir las trayectorias de la línea de base no sería posible.

Los filtros frecuenciales clásicos serían una opción para eliminar las ondulaciones inducidas por la marcha que se encuentran en las señales muestreadas. Sin embargo, los resultados recientes [100] confirman que este enfoque puede conducir a resultados erróneos y que se necesita un enfoque diferente para una solución general del problema.

En este trabajo, se propone abordar la eliminación de las ondulaciones en la orientación y la velocidad a partir de la consideración de las características biomecánicas de la marcha humana. Su objetivo es proporcionar un enfoque general aplicable a las travectorias no restringidas que mezclan travectorias rectas y curvas y, eventualmente, diferentes velocidades y aceleraciones lineales y rotacionales. Con este enfoque, se mostró cómo los errores de predicción se redujeron considerablemente con respecto a las predicciones de las trayectorias medidas, haciéndolas comparables a la predicción de las estimaciones *offline*. De todos modos, todavía hay margen de mejora. En cuanto al uso de la aceleración en los modelos, es cierto que las correcciones de inspiración biomecánica realizadas sobre la aceleración reducen el efecto de las ondulaciones en la predicción a partir de las trayectorias medidas. Sin embargo, como la aceleración tiene un gran impacto en el error y la aceleración en la marcha humana es baja, el uso de modelos acelerados puede no resultar adecuado.

Comparando los resultados con los de otros trabajos, encontramos resultados en el mismo rango de valores. Un ejemplo es el caso expuesto en [44], donde el método de predicción propuesto alcanza un error medio entre 100 y 200 mm para predicciones en un horizonte de 0.5 s. El resultado obtenido aplicando individualmente un modelo CV (denominado como Método de Provección de Posición Basado en la Velocidad) da un error medio de 250 mm. En nuestro caso, el RMS de los cuatro modelos cinemáticos en un horizonte de predicción de 0.5 s está entre

 $50$ y $100$  mm, frente a un RMS de ${\approx}120$  mm por el modelo CV aplicado a los datos brutos.

## CAPÍTULO 9.

## PREDICCIÓN MULTIMODELO

Como se viene comentando en capítulos anteriores, la naturaleza y variedad de movimientos que compone la marcha humana, complica la tarea de definir un único método de predicción general que se adapte completamente a las personas. Una solución a este problema consiste en dividir el conjunto de movimientos en grupos que puedan ser representados separadamente por uno o más modelos.

En este capítulo se presenta un algoritmo multimodelo (MM) de cooperación que fusiona las predicciones de un conjunto de modelos para que la salida mejore los resultados individuales. El predictor multimodelo está diseñado con la intención de poder incorporar cualquier modelo que cumpla con la característica de que la predicción depende únicamente del estado actual de la persona y no de valores anteriores. El banco de modelos que se utiliza en este capítulo es el formado por el modelo CTRA, el CV y un modelo de giro de 90 grados activado con el ajuste postural correspondiente a la cabeza.

El algoritmo MM propuesto realiza una predicción individual aplicando cada uno de los modelos y los resultados de estos se fusionan mediante una media ponderada. Los pesos de dicha ponderación se recalculan en cada instante a partir de una función que tiene como entrada el horizonte de predicción, la orientación de la cabeza y la orientación del cuerpo.

Mientras que la orientación de la cabeza permanezca alineada con la dirección de la marcha, los tres modelos estimarán travectorias similares. Al detectarse que la orientación de la cabeza se separa de la dirección de la marcha, los 3 modelos predecirán trayectorias diferentes (ver Figura 9.1).

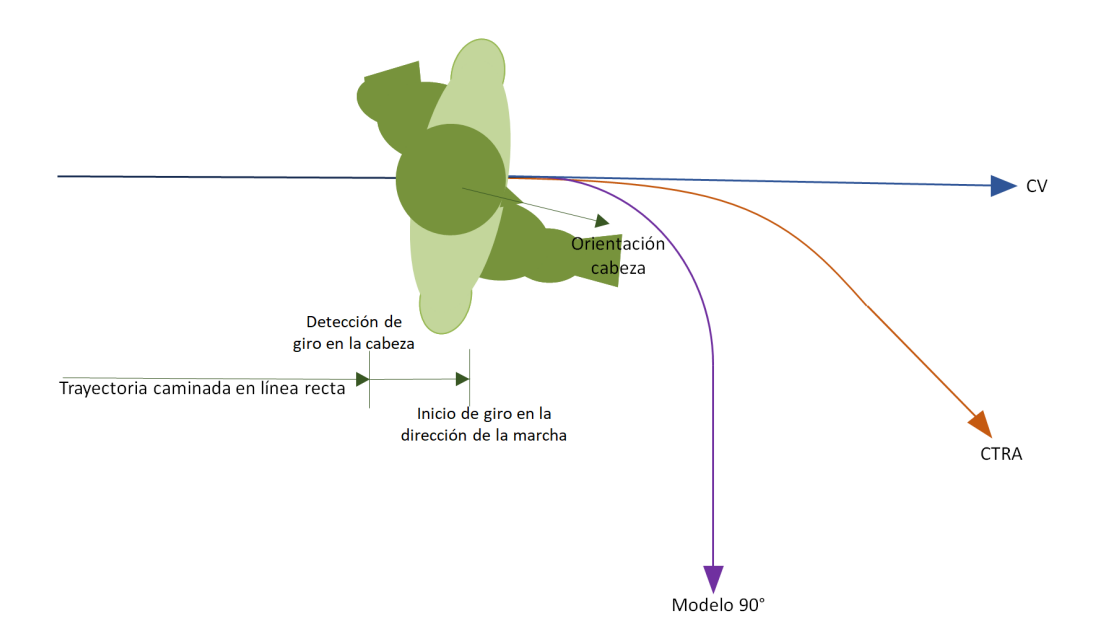

Figura 9.1: Representación de la predicción del conjunto de modelos en el inicio del giro.

#### Modelo de giro de 90° 9.1.

El modelo de giro de 90° se basa en suponer que la velocidad de avance permanece constante, mientras la orientación realiza un giro de 90°. Este ángulo se corresponde con el valor máximo de giro que se suele utilizar en estudios relacionados con APAs y predicción del desplazamiento  $\sqrt{83}$ ,  $\sqrt{81}$ . Este giro de 90<sup>°</sup> se desencadena tras detectar un giro en la cabeza. Para que este giro se considere significativo, el valor absoluto de la orientación de la cabeza debe superar un umbral de 0.1 rad  $(5.73^{\circ})$  respecto a la orientación que tenía en recta.

Una vez iniciado el giro, se supone que la orientación se comporta según una tangente hiperbólica (ecuación  $[9.1]$ ) (ver Figura  $[9.2]$ ).

$$
\theta(t) = \frac{\pi}{4} * \frac{e^{b_1(t+b_2)} - e^{-b_1(t+b_2)}}{e^{b_1(t+b_2)} + e^{-b_1(t+b_2)}} + \frac{\pi}{4}
$$
\n(9.1)

Las constantes  $b_1$  y  $b_2$  marcan la duración del giro, así como el retraso existente entre el cambio de orientación en la cabeza y el producido en el rumbo (ver Figura 9.3. Sus valores se extraen a partir de un conjunto de entrenamiento formado

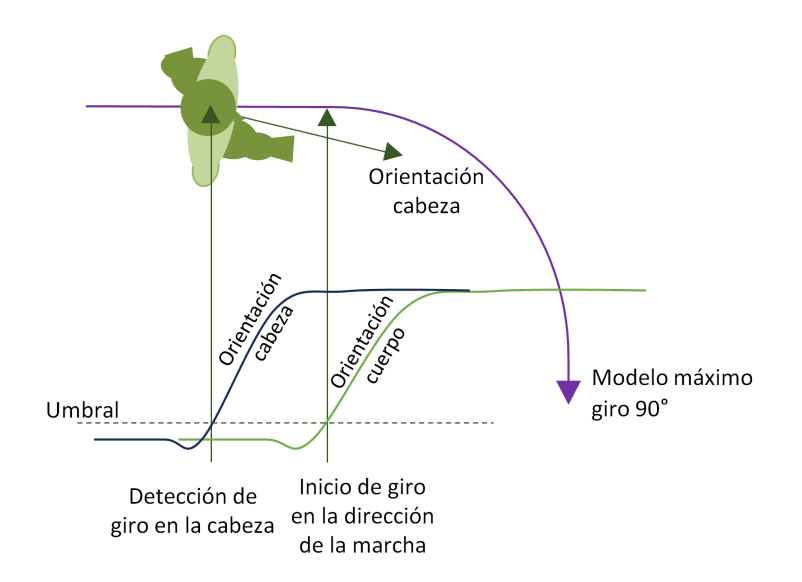

Figura 9.2: Evolución de la orientación de la cabeza (línea azul oscuro) y del cuerpo (línea verde) en un giro de  $90^\circ$ .

unicamente por datos de giros de 90<sup>°</sup> en ambos sentidos. El conjunto de entrenamiento está formado por las orientaciones de cada una de las trayectorias desde el instante de tiempo en el que se detecta un giro significativo en la cabeza, hasta el final de la muestra. El cálculo se realiza utilizando la herramienta *lscurvefit* de Matlab.

### Algoritmo multimodelo 9.2.

El algoritmo multimodelo comienza estimando las predicciones de cada modelo individualmente. Para ello, comienza filtrando las ondulaciones propias del paso utilizando la metodología descrita en el capítulo 8. Tras esto, los modelos se aplican secuencialmente al vector de estado  $\mathbf{X}_t = (x_t, y_t, \phi_t, v_t, a_t, w_t)$  desde la muestra  $t = 1$  hasta  $t = T - 300$ , siendo T el número total de muestras de la trayectoria. Cada predicción se extiende a un horizonte de predicción de 3 s (300 muestras). Para ello, cada modelo se aplica recursivamente introduciendo como entrada al modelo su salida en la interacción anterior, hasta alcanzar los 3 s de predicción.

Con cada modelo se obtiene en cada instante un vector de 300 predicciones  $\hat{X}^m = [\hat{X}_1^m, \hat{X}_2^m ... \hat{X}_{\tau}^m]$ y estos se fusionan mediante una media ponderada para obetener el vector de predicciones  $\hat{X} = [\hat{X}_1, \hat{X}_2 ... \hat{X}_{\tau}]$ y las covarianzas asociadas  $\hat{\xi} = [\hat{\xi}_1, \hat{\xi}_2...\hat{\xi}_r]$  (ecuaciones 9.2 y 9.3). Para ello, cada modelo (identificado con

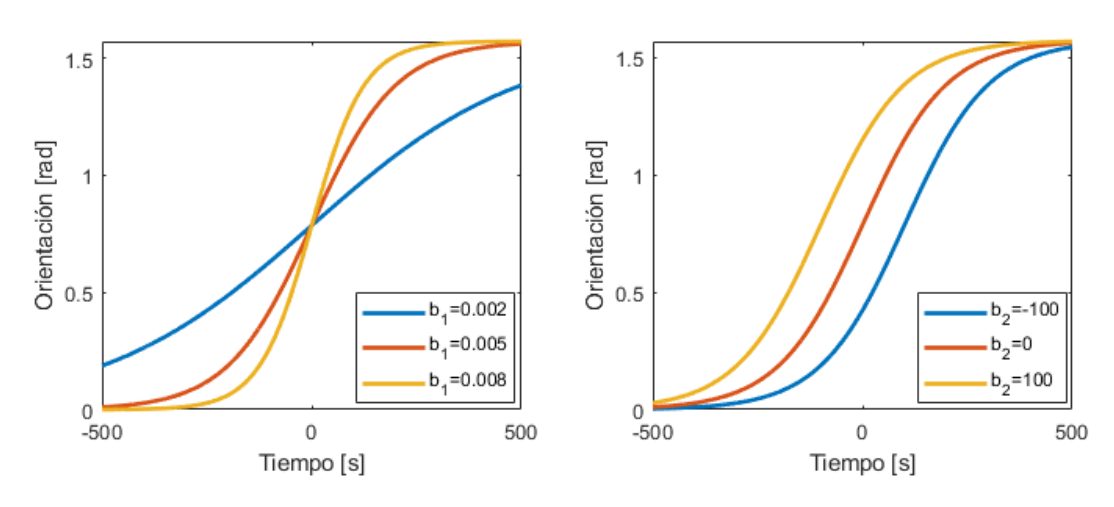

Figura 9.3: Tangentes hiperbólicas configuradas con distintos valores de los parámetros  $b_1$  (izquierda) y  $b_2$  (derecha).

*m*), tendrá asociado un vector de 300 pesos  $\mu_\tau^m$ horizonte de predicción  $\tau$ . Estos se calculan evaluando la ecuación  $\overline{9.4}$  para los valores actuales de las orientaciones de la trayectoria  $\phi_b$  y de la cabeza  $\phi_h$ , y para el rango de horizontes de  $\tau = 1$  a  $\tau = 300$ .

<span id="page-119-0"></span>
$$
\hat{X}_{\tau} = \sum_{m} \mu_{\tau}^{m} \hat{X}_{\tau}^{m} \tag{9.2}
$$

$$
\hat{\xi}_{\tau} = \sum_{m} \left[ \hat{\xi}_{\tau}^{m} + (\hat{X}_{\tau} - \hat{X}_{\tau}^{m})(\hat{X}_{\tau} - \hat{X}_{\tau}^{m})' \right] \mu_{\tau}^{m}
$$
(9.3)

$$
\mu_{\tau}^{m} = f(\tau, \phi_b, \phi_h) = \alpha_1^{m} * \tau + \alpha_2^{m} * \phi_b + \alpha_3^{m} * \phi_h \tag{9.4}
$$

 $\alpha_1^m$ ,  $\alpha_2^m$  y  $\alpha_3^m$ resultado de la predicción de cada modelo para cada instante de tiempo  $t$ , con  $[\hat{x}_{\tau}, \hat{y}_{\tau}]^m$  $[x_{\tau}, y_{\tau}]^m$ se calcula el error residual $z_{\tau}^m$ 

$$
z_{\tau}^{m} = [\hat{x}_{\tau}, \hat{y}_{\tau}]^{m} - [x_{\tau}, y_{\tau}]^{m}
$$
\n(9.5)

 $\bar{\mu}^m_\tau$  $z_\tau^m$ ren con el modelo que estamos considerando. Se asume que el error residual tiene una distribución normal multivariable de media 0 y con la matriz de covarianza  $\xi^m$ .

$$
L^m_\tau = \mathcal{N}(z^m_\tau; 0, \xi^m) \tag{9.6}
$$

$$
\bar{\mu}_{\tau}^{m} = \frac{L_{\tau}^{m}}{\sum_{m} L_{\tau}^{m}} \tag{9.7}
$$

Para cada instante de tiempo t se obtiene una matriz de Mx300 pesos, siendo M el número de modelos utilizados. Estos valores se almacenan junto con los valores de las orientaciones  $\phi_b$  y  $\phi_h$  y el horizonte de predicción  $\tau$ . Tras procesar todas las trayectorias, la matriz resultante se divide por modelos de predicción, y  $\alpha_1^m, \, \alpha_2^m$ y $\alpha_3^m$ 

#### 9.3. Montaje experimental y evaluación del modelo

Se diseñó la siguiente batería experimental para la evaluación del algoritmo multimodelo en la que colaboraron 3 participantes. En primer lugar, se les indicó a cada uno que caminara en línea recta (4 metros) desde el punto A hasta el punto F de la zona de medición (véase la Figura 9.4). En segundo lugar, se les indicó que realizaran giros de 30, 60 y 90° a la derecha y a la izquierda. Para ello, se les indicó que iniciaran la trayectoria en el punto A y al alcanzar el punto B, reorientaran su marcha hacia C, D, E, G, H o I. Cada experimento se repitió tres veces. Se les indicó que procedieran con una marcha normal en todos los experimentos. tomando así las aceleraciones y deceleraciones intrínsecas del giro.

Se utilizó un sistema Optitrack (a una frecuencia de muestreo de 100 Hz) compuesto por 10 cámaras Flex3 para recoger los datos de los experimentos. La calibración del sistema se realizó siguiendo las recomendaciones del fabricante y los errores residuales nominales alcanzados fueron de 1.4 mm (media). Se recogieron datos tanto del movimiento de la pelvis como de la cabeza. Para la pelvis, se colocaron 4 marcadores reflectantes en la parte baja de la espalda sobre una estructura rígida, tal y como se muestra en la Figura 9.5. Se utilizó como posición del sujeto la posición bidimensional  $[x_t, y_t]$  del centroide del cuerpo rígido formado por los cuatro marcadores. Para la cabeza, se colocaron sobre un casco rígido cinco

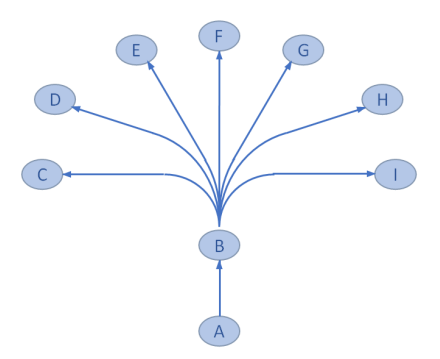

Figura 9.4: Área de medición. Las trayectorias se inician en el punto A y finalizan en las posiciones C, D, E, F, G, H e I.

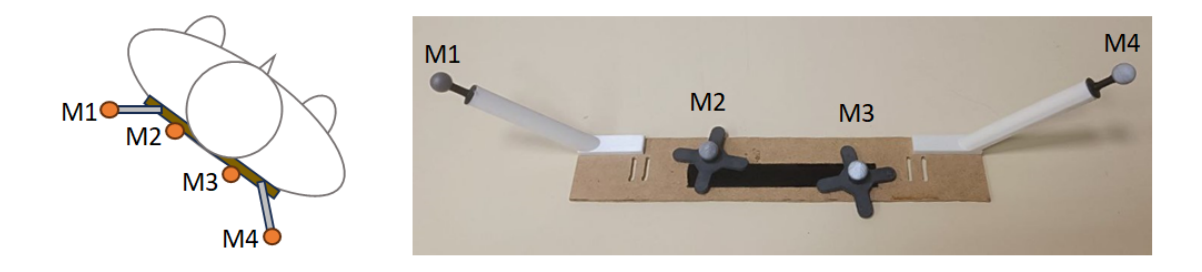

**Figura 9.5:** Colocaron de los 4 marcadores reflectantes en la parte inferior de la espalda sobre la estructura rígida. En la imagen de la derecha se muestra una fotografía de la  $\quad$ estructura.

marcadores distribuidos de forma desigual, y cuyo centroide se consideró como la posición de la cabeza.

Las orientaciones de la pelvis y de la cabeza se estimaron a partir de la orientación real de los cuerpos rígidos desde el sistema de referencia definido. Durante la adquisición se aplicó un filtro de Butterworth de paso bajo de tercer orden con una frecuencia de corte de 6 Hz para eliminar los componentes frecuenciales por encima de los pertinentes para la marcha humana.

Los datos brutos devueltos por el sistema se componen de una posición 3D dada en milímetros y una orientación expresada como cuaternión. Los datos fueron postprocesados (reconstrucción 3D, suavizado de la trayectoria, relleno de huecos y exportación de datos a un archivo .csv) utilizando el software del fabricante. Estos datos se utilizaron para proyectar la posición 3D sobre el plano del suelo, que define la posición muestreada 2D [ $x_t, y_t$ ].

|                    | M 90             | CTR A                                                                         | CV <sub>1</sub> | MM |
|--------------------|------------------|-------------------------------------------------------------------------------|-----------------|----|
| Giro $90^\circ$    | $10891 + 9803$   | $-1426.8 + 1374.3$ $1232.2 + 984.5$ $1046.9 + 961.5$                          |                 |    |
| $G$ iro 60°        | $1187.4 + 992.6$ | $1431.0 \pm 1269.5$ $1184.7 \pm 960.8$ $1081.9 \pm 916.2$                     |                 |    |
| Giro 30 $^{\circ}$ |                  | $1334.6 \pm 1118.2$ $1422.4 \pm 1316.4$ $1125.7 \pm 991.1$ $1079.1 \pm 928.5$ |                 |    |
| Rectas             |                  | $1206.7 \pm 1104.3$ $1324.4 \pm 1184.2$ $1045.0 \pm 965.7$ $1001.1 \pm 885.4$ |                 |    |

**Tabla 9.1:** Error medio  $\pm$  desviación típica [mm] de la predicción para un horizonte de tres segundos. Los resultados se muestran para cada tipo de giro (de 90 $^{\circ}$ , 60 $^{\circ}$  v 30 $^{\circ}$ , así como rectas), predictor (modelo de giro de 90°-M 90-, CTRA y CV) y para el predictor multimodelo (MM).

Para la evaluación de un modelo a partir de la muestra t, la secuencia de errores de predicción  $e_t$  se definió como la secuencia de distancias euclidianas entre los valores de posición predichos  $(\hat{x}_{t+1}...\hat{x}_{t+300}, \hat{y}_{t+1}...\hat{y}_{t+300})$  y las posiciones reales recorridas  $(x_{t+1}...x_{t+300}, y_{t+1}...y_{t+300}).$ 

La fusión de los modelos anteriores en un predictor multimodelo requiere 2 fases y la división del conjunto de datos en 3 subconjuntos. La primera fase consiste en el entrenamiento individual de los modelos por separado utilizando el primer subconjunto de datos. En este caso, únicamente se entrena el modelo de giro de 90°, ya que los otros dos no necesitan entrenamiento. En segundo lugar, con el segundo subconjunto se realiza el entrenamiento del multimodelo, ajustando los pesos correspondientes a cada modelo para obtener la salida más óptima. El tercer conjunto de datos se utiliza como test para calcular el rendimiento del multimodelo y compararlo con el desempeño individual de los modelos.

#### 9.4. Resultados

La Figura **9.6** muestra el valor cuadrático medio (RMS) de los horizontes de predicción de 0.01 s a 3 s, y para cada predictor basado en un único modelo y el predictor multimodelo.

La Tabla 9.1 contiene el error medio de la predicción a tres segundos para cada uno de los predictores.

#### 9.5. **Discusión**

Como ya se comentaba en capítulos anteriores, los modelos cinemáticos basados en leyes físicas han sido aplicados reiteradamente como una aproximación para

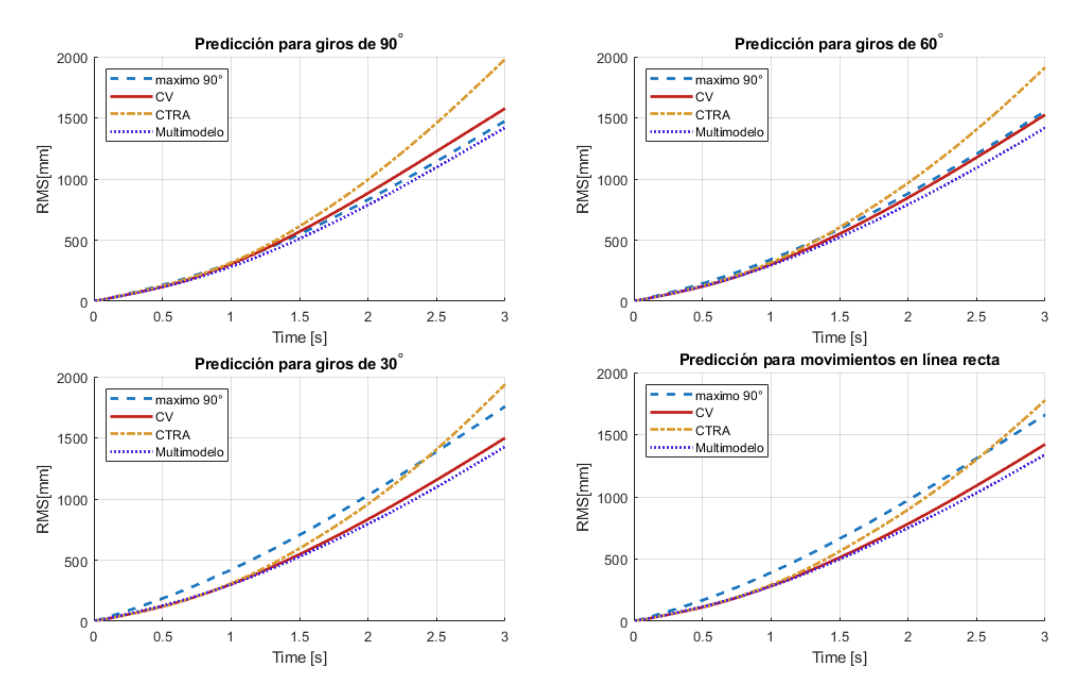

**Figura 9.6:** RMS de las predicciones para los horizontes de 0.1 a 3 segundos para giros de 90 $^{\circ}$ , 60 $^{\circ}$ , 30 $^{\circ}$  y rectas.

la predicción del movimiento de objetos y personas. Estos predictores muestran un buen desempeño al predecir desplazamiento simples. Sin embargo, el comportamiento cambiante de una persona hace que resulte compleia la tarea de predecir su secuencia de movimientos únicamente aplicando un modelo. Es por ello, que algunos autores, como  $\boxed{86}$  o  $\boxed{44}$ , estudian la viabilidad de fusionar distintos predictores, independientemente de su tipo, para generalizar la predicción y abarcar un mayor conjunto de movimientos.

En este capítulo se presenta el diseño de un multimodelo compuesto por 3 modelos. Dos de ellos, el CV y el CTRA, son modelos cinemáticos básicos, ya estudiados anteriormente en este documento, y que por su diferente naturaleza se adaptan mejor a distintos escenarios. Estos modelos realizan la estimación de la trayectoria, suponiendo que la velocidad angular y la velocidad y aceleración de traslación son constantes a lo largo de toda la predicción. Esto hace que aumente el error en el caso de que la condición no se cumpla, como ocurre en el caso del inicio y fin del giro o al iniciar y parar la marcha.

A diferencia del modelo CV y CTRA, se presenta el modelo llamado 'modelo de giro de 90<sup>°</sup> que supone que la orientación de la persona a lo largo de la predicción se comporta según una tangente hiperbólica. Este modelo se entrena para ajustarse al conjunto de personas monitorizadas y tras ello, predice un giro completo de 90 grados cuando se da el evento de un cambio de orientación en la cabeza. Este modelo está inspirado en la existencia de un ajuste postural anticipatorio en la cabeza que predice con unas décimas de segundo un futuro giro. Aunque este modelo resulta demasiado específico para utilizarlo de forma independiente, en conjunto con otros métodos de predicción puede enriquecer el resultado en los instantes de tiempo en los que la cabeza ha comenzado a rotar, pero el rumbo de la persona sigue siendo recto.

Los resultados de la aplicación individual de estos modelos muestran que el modelo CTRA se ajusta mejor, comparado con los otros dos modelos, en horizontes tempranos ( $\leq 1$  segundo). Sin embargo, a medida que aumenta el horizonte, su error se agranda, siendo el que peor desempeño muestra a los 3 segundos. Por otro lado, el modelo CV muestra el menor error de los 3 modelos a excepción de la trayectoria en giro de 90 grados, donde en este caso es el modelo de máximo giro  $90^\circ$ .

El predictor multimodelo presentado está compuesto por una fase de entrenamiento individual de los distintos predictores individuales y una para parametrizar la fusión de los mismos, al igual que en [44]. Como resultado, el predictor multimodelo logra obtener los errores más bajos en los cuatro escenarios. En el giro de 90°, el predictor multimodelo presenta errores similares al predictor de máximo giro  $90^{\circ}$  con una evolución similar a lo largo del horizonte de predicción. En los otros giros de 60° y 30° y en la recta, sus valores de RMS resultan menores que el predictor basado en el modelo CV.

## CAPÍTULO 10.

# CONCLUSIONES, APORTACIONES Y TRABAJO FUTURO

En este capítulo se recogen las principales conclusiones extraídas a lo largo del desarrollo de la presente tesis, así como las posibles líneas de trabajo futuro. Además, se detallan las principales aportaciones y difusión del trabajo que se dio lugar.

#### Objetivos y aportaciones  $10.1.$

El desarrollo de esta tesis se encuentra en el contexto del análisis del movimiento humano mediante la utilización de sistemas inerciales y ópticos. El estudio del movimiento humano ha sido siempre un problema de gran interés aplicable a campos muy diversos. Con el progreso de la tecnología, las formas de recolectar información sobre el movimiento humano han ido evolucionando hasta alcanzar los sistemas de monitorización del movimiento que conocemos hoy en día. Estos sistemas se distinguen por su gran precisión y alta velocidad de captura, siendo los sistemas ópticos e inerciales, elegidos para el desarrollo del trabajo, los paradigmas más destacados en este ámbito.

Dada la extensión del campo, el estudio del movimiento humano se aborda mediante la división del problema en tres grandes bloques: monitorización, es decir, cómo medir el movimiento; evaluación, lo que implica cómo interpretar la información que medimos; y la predicción, como una aplicación del conocimiento que obtenemos de la evaluación. El trabajo de investigación realizado ha conducido a una serie de resultados y aportaciones en cada uno de los campos que se resumen a continuación.

En lo referente a la monitorización del movimiento humano, la línea de investigación toma la dirección de la evaluación de las tecnologías ya existentes. Centrándonos principalmente en los sistemas ópticos, y ante la carencia de un

procedimiento generalizado para su evaluación, se presenta como principal aportación una metodología alternativa a las existentes para evaluar las prestaciones metrológicas de un sistema óptico basada en la utilización de un brazo robótico montado en una mesa móvil. Esta metodología permite un análisis exhaustivo del error y de la distribución del mismo a lo largo del área de medición. Sus características permiten obtener información no disponible mediante las tecnologías existentes. Así, por ejemplo, mostramos la validez de la tecnología para certificar experimentalmente aspectos novedosos, como por ejemplo que el área de medición ofrecida por el sistema óptico evaluado era de mayor tamaño al indicado por el fabricante o que la distribución del error a lo largo del área era irregular, lo que supuso que las localizaciones de menor error, zona denominada como área central en esta tesis, no se encontraban exactamente en el centro del área.

La siguiente parte del trabajo trata la evaluación del movimiento humano. En esta parte, el análisis de la marcha, entendido como la rama de la evaluación del movimiento que se centra en la acción de andar y correr, toma protagonismo. Uno de los campos donde se ha aplicado ampliamente la evaluación del movimiento humano ha sido en el entrenamiento deportivo para mejorar el rendimiento de los atletas y evitar posibles lesiones. Con la utilización de las IMUs inalámbricas actuales, las aplicaciones se han expandido al poder realizar estos análisis del entrenamiento fuera del laboratorio.

Guiados por este contexto, abordamos un estudio para la estimación del rendimiento deportivo durante la carrera, usando como indicador el tiempo de contacto del atleta con el suelo, parámetro estrechamente ligado con la economía de carrera. Numerosos estudios han estimado este parámetro colocando sensores en la parte inferior del cuerpo, pero la parte superior en raras ocasiones ha sido considerada para este fin, a pesar de que colocaciones en la parte superior de la espalda o en el brazo serían ideales para ello. De hecho, es habitual que los corredores no profesionales utilicen una sujeción en el brazo o incluso arneses en el tronco superior para llevar su móvil, lo que podría incluso permitir usar los sensores inerciales que tiene el móvil para la estimación del tiempo de contacto y llevar el estudio de este parámetro de rendimiento al público general.

Experimentalmente, hemos comparado la estimación del tiempo de contacto a partir de las señales recogidas de IMUs en dos regiones novedosas, como son el brazo y la parte superior de la espalda. Como principales aportaciones hemos propuesto métodos de estimación originales del tiempo de contacto con el suelo a partir de las señales recogidas en estas ubicaciones y hemos comparado las estimaciones con las proporcionadas por otros métodos validados en el estado del arte a partir de IMUs colocados en el pie. Igualmente, hemos comparado los resultados con medidas del tiempo de contacto obtenidas de un sistema óptico. Los resultados confirmaron la viabilidad de estimar el tiempo de contacto con el suelo a partir de las señales inerciales generadas en el brazo y en la parte superior de la espalda.

La última parte de este documento se centra en la predicción del movimiento humano. La predicción del movimiento humano no resulta una tarea trivial debido al amplio rango de movimientos que realizamos, así como las complejas interacciones que surgen entre los segmentos de nuestro cuerpo para llevarlos a cabo. Esto implica la existencia de variedad de técnicas distintas, cada una diseñada para diferentes tareas. Por esta razón, la investigación se limita a un tipo de predicción. En el desarrollo de la tesis, la investigación se limita a un tipo de predicción, la predicción en un horizonte temporal corto (short-term) mediante modelos cinemáticos.

Hemos abordado el problema de diseñar un predictor que supere las dificultades que surgen de la propia naturaleza del movimiento humano en el rendimiento de estos predictores. Las ondulaciones que experimentan las señales durante el paso per judican la predicción realizada con modelos cinemáticos, siendo mayor el efecto sobre aquellos predictores que aplican modelos de movimiento acelerados. Hemos comprobado experimentalmente que no resulta viable aplicar filtros convencionales, tanto frecuenciales como basados en ajustes polinómicos, para el filtrado en tiempo real de esas ondulaciones. Ante esta problemática, hemos seguido un camino novedoso y presentamos como principal aportación un método de predicción del movimiento con modelos cinemáticos mejorado elaborado en base a marcadores biomecánicos del movimiento. Para ello, se procesan tanto la señal de la orientación del desplazamiento como la velocidad de traslación, ambas señales afectadas por las ondulaciones del paso. Se atenúa la orientación del desplazamiento mediante la compensación con la orientación de la cadera que gira en contrafase. A su vez, la atenuación de la velocidad se apoya en el hecho de que su valor medio coincide con el valor que toma en los eventos de inicio y fin de contacto de los pies. Con ello, se logra reducir el error de la predicción significativamente respecto a la aplicación de los modelos de predicción biomecánicos con las señales crudas o filtradas mediante filtros clásicos.

Asimismo, se presenta el diseño de un predictor multimodelo que fusiona los resultados de la estimación individual de 3 modelos diferentes. Dos de ellos, el CV y el CTRA, parten de la suposición de constancia de las variables de las velocidades y aceleraciones a lo largo de la predicción. Acompañando estos dos predictores, se presenta uno nuevo denominado 'modelo de giro de 90°, con el que se pretende anticipar la predicción de un giro en la trayectoria a partir de la detección de un ajuste postural anticipatorio en la cabeza. Como resultado, se pudo observar experimentalmente cómo los predictores individuales presentan mejores rendimientos en distintos escenarios, mientras que el algoritmo multimodelo logra alcanzar los mejores resultados de manera general en escenarios que incluyen trayectorias con tramos rectos y giros de diferentes ángulos.

#### 10.2. Difusión del trabajo

A continuación se enumeran las difusiones de las aportaciones que han dado fruto el desarrollo de esta tesis:

- La metodología propuesta para la evaluación del rendimiento de sistemas de captura ópticos fue presentado en la IEEE 2020 International Conference on Multisensor Fusion and Integrationt (IEEE MFI 2020) [102]. Una version extendida de este trabajo se publicó posteriormente en la revista Sensors  $\vert 103 \vert$ .
- $\blacksquare$  En la IEEE 2021 International Instrumentation and Measurement Techno*logy Conference* (I2MTC) se presenta un análisis de la predicción del movimiento humano basada en la combinación de predictores a corto plazo con el uso de filtros clásicos [100].
- En el artículo de la conferencia anterior se presentó un primer diseño del método de atenuación del balanceo del paso basado en ajustes posturales de la persona, que posteriormente se mejoró y publicó en la revista Sensors  $\vert 104 \vert$ .
- Los resultados del estudio de la estimación del tiempo de contacto con el suelo en carrera mediante la utilización de sistemas inerciales colocados en la parte superior del cuerpo del deportista se publicaron en la revista Sensors  $\vert 105 \vert$ .

# **BIBLIOGRAFÍA**

- Junfeng Ge, Yupin Luo y Gyomei Tei. «Real-time pedestrian detection and  $[1]$ tracking at nighttime for driver-assistance systems». En: IEEE Transactions on Intelligent Transportation Systems 10.2 (2009), págs. 283-298.
- $\lceil 2 \rceil$ Matteo Menolotto y col. «Motion capture technology in industrial applications: A systematic review». En: Sensors 20.19 (2020), pág. 5687.
- $\left|3\right|$ Eline Van der Kruk y Marco M Reijne. «Accuracy of human motion capture systems for sport applications; state-of-the-art review». En: European journal of sport science 18.6 (2018), págs. 806-819.
- $\left[4\right]$ Nimsiri Abhayasinghe, Iain Murray y Shiva Sharif Bidabadi. «Validation of thigh angle estimation using inertial measurement unit data against optical motion capture systems». En: Sensors 19.3 (2019), pág. 596.
- $\lceil 5 \rceil$ Sérgio Freire y col. «Evaluation of inertial sensor data by a comparison with optical motion capture data of guitar strumming gestures». En: Sensors 20.19 (2020), pág. 5722.
- [6] Dylan Kobsar y col. «Validity and reliability of wearable inertial sensors in healthy adult walking: A systematic review and meta-analysis». En: Journal of neuroengineering and rehabilitation 17.1 (2020), págs. 1-21.
- Gergely Nagymáté v Rita M Kiss. «Application of OptiTrack motion cap- $\lceil 7 \rceil$ ture systems in human movement analysis: A systematic literature review». En: Recent Innovations in Mechatronics 5.1. (2018), págs. 1-9.
- $\lceil 8 \rceil$ Weiguan Ye y col. «Vision-based human tracking control of a wheeled inverted pendulum robot». En: IEEE transactions on cybernetics 46.11  $(2015)$ , págs. 2423-2434.
- Colas N Authie y col. «Differences in gaze anticipation for locomotion  $[9]$ with and without vision». En: Frontiers in human neuroscience  $9(2015)$ , pág. 312.
- Aida M Valevicius y col. «Use of optical motion capture for the analysis  $\left[10\right]$ of normative upper body kinematics during functional upper limb tasks: A systematic review». En: *Journal of electromyography and kinesiology* 40  $(2018)$ , págs. 1-15.
- $\left[11\right]$ Optitrack Motion Capture Systems. WWW.optitrack.com. Accessed: 2023- $07-17.$
- $[12]$ Rafael C González y col. «Real-time gait event detection for normal subjects from lower trunk accelerations». En: Gait & posture 31.3 (2010), págs. 322-325.
- $\left[13\right]$ Diego Álvarez y col. «Upper limb joint angle measurement in occupational health». En: Computer Methods in Biomechanics and Biomedical Enginee $ring 19.2$  (2016), págs. 159-170.
- Sebastian Glowinski, Andrzej Blazejewski y Tomasz Krzyzynski. «Inertial  $\left[14\right]$ sensors and wavelets analysis as a tool for pathological gait identification. En: Innovations in Biomedical Engineering. Springer. 2017, págs. 106-114.
- $[15]$ Shimmer3 platform. https://shimmersensing.com/product/shimmer3-200g-imu/. Accessed: 2023-08-17.
- $\lceil 16 \rceil$ Leysan Nurgalieva y col. «A systematic literature review of research-derived touchscreen design guidelines for older adults». En: IEEE Access 7 (2019), págs. 22035-22058.
- $[17]$ Jacquelin Perry, Jon R Davids y col. «Gait analysis: normal and pathological function». En: *Journal of Pediatric Orthopaedics* 12.6 (1992), pág. 815.
- Michael W Whittle. Gait analysis: an introduction. Butterworth-Heinemann,  $\left[18\right]$ 2014.
- Antonio M López, Juan C Alvarez y Diego Álvarez. «Walking turn predic- $[19]$ tion from upper body kinematics: A systematic review with implications for human-robot interaction». En: *Applied Sciences* 9.3 (2019), pág. 361.
- $[20]$ Robert C Wagenaar y Richard EA van Emmerik. «Dynamics of pathological gait». En: *Human Movement Science* 13.3-4 (1994), págs. 441-471.
- Rocco Di Michele y Franco Merni. «The concurrent effects of strike pattern  $[21]$ and ground-contact time on running economy». En: Journal of science and medicine in sport  $17.4$  (2014), págs. 414-418.
- $[22]$ Vaibhav V Unhelkar y col. «Human-aware robotic assistant for collaborative assembly: Integrating human motion prediction with planning in time. En: IEEE Robotics and Automation Letters 3.3 (2018), págs. 2394-2401.
- $[23]$ Julian FP Kooij y col. «Context-based path prediction for targets with switching dynamics». En: *International Journal of Computer Vision* 127.3  $(2019)$ , págs. 239-262.
- $\left[24\right]$ Sebastian Koehler y col. «Stationary detection of the pedestrian? s intention at intersections». En: IEEE Intelligent Transportation Systems Maga*zine* 5.4 (2013), págs. 87-99.
- $\left[25\right]$ Valentin Schwind y col. «The Effects of Full-Body Avatar Movement Predictions in Virtual Reality using Neural Networks». En: Proceedings of the 26th ACM Symposium on Virtual Reality Software and Technology. 2020. págs. 1-11.
- Erik Rosén y col. «Pedestrian injury mitigation by autonomous braking».  $|26|$ En: Accident Analysis & Prevention 42.6 (2010), págs. 1949-1957.
- $[27]$ Hédi Hamdane y col. «Issues and challenges for pedestrian active safety systems based on real world accidents». En: Accident Analysis & Preven $tion 82 (2015), pages. 53-60.$
- $[28]$ Marc-Michael Meinecke y col. «Strategies in terms of vulnerable road user protection». En: EU Project SAVE-U, Deliverable D 6 (2003), pág. 2003.
- $[29]$ Thibault Kruse y col. «Human-aware robot navigation: A survey». En: Robotics and Autonomous Systems 61.12 (2013), págs. 1726-1743.
- Przemyslaw A Lasota, Terrence Fong, Julie A Shah y col. «A survey of  $\left[30\right]$ methods for safe human-robot interaction». En: Foundations and Trends $(\widehat{R})$ *in Robotics* 5.4 (2017), págs. 261-349.
- $\left[31\right]$ A. Rudenko y col. «Human Motion Trajectory Prediction: A Survey». En: *The International Journal of Robotics Research ......* (2020). DOI: **10.1177/** ToBeAssigned. arXiv: arXiv: 1905.06113v3.
- $\left[32\right]$ X Rong Li y Vesselin P Jilkov. «Survey of maneuvering target tracking. Part I. Dynamic models». En: IEEE Transactions on aerospace and elec*tronic systems* 39.4 (2003), págs. 1333-1364.
- Emanuele Binelli y col. «A modular tracking system for far infrared pedes-[33] trian recognition». En: IEEE Proceedings. Intelligent Vehicles Symposium, 2005. IEEE. 2005, págs. 759-764.
- Ashraf Elnagar. «Prediction of moving objects in dynamic environments  $[34]$ using Kalman filters». En: *Proceedings 2001 IEEE International Sympo*sium on Computational Intelligence in Robotics and Automation (Cat. No. 01EX515). IEEE. 2001, págs. 414-419.
- $\left[35\right]$ Eike Rehder y Horst Kloeden. «Goal-directed pedestrian prediction». En: Proceedings of the IEEE International Conference on Computer Vision *Workshops.* 2015, págs. 50-58.
- $\left[36\right]$ Anirudh Vemula, Katharina Muelling y Jean Oh. «Modeling cooperative navigation in dense human crowds». En: 2017 IEEE International Conference on Robotics and Automation (ICRA). IEEE. 2017, págs. 1685-1692.
- $[37]$ Tomasz Piotr Kucner y col. «Enabling flow awareness for mobile robots in partially observable environments». En: IEEE Robotics and Automation Letters 2.2 (2017), págs. 1093-1100.
- $\left[38\right]$ Aniket Bera y col. «GLMP-realtime pedestrian path prediction using global and local movement patterns». En: 2016 IEEE International Conference on Robotics and Automation (ICRA). IEEE. 2016, págs. 5528-5535.
- $[39]$ Meng Keat Christopher Tay y Christian Laugier. «Modelling smooth paths using gaussian processes». En: Field and Service Robotics: Results of the 6th International Conference. Springer. 2008, págs. 381-390.
- $[40]$ Shuang Xiao, Zhan Wang y John Folkesson. «Unsupervised robot learning to predict person motion». En: 2015 IEEE International Conference on Robotics and Automation (ICRA). IEEE. 2015, págs. 691-696.
- $[41]$ Vaibhav V Unhelkar y col. «Human-robot co-navigation using anticipatory indicators of human walking motion». En: 2015 IEEE International Conference on Robotics and Automation (ICRA). IEEE. 2015, págs. 6183-6190.
- Dan Xie, Sinisa Todorovic y Song-Chun Zhu. «Inferring"dark matter.<sup>a</sup>nd"dark  $[42]$ energy" from videos». En: *Proceedings of the IEEE International Conferen*ce on Computer Vision. 2013, págs. 2224-2231.
- $[43]$ Shuai Yi, Hongsheng Li y Xiaogang Wang. «Pedestrian behavior modeling from stationary crowds with applications to intelligent surveillance». En: IEEE transactions on image processing 25.9 (2016), págs. 4354-4368.
- Przemyslaw A Lasota y Julie A Shah. «A multiple-predictor approach to  $[44]$ human motion prediction». En: 2017 IEEE International Conference on *Robotics and Automation (ICRA).* IEEE. 2017, págs. 2300-2307.
- Andreas T Schulz y Rainer Stiefelhagen. «A controlled interactive mul- $[45]$ tiple model filter for combined pedestrian intention recognition and path prediction». En: 2015 IEEE 18th International Conference on Intelligent *Transportation Systems.* IEEE. 2015, págs. 173-178.
- Alessandro Filippeschi y col. «Survey of motion tracking methods based  $[46]$ on inertial sensors: A focus on upper limb human motion». En: Sensors  $17.6$   $(2017)$ , pág. 1257.
- $[47]$ Juan Carlos Alvarez, Diego Álvarez y Antonio M López. «Accelerometrybased distance estimation for ambulatory human motion analysis». En: Sensors 18.12 (2018), pág. 4441.
- Movella Dot. www.movella.com/products/wearables/movella-dot.  $|48|$ Accessed: 2023-07-17.
- Roger Bostelman, Joe Falco y Tsai Hong. Performance measurements of  $[49]$ motion capture systems used for AGV and robot arm evaluation. 2016.
- **50** Roger Bostelman y col. «Dynamic metrology and ASTM E57. 02 dynamic measurement standard». En: *Journal of the CMSC* 12.1 (2017), pág. 314.
- $\lceil 51 \rceil$ Markus Windolf, Nils Götzen v Michael Morlock. «Systematic accuracy and precision analysis of video motion capturing systems-exemplified on the Vicon-460 system». En: Journal of biomechanics 41.12 (2008). págs. 2776-2780.
- $\lceil 52 \rceil$ Gergely Nagymáté, Tamás Tuchband y Rita M Kiss. «A novel validation and calibration method for motion capture systems based on microtriangulation». En: *Journal of Biomechanics* 74 (2018), págs. 16-22.
- $\left[53\right]$ Emily Miller y col. «Mechanical testing for three-dimensional motion analysis reliability». En: Gait & posture 50 (2016), págs. 116-119.
- Patric Eichelberger y col. «Analysis of accuracy in optical motion capture- $\left[54\right]$ A protocol for laboratory setup evaluation». En: *Journal of biomechanics* 49.10 (2016), págs. 2085-2088.
- Roberto Di Marco y col. «Effects of the calibration procedure on the me- $\left[55\right]$ trological performances of stereophotogrammetric systems for human movement analysis». En: *Measurement* 101 (2017), págs. 265-271.
- [56] Gregory W Corder y Dale I Foreman. Nonparametric statistics: A step-bystep approach. John Wiley & Sons, 2014.
- Myles Hollander, Douglas A Wolfe y Eric Chicken. Nonparametric statis- $|57|$ tical methods. John Wiley & Sons, 2013.
- Du Q Huynh. «Metrics for 3D rotations: Comparison and analysis». En: [58] Journal of Mathematical Imaging and Vision 35 (2009), págs. 155-164.
- Zhu Ming Bi y col. «Safety assurance mechanisms of collaborative robotic  $\left[59\right]$ systems in manufacturing». En: Robotics and Computer-Integrated Manu $facturing 67 (2021), pág. 102022.$
- [60] Przemysław Skurowski y Magdalena Pawlyta. «On the noise complexity in an optical motion capture facility». En: Sensors 19.20 (2019), pág. 4435.
- $[61]$ Niccolò Lucci y col. «Combining speed and separation monitoring with power and force limiting for safe collaborative robotics applications». En: IEEE Robotics and Automation Letters 5.4 (2020), págs. 6121-6128.
- $\lceil 62 \rceil$ Michael W Whittle y David Levine. «Three-dimensional relationships between the movements of the pelvis and lumbar spine during normal gaits. En: *Human movement science* 18.5 (1999), págs. 681-692.
- $[63]$ Sjoerd M Bruijn y col. «Coordination of leg swing, thorax rotations, and pelvis rotations during gait: the organisation of total body angular momentum». En: Gait & posture 27.3 (2008), págs. 455-462.

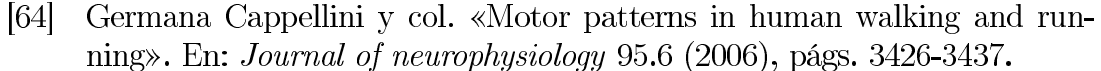

- $[65]$ Everett B Lohman III, Kanikkai Steni Balan Sackiriyas v R Wesley Swen. «A comparison of the spatiotemporal parameters, kinematics, and biomechanics between shod, unshod, and minimally supported running as compared to walking». En: Physical Therapy in Sport 12.4 (2011), págs. 151-163.
- [66] Isabel S Moore y col. «Humans optimize ground contact time and leg stiffness to minimize the metabolic cost of running». En: Frontiers in Sports and Active Living 1 (2019), pág. 53.
- Mathieu Falbriard y col. «Accurate estimation of running temporal pa-[67] rameters using foot-worn inertial sensors». En: Frontiers in physiology  $(2018)$ , pág. 610.
- Lauren C Benson y col. «Automated accelerometer-based gait event detec-[68] tion during multiple running conditions». En: Sensors 19.7 (2019), pág. 1483.
- Shiwei Mo y Daniel HK Chow. «Accuracy of three methods in gait event de-[69] tection during overground running». En: Gait & posture 59 (2018), págs. 93-98.
- $[70]$ Milad Nazarahari y col. «Foot angular kinematics measured with inertial measurement units: A reliable criterion for real-time gait event detection». En: *Journal of Biomechanics* 130 (2022), pág. 110880.
- Di-Kiat Chew y col. «Estimating running spatial and temporal parameters  $|71|$ using an inertial sensor». En: Sports Engineering 21 (2018), págs. 115-122.
- Patrick Blauberger, Alexander Horsch y Martin Lames. «Detection of ground  $|72|$ contact times with inertial sensors in elite 100-m sprints under competitive field conditions». En: Sensors 21.21 (2021), pág. 7331.
- $\left[73\right]$ Cagla Fadillioglu y col. «Automated gait event detection for a variety of locomotion tasks using a novel gyroscope-based algorithm». En: Gait  $\mathcal{C}$ *Posture* 81 (2020), págs. 102-108.
- $\left[74\right]$ Elena Bergamini y col. «Estimation of temporal parameters during sprint running using a trunk-mounted inertial measurement unit». En: *Journal* of biomechanics 45.6 (2012), págs. 1123-1126.
- $\sqrt{75}$ Ricky Watari y col. «Validation of a torso-mounted accelerometer for measures of vertical oscillation and ground contact time during treadmill running». En: Journal of applied biomechanics 32.3 (2016), págs. 306-310.
- $[76]$ Ana Ogueta-Alday y col. «Validation of a new method to measure contact and flight times during treadmill running». En: The Journal of Strength  $\mathcal{C}$ *Conditioning Research 27.5 (2013)*, págs. 1455-1462.
- <u>1771 </u> Philipp Kratzer, Marc Toussaint y Jim Mainprice. «Prediction of human full-body movements with motion optimization and recurrent neural networks». En: 2020 IEEE International Conference on Robotics and Auto*mation (ICRA)*. IEEE. 2020, págs. 1792-1798.
- Matthias Luber y col. «People tracking with human motion predictions [78] from social forces». En: 2010 IEEE international conference on robotics and automation. IEEE. 2010, págs. 464-469.
- $\left[79\right]$ Robert A Best y JP Norton. «A new model and efficient tracker for a target with curvilinear motion». En: IEEE Transactions on Aerospace and *Electronic Systems* 33.3 (1997), págs. 1030-1037.
- Sebastian Thrun. «Probabilistic robotics». En: Communications of the  $[80]$  $ACM$  45.3 (2002), págs. 52-57.
- Pascal Prévost y col. «Spatial invariance in anticipatory orienting beha- $[81]$ viour during human navigation». En: *Neuroscience letters* 339.3 (2003). págs. 243-247.
- $[82]$ Manish N Speenivasa y col. «Walking along curved paths of different angles: the relationship between head and trunk turning». En: Experimental brain research 191.3 (2008), págs. 313-320.
- $[83]$ Renato Grasso y col. «Spatial, not temporal cues drive predictive orienting movements during navigation: a virtual reality study». En: Neuroreport 11.4 (2000), págs. 775-778.
- $[84]$ X Rong Li y Vesselin P Jilkov. «Survey of maneuvering target tracking. Part V. Multiple-model methods». En: IEEE Transactions on Aerospace and Electronic Systems 41.4 (2005), págs. 1255-1321.
- $\sqrt{85}$ Ewoud AI Pool, Julian FP Kooij y Dariu M Gavrila. «Using road topology to improve cyclist path prediction». En: 2017 IEEE Intelligent Vehicles  $Symposium (IV)$ . IEEE. 2017, págs. 289-296.
- $[86]$ Nicolas Schneider y Dariu M Gavrila. «Pedestrian path prediction with recursive bayesian filters: A comparative study». En: *german conference* on pattern recognition. Springer. 2013, págs. 174-183.
- Raúl Quintero y col. «Pedestrian path prediction using body language  $[87]$ traits». En: 2014 IEEE Intelligent Vehicles Symposium Proceedings. IEEE. 2014, págs. 317-323.
- [88] M-P Dubuisson y Anil K Jain. «A modified Hausdorff distance for object matching». En: Proceedings of 12th international conference on pattern recognition. Vol. 1. IEEE. 1994, págs. 566-568.

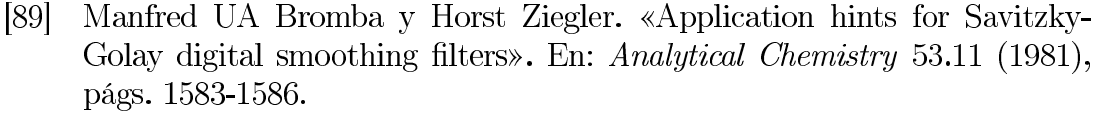

- Ronald W Schafer. «What is a Savitzky-Golay filter? [lecture notes]». En: [90] IEEE Signal processing magazine 28.4 (2011), págs. 111-117.
- $[91]$ Abraham Savitzky y Marcel JE Golay. «Smoothing and differentiation of data by simplified least squares procedures.» En: Analytical chemistry 36.8  $(1964)$ , págs. 1627-1639.
- $[92]$ Andrew Proctor y Peter MA Sherwood. «Smoothing of digital X-ray photoelectron spectra by an extended sliding least-squares approach». En: Analy*tical Chemistry* 52.14 (1980), págs. 2315-2321.
- $[93]$ Peter A Gorry. «General least-squares smoothing and differentiation by the convolution (Savitzky-Golay) method». En: Analytical Chemistry 62.6  $(1990)$ , págs. 570-573.
- $[94]$ Tommy Öberg, Alek Karsznia y Kurt Öberg. «Basic gait parameters: reference data for normal subjects, 10-79 years of age». En: Journal of rehabilitation research and development 30 (1993), págs. 210-210.
- $[95]$ Delphine Bernardin y col. «Gaze anticipation during human locomotion». En: Experimental brain research 223.1 (2012), págs. 65-78.
- $[96]$ Kurt Manal y William Rose. «A general solution for the time delay introduced by a low-pass Butterworth digital filter: An application to musculoskeletal modeling». En: *Journal of biomechanics* 40.3 (2007), págs. 678-681.
- Yuancheng Jian y col. «Trajectory of the body COG and COP during  $[97]$ initiation and termination of gait». En: Gait & posture 1.1 (1993), págs. 9-22.
- $[98]$ Wiebren Zijlstra y At L Hof. «Displacement of the pelvis during human walking: experimental data and model predictions». En: Gait  $\mathcal{C}$  posture 6.3 (1997), págs. 249-262.
- Juan Carlos Alvarez y col. «Pedestrian navigation based on a waist-worn  $[99]$ inertial sensor». En: *Sensors* 12.8 (2012), págs. 10536-10549.
- Leticia González y col. «Evaluation of filtering methods for the prediction  $[100]$ of human position during walking by means of kinematical models». En: 2021 IEEE International Instrumentation and Measurement Technology Conference (I2MTC). IEEE. 2021, págs. 1-6.
- $\left[101\right]$ SAAN Bolink y col. «Validity of an inertial measurement unit to assess pelvic orientation angles during gait, sit-stand transfers and step-up transfers: Comparison with an optoelectronic motion capture system». En: Medical engineering  $\&$  physics 38.3 (2016), págs. 225-231.
- Leticia González y col. «Evaluation of optical motion capture system per- $\left[102\right]$ formance in humanrobot collaborative cells». En: 2020 IEEE International Conference on Multisensor Fusion and Integration for Intelligent Systems (MFI). IEEE. 2020, págs. 336-341.
- Leticia González y col. «Metrological evaluation of human-robot collabora- $[103]$ tive environments based on optical motion capture systems». En: Sensors 21.11 (2021), pág. 3748.
- Leticia González y col. «Real-time short-term pedestrian trajectory pre- $\left[104\right]$ diction based on gait biomechanics». En: Sensors 22.15 (2022), pág. 5828.
- Leticia González y col. «Estimation of Ground Contact Time with Iner- $\left[105\right]$ tial Sensors from the Upper Arm and the Upper Back». En: Sensors 23.5 (2023), pág. 2523.